# **Internal Revenue Service**

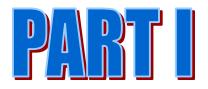

Electronic Return File Specifications for Individual Income Tax

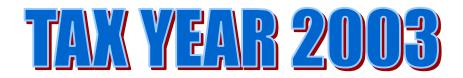

W&I, Submission Processing, Individual Electronic Filing & Information Systems Electronic Filing Section August 29, 2003

# TABLE OF CONTENTS

|                               | uctionix<br>ghtsxi                                             |
|-------------------------------|----------------------------------------------------------------|
| Section 1                     | - Data Communications 1                                        |
| 1<br>2<br>3<br>4<br>5<br>6    | <ul> <li>Trading Partner/Transmitter Interface (TPI)</li></ul> |
| 8                             |                                                                |
| 1:<br>.02 R<br>.03 T<br>.04 C | IMF Trading Partner (1040 and ETD) Session Example             |
|                               | roblem Transmission                                            |
| .01 G<br>.02 F<br>1<br>2      | eneral Description                                             |

| Section                  | 3 - Acknowledgment File Format                                                                                                    | 41                                                 |
|--------------------------|----------------------------------------------------------------------------------------------------|----------------------------------------------------|
| .01<br>.02<br>.03<br>.04 | Acknowledgment File Components<br>Acknowledgment File Record Layouts<br>1. ACK Key Record<br>2. ACK Error Record<br>3. ACK Error Record (STCGL/LTCGL)<br>4. ACK Recap Record<br>Examples of ACK Records<br>How to Batch and Match Returns with Acknowledgement Files<br>1. File Names<br>2. Assignment of File Name by FEPS.<br>3. Receiving, Locating, Storing and Matching ACK Files | 44<br>46<br>47<br>48<br>50<br>51<br>51<br>52       |
| Section                  | 4 - Types of Records                                                                                                    | 56                                                 |
| .01                      | <pre>Transmitter Records 1. TRANA and TRANB Records 2. RECAP Record Tax Return Records 1. Tax Form Record 2. Schedule and Form Records 3. FEC Record 4. Authentication Record 5. Statement Records 6. STCGL/LTCGL Records 7. Preparer Note, Election Explanation and Regulatory Explanation Records 8. State Records 9. Summary Record</pre>                                           | 56<br>56<br>56<br>57<br>57<br>57<br>58<br>58<br>58 |
| Section                  | 5 - Types of Characters                                                                                                    | 60                                                 |
| .01                      | Allowable Characters                                                                                                    | 60<br>60<br>62                                     |
| Section                  | 6 - Criteria for Filer Front-End Checks                                                                                                    | 64                                                 |
| .01<br>.02<br>.03<br>.04 | Refund Delay Conditions<br>Optional Social Security Number Validation against Label<br>SSN Validation<br>Optional Validation of Routing Transit Number (RTN)                                                                                                    | 65<br>67                                           |

| Section    | 7 - Formats for Name Controls, Name Lines, and Addresses                 | 68  |
|------------|--------------------------------------------------------------------------|-----|
| .01        | Name Controls for Individual Tax Returns<br>Name Line 1 Format           |     |
| .03<br>.04 | Street Address Format<br>Name Line 2 Format                              |     |
| .05        | Business Name Controls for Forms W-2, W-2G, W-2GU, and 1099-R            | 74  |
| .06        | Foreign Employer/Payer Address on Forms W-2, W-2G, W-2GU<br>and 1099-R   | 82  |
| Section    | 8 - Statement Records                                                    | 83  |
| .01        | General Information                                                      |     |
| .02        | Types of Statement Records                                               |     |
|            | 1. Optional Statement Records                                            | 83  |
|            | 2. Required Statement Records                                            | 83  |
| .03        | Statement Record Format                                                  | 84  |
| .04        | Examples of Optional Statement Records                                   | 86  |
|            | 1. Optional Statement Record - Page 01 and Page 02                       |     |
|            | (Fixed or Variable Format)                                               | 86  |
|            | <ol> <li>Optional Statement Record (Fixed or Variable Format)</li> </ol> |     |
|            |                                                                          | 00  |
|            | 3. Optional Statement Record - Continuation Statement                    | ~ ~ |
|            | (Fixed or Variable Format)                                               |     |
| .05        | Reporting Money Amount Fields and Totals                                 | 90  |
| Section    | 9 - Validation - Transmission Records                                    | 91  |
| .01        | General Transmission Reject Conditions                                   | 91  |
| .02        | TRANS Record A (TRANA) Reject Conditions                                 | 91  |
| .03        | RECAP Record Reject Conditions                                           |     |
| Section    | 10 - Validation - Tax Return                                             | 92  |
| .01        | General Reject Conditions                                                | 92  |
| .02        | Statement Record Reject Conditions                                       | 92  |
| .03        | Tax Return Record Identification (Record ID)                             |     |
|            | Reject Conditions                                                        | 92  |
| .04        | Tax Return Carry-Forward Lines                                           |     |
| Section    | 11 - Validation - Specific Schedules and Forms                           | 98  |
| .01        | Form 1040, Form 1040A, and Form 1040EZ                                   | 98  |
| .02        | Direct Deposit Information for Form 1040, Form 1040A, and                |     |
|            | Form 1040EZ                                                              |     |
| .03        | Form 1040 and Form 1040A                                                 | 98  |
| .04        | Form 1040                                                                | 98  |
| .05        | Form 1040A                                                               | 98  |
| .06        | Form 1040EZ                                                              | 98  |

| .07 | Error Reject Cod            | es for Schedules                      | 99  |
|-----|-----------------------------|---------------------------------------|-----|
|     |                             |                                       |     |
|     | 2. Schedule B a             | nd Schedule 1                         | 99  |
|     |                             |                                       | 99  |
|     |                             | Ζ                                     | 99  |
|     |                             |                                       |     |
|     |                             |                                       |     |
|     |                             |                                       |     |
|     |                             |                                       |     |
|     |                             |                                       |     |
|     |                             |                                       |     |
|     |                             |                                       |     |
|     |                             | nd Schedule 3                         |     |
|     | 12. Schedule SE.            |                                       | 99  |
| .08 | Error Reject Cod            | es for Forms 1                        | 00  |
|     | 1. Form W-2                 |                                       | 00  |
|     |                             |                                       | 00  |
|     |                             |                                       | 00  |
|     |                             |                                       | 00  |
|     |                             |                                       | 100 |
|     |                             |                                       | 00  |
|     |                             |                                       | 00  |
|     |                             | · · · · · · · · · · · · · · · · · · · | 00  |
|     |                             |                                       | 00  |
|     |                             |                                       | 00  |
|     | 13. Form 2439               |                                       | 00  |
|     | 14. Form 2441 and           |                                       | 00  |
|     |                             |                                       | 00  |
|     |                             |                                       | 00  |
|     |                             |                                       | 00  |
|     |                             |                                       | 00  |
|     |                             | · · · · · · · · · · · · · · · · · · · | 00  |
|     |                             |                                       | 00  |
|     |                             |                                       | 00  |
|     | 20. IOIM 1000               |                                       | 00  |
|     |                             |                                       | 100 |
|     | 26. Form 4835               |                                       |     |
|     |                             |                                       | 00  |
|     |                             |                                       | 00  |
|     |                             |                                       | 00  |
|     |                             |                                       |     |
|     |                             |                                       | 100 |
|     | 33. Schedule J              |                                       |     |
|     |                             |                                       | 00  |
|     | 34. Schedule M              | -                                     | 0.2 |
|     | Form 54/1<br>35. Schedule N |                                       | 03  |
|     |                             |                                       | 03  |
|     | 36. Schedule O              |                                       |     |
|     | Form 5471                   |                                       | 03  |

| .08 | Errc       | r Reject Codes for Forms (continued) |
|-----|------------|--------------------------------------|
|     | 37.        | Form 5713                            |
|     | 38.        | Schedule A                           |
|     | 20         | Form (5713) 103<br>Schedule B        |
|     | 59.        | Form (5713) 103                      |
|     | 40.        | Schedule C                           |
|     |            | Form (5713) 103                      |
|     | 41.        | Form 5884                            |
|     |            | Form 6198                            |
|     | 43.<br>44. | Form 6251                            |
|     | 45.        | Form 6478                            |
|     | 46.        | Form 6765                            |
|     | 47.        | Form 6781                            |
|     | 48.        | Form 8082                            |
|     | 49.        | Form 8271                            |
|     | 50.<br>51. | Form 8275-R                          |
|     | 52.        | Form 8283                            |
|     | 53.        | Form 8379                            |
|     | 54.        | Form 8396                            |
|     |            | Form 8582 104                        |
|     |            | Form 8582-CR                         |
|     | 57.<br>58. | Form 8586                            |
|     | 59.        | Form 8606                            |
|     | 60.        | Form 8609                            |
|     | 61.        | Schedule A                           |
|     | 6.0        | Form 8609 105                        |
|     |            | Form 8611                            |
|     |            |                                      |
|     |            |                                      |
|     |            | Form 8689                            |
|     |            | Form 8697                            |
|     | 69.        | Form 8801                            |
|     | 70.        | Form 8812                            |
|     | 71.        | Form 8814                            |
|     | 72.        | Form 8815                            |
|     | 73.        | Form 8820                            |
|     | 74.        | Form 8824                            |
|     |            | Form 8826                            |
|     | , 0.       | Form 8828                            |
|     |            |                                      |
|     |            | Form 8829                            |
|     |            | Form 8830 106                        |
|     |            | Form 8834                            |
|     | 80.        | Form 8835                            |
|     | 81.        | Form 8839                            |
|     | 82.        | Form 8844                            |
|     | 83.        | Form 8845                            |
|     |            | Form 8846                            |
|     |            |                                      |

| .08 Err | or Re | ject ( | Codes  | for       | Forms             | (cont       | cinued | l)        |           |         |           |           |           |             |
|---------|-------|--------|--------|-----------|-------------------|-------------|--------|-----------|-----------|---------|-----------|-----------|-----------|-------------|
|         | 85.   | Form   | 8847.  |           |                   |             |        |           |           |         |           |           |           | 107         |
|         | 86.   | Form   | 8853.  |           |                   |             |        |           |           |         |           |           |           | 107         |
|         | 87.   | Form   | 8859.  |           |                   |             |        |           |           | • • • • |           |           |           | 107         |
|         | 88.   | Form   | 8860.  |           |                   |             |        |           |           | • • • • |           |           | ••••      | <b>1</b> 07 |
|         | 89.   | Form   | 8861.  |           |                   |             |        |           |           | • • • • |           |           |           | 107         |
|         | 90.   | Form   | 8862.  |           |                   |             |        |           |           | • • • • |           |           |           | 107         |
|         | 91.   | Form   | 8863.  |           |                   |             |        |           |           | ••••    |           |           |           | 107         |
|         | 92.   | Form   | 8865.  |           |                   |             |        |           |           | ••••    |           |           |           | 107         |
|         | 93.   | Schee  | dule K | -1        |                   |             |        |           |           |         |           |           |           |             |
|         |       | Fo     | rm (88 | 865)      |                   |             |        |           |           | • • • • |           |           | ••••      | 107         |
|         | 94.   |        | dule O |           |                   |             |        |           |           |         |           |           |           |             |
|         |       | Fo     | rm (88 | 865)      |                   |             |        |           |           | ••••    |           |           | ••••      | 108         |
|         | 95.   |        | dule P |           |                   |             |        |           |           |         |           |           |           |             |
|         |       |        |        |           |                   |             |        |           |           |         |           |           |           |             |
|         | 96.   | Form   | 8866.  | • • •     |                   |             |        |           |           | ••••    |           |           | ••••      | 108         |
|         |       |        |        |           |                   |             |        |           |           |         |           |           |           |             |
|         | 98.   | Form   | 8874.  | • • •     |                   |             |        |           | • • • • • | • • • • |           | • • • • • | ••••      | <b>1</b> 08 |
|         | 99.   | Form   | 8880.  |           |                   |             |        |           |           | • • • • |           |           | ••••      | 108         |
|         | 100.  | Form   | 8881.  | • • •     |                   |             |        |           | • • • • • | • • • • |           | • • • • • | ••••      | <b>1</b> 08 |
|         | 101.  | Form   | 8882.  | • • •     |                   |             |        |           | • • • • • | • • • • |           | • • • • • | ••••      | <b>1</b> 08 |
|         | 102.  | Form   | 8884.  | • • •     |                   |             |        |           |           | ••••    |           |           | ••••      | <b>1</b> 08 |
|         |       |        |        |           |                   |             |        |           |           |         |           |           |           |             |
|         |       |        |        |           |                   |             |        |           |           |         |           |           |           |             |
|         |       |        |        |           |                   |             |        |           |           |         |           |           |           |             |
| .09     |       |        |        |           | cord              |             |        |           |           |         |           |           |           |             |
| .10     | STCO  | GL/LTC | CGL    | •••       |                   |             |        |           |           | ••••    | • • • • • |           | ••••      | 109         |
| .11     |       |        |        |           |                   |             |        |           |           |         |           |           |           |             |
| .12     | Sumr  | nary B | Record | l <b></b> |                   | • • • • • • |        | • • • • • |           | ••••    |           |           | • • • • • | 109         |
|         |       |        |        |           |                   |             |        |           |           |         |           |           |           |             |
| Section | 12 -  | Feder  | ral/St | ate       | Elect             | ronic       | Filin  | ıg Spe    | cific     | ation   | ns        | • • • • • | ••••      | 111         |
| .01     | What  | . Is H | Federa | 1/S       | tate Ei           | lectro      | onic F | 'iling    |           |         |           |           |           | 111         |
| .02     |       |        |        |           | ing - 1           |             |        |           |           |         |           |           |           |             |
| .03     |       |        |        |           | raĺ/Sta           |             |        |           |           |         |           |           |           |             |
| .04     |       |        |        |           | ile ret           |             |        |           |           |         |           |           |           |             |
| .05     |       |        |        |           | eral/St           |             |        |           |           | _       |           |           |           |             |
| .06     |       |        |        |           |                   |             |        |           |           |         |           |           |           |             |
| .07     |       |        |        |           | te-Only           | -           |        |           |           |         |           |           |           |             |
| .08     |       |        |        |           | ns                |             |        |           |           |         |           |           |           |             |
| .09     |       |        |        |           | eral De           |             |        |           |           |         |           |           |           |             |
| .10     |       |        |        |           | al Deso<br>and Va |             |        |           |           |         |           |           |           |             |
| .11     |       |        |        |           | rs                |             |        |           |           |         |           |           |           |             |
| .13     |       |        |        |           | le                |             |        |           |           |         |           |           |           |             |
| .14     |       |        |        |           | ed and            |             |        |           |           |         |           |           |           |             |
| .15     | STCA  | AP Red | cord L | ayo       | ut                |             |        |           |           |         |           |           |           | 120         |
| .16     |       |        |        |           | te Pacl           |             |        |           |           |         |           |           |           |             |
| .17     | Stat  | te Ele | ectron | ic :      | Filing            | Coord       | linato | ors       | • • • • • | ••••    | • • • • • | • • • • • | ••••      | 125         |

| Section 1 | 3 - Electronic Signature Specifications 130          |
|-----------|------------------------------------------------------|
| .01       | What is Practitioner PIN                             |
| .02       | Taxpayer Eligibility Requirements 131                |
| .03       | What is the Self-Select PIN Method 132               |
| .04       | Data Validation                                      |
| .05       | IRS <b>e</b> -file Signature Authorizations          |
| .06       | Jurat/Disclosure Guidelines 138                      |
| .07       | Jurat Language Text Selections 140                   |
| .08       | <pre>e-file Jurat/Disclosure Text Code A-D 145</pre> |
| .09       | Validation of Electronic Signatures                  |
| .10       | Self-Select PIN Method Questions and Answers         |
| .11       | Practitioner PIN Method Questions and Answers 157    |

# TABLE OF CONTENTS

| ATTACHMENT | 1  | Error Reject Code (ERC) Cross References                                                                 | 159 |
|------------|----|----------------------------------------------------------------------------------------------------|-----|
| ATTACHMENT | 2  | Acceptable Abbreviations                                                                                 | 247 |
| ATTACHMENT | 3  | Standard Postal Service State Abbreviations<br>and Zip Codes for the U.S. and U.S.POSSESSIONS            | 249 |
| ATTACHMENT | 4  | APO/FPO City/State/Zip Codes<br>for Military Overseas Addresses                                          | 251 |
| ATTACHMENT | 5  | Community Property State Abbreviations                                                                   | 253 |
| ATTACHMENT | 6  | Clarification of Non-Paid Preparer Fields and<br>Form 8453                                               | 255 |
| ATTACHMENT | 7  | EIN Prefixes                                                                                             | 259 |
| ATTACHMENT | 8  | District Location Codes for EFINs                                                                        | 260 |
| ATTACHMENT | 9  | Social Security/Taxpayer Identification Numbers<br>(Valid Ranges for SSN/ITIN/ATIN's)                    | 261 |
| ATTACHMENT | 10 | Post of Duty (POD) Codes for Forms 2555/2555-EZ<br>and Foreign Employer Compensation Record (FEC Record) | 263 |
| ATTACHMENT | 11 | Maximum Number of Schedules and Forms                                                                    | 267 |

#### INTRODUCTION

This publication outlines the communications procedures, transmission formats, character sets, validation criteria, and error reject conditions for individual income tax returns filed electronically via telephone lines to participating Internal Revenue Service Centers. Also covered are the formats for statement records, examples of types of records, and explanations of the acknowledgment files transmitted to electronic filers.

The File Specifications (Part I) must be used in conjunction with the Record Layouts (Part II) and the corresponding version of the Handbook for Electronic Return Originators of Individual Income Tax Returns, Publication 1345. Software developers and transmitters should use both publications and must transmit test returns from the IRS developed Test Package for Electronic Filers of Individual Income Tax Returns, Publication 1436, which is revised yearly. Tax preparers who use a transmission service will need only Publication 1345.

Publication 1345, Publication 1346, and Publication 1436 are mailed automatically to applicants as appropriate, based on their intended participation. You may also call 1-800-829-3676 for additional copies of publications.

This publication and its updates are also available on the Digital Daily web site at <u>www.irs.gov</u>. In addition, they are available on the Electronic Filing System Bulletin Board System. The Electronic Filing Bulletin Board System (EFSBBS) operates seven days a week. The system is unavailable at 4:00 a.m. Eastern Time for about 30-60 minutes for maintenance. This system provides general Electronic Filing Program information as well as specific information concerning changes to this and other publications.

Filers using an asynchronous modem (14.4 Kbps or less) and communication software can access the bulletin board by dialing:

#### 859-292-0137

The communication software should have the following protocol: Full Duplex, No Parity, 8 Data Bits, and 1 Stop Bit.

# INTENTIONAL BLANK PAGE

#### HIGHLIGHTS FOR TAX YEAR 2003

#### <u>New Form(s)/Schedule(s)</u>

Six additional forms and three new records will be accepted for Electronic Filing for Tax Year 2003:

- Form 8860 Qualified Zone Academy Bond Credit
- Form 8873 Extraterritorial Income Exclusion
- Form 8874 New Markets Credit
- Form 8881 Credit for Small Employer Pension Plan Startup Costs
- Form 8882 Credit for Employer-Provided Child Care Facilities and Services

Form 8884 - New York Liberty Zone Business Employee Credit

#### e-file Submission Processing Center Changes

For processing year 2004, the e-file campuses are now referenced as "Submission Processing Centers". Ogden and Cincinnati will no longer process Individual tax returns such as 1040 family.

- For Individual Tax Returns and Electronic Tax Documents (ETDs), Cincinnati and Ogden submission processing centers will no longer be processing sites. They are replaced by Kansas City and Philadelphia.
- Allowable site designators for IMF Submission Processing Centers will be Andover (C), Austin (E), Kansas City (F), Memphis (D) and Philadelphia (G).
- New centralized toll-free number for the e-Help desk. The number is 1-866-255-0654 and became operational on June 2, 2003.
- Call the new 800 number when ready to transmit test and production files to obtain transmission phone line number.
- See transmission chart in Section 1, Data Communication to determine where to transmit.

#### Front-End Processing Subsystem

- New Communication Error Messages regarding VIRUS DETECTED AND INVALID FORM TYPE FOR THIS EMS PROCESSING SITE
- Modified Communication Error Message regarding INVALID SITE DESIGNATOR

#### Foreign Returns

Foreign returns will be transmitted directly to the Philadelphia Submission Processing Center for processing year 2004.

Foreign Address Returns and Returns Containing Forms 2555/2555-EZ Philadelphia site designator G will be used for foreign address returns and returns containing Forms 2555/2555-EZ. If a related Form 8453 is required, the completed and signed Form 8453 should be mailed to Austin Submission Processing Center.

#### HIGHLIGHTS FOR TAX YEAR 2003 (continued)

### Online Filing Changes

In filing season 2004, a number of changes to strengthen the IRS's ability to prevent online filing fraud and to accommodate industry practices are planned. These changes involve adding a new "IP Time Zone" field, using an invalid IP address for PATS, increasing the length of the "IP Address" field, rejecting online returns when any of the IP fields are missing or the IP address is invalid, sending an acknowledgement when the IP address is reserved, and creating three other new fields, "IP Routing Transit Number", "IP Depositor Account Number" and IP Email Address".

#### Practitioner PIN method (ETD only)

The Practitioner PIN method will be available for processing year 2004 when filing an ETD Form 4868, Applications for Automatic Extension of Time to File.

- New Jurat/Disclosure Code E
- Revisions Error Reject Codes 0697 and 0698

#### State-Only

A PIN cannot be used with a State Only Return because the "State Only 1040" does not capture the AGI and DOB. However, an 8453 is not required for State Only returns. A new value of "4" for the PIN Presence Indicator on the ACK Record will indicate State Only, No PIN and 8453 or 8453-OL is required.

The Submission Processing Centers have been realigned. Cincinnati and Ogden Service Centers are BMF sites. IMF Returns will be transmitted to the following Service Centers:

| Home Service Center | Transmit Site | States Supported              |
|---------------------|---------------|-------------------------------|
| Andover             | Austin        | CT DC DE MD NJ NY PA RI VA VT |
| Austin              | Austin        | IA IL KS MO NM OK WI          |
| Kansas City         | Tennessee     | IN KY MI OH SC WV             |
| Memphis             | Tennessee     | AL AR GA LA MS NC             |
| Philadelphia        | Austin        | AZ CO HI ID MT ND NE OR UT    |

#### State Only e-file returns with Foreign Addresses

State Only e-file returns with Foreign Addresses, including the U.S. possessions of American Samoa, Guam, the Commonwealth of the Northern Mariana Islands, Puerto Rico, and the U.S. Virgin Islands will be processed at the Philadelphia Submission Processing Center.

#### Form W-2 and W-2GU

A Corrected W-2 (SEQ 0010) and Corrected W-2GU (SEQ 0010) literal has been added to the electronic record layout of Forms W-2 and W-2GU. These literals should be checked when a taxpayer's original return includes corrected figures from a Form W-2C. EROs will enter only the correct figures from Form W-2C with the other information from Form W-2 on the appropriate electronic record of the original return.

#### HIGHLIGHTS FOR TAX YEAR 2003 (continued)

#### Form 1040/1040A

Error Reject Codes 0370 (Child Tax Credit) and 0204 (Earned Income Credit) was revised to delete the Date of Birth check of January 01 relating to "Attainment of Age". The Birthday Rule applies; a taxpayer has turned their age on their birthday.

Archer MSA deduction, Line 27 was deleted from Form 1040. The deduction for Archer MSA is now a write-in entry. For additional information, review SEQ 0274 and SEQ 0725 of the Record Layout for Form 1040.

Year Spouse Died (SEQ 0155) was deleted from Forms 1040 and 1040A.

New lines were added to Form 1040, Line 9b, Qualified Dividends (SEQ 0396) and Line 13b, 15% Rate Capital Gain Distributions SEQ 0455).

New lines were added to the Record Layout (SEQ 1262 and SEQ 1263) for Direct Deposit.

Schedule EIC - Year of Birth (SEQ 0020 and 0090) were deleted from the schedule.

#### Form 1310 - Decedent Returns

Significant changes have been made to e-file processing of decedent returns for TY 2003. A Surviving Spouse (SEQ 1325) and Personal Representative (SEQ 1326) literal of Forms 1040/A/EZ has been added to the electronic record layout of Forms 1040/A/EZ. Error Reject Code 1015 was revised for TY 2003 and only applies to a Surviving Spouse. Error Reject Code 1019 was created and only applies to a Personal Representative. See Attachment 1 for the Error Reject Codes.

The literal "DECD" is required on every e-filed decedent return in Name Line 1 (SEQ 0060) of Forms 1040/A/EZ. This literal is included in the 35-character byte count for Name Line 1. Three new Error Reject Codes were created to help in providing the correct format used in Name Line 1 for the literal "DECD". These new Error Reject Codes are 1035, 1037 and 1038. Examples of Name Line 1 format for decedent returns are shown in Section 7.02(6). For detailed explanation of these Error Reject Codes see Attachment 1.

Error Reject Code 1014 was revised to specifically require a separate Form 1310 for each deceased taxpayer when there is a married filing joint return and a refund is due. Error Reject Code 1004 was revised to match the Date of Death (SEQ 0030) on Form 1310 against the Date of Death (SEQ 0020 and/or SEQ 0040) of Forms 1040/A/EZ. Error Reject Code 1036 was created to validate the Name of Person Claiming Refund (SEQ 0060) on Form 1310 against Name Line 2 (SEQ 0070) of Forms 1040/A/EZ. See Attachment 1 for the Error Reject Codes.

The special character % (percent) was added to the electronic record layout for Form 1310, Name of Person Claiming Refund (SEQ 0060) to match the special characters allowed on Name Line 2 (SEQ 0070) of Forms 1040/A/EZ.

#### HIGHLIGHTS FOR TAX YEAR 2003 (continued)

#### Form 8453

An Authorized IRS e-file provider must submit Form(s) 8453 within three business days after receipt of the acknowledgment file. An electronically submitted tax return is not considered filed until IRS receives a complete and signed Form 8453. Your failure to comply with this requirement may result in suspension from the IRS e-file program.

These instructions do not apply to tax returns filed using electronic signatures such as Self-Select PIN or Practitioner PIN. The PIN Presence Indicator field (0065) in the Acknowledgment Key Record indicates if the electronic signature was received by IRS or if Form 8453 is required.

#### Form 8582 - Passive Activity Loss Limitations

If you are required to file two or more copies of Worksheet 4 and/or Worksheet 7, enter "STMbnn" in the appropriate fields (SEQ 1560 for Worksheet 4 and SEQ 2458 for Worksheet 7) and enter all information in the Statement Records. Identify the appropriate line references (the Name of Activity field can be used for this purpose) when beginning additional worksheets.

#### Editorial Changes

Changes made for Tax Year 2003 are noted by a single vertical bar in the | right margin (|). Deletions are noted by a hyphen followed by a single vertical bar (-|).

An attempt was made to include as many changes as possible before publication. Any changes made after publication will be posted to the Electronic Filing Bulletin Board System.

Part II of Publication 1346 contains the Electronic Returns Record Layouts for Individual Income Tax Returns.

Part III of Publication 1346 contains Electronic Transmitted Documents (ETD) File Specifications and Record Layouts.

Comments and Suggestions

Please send any comments or suggestions regarding Sections 1-3 to: Internal Revenue Service Yudeckia Brothers, W:CAS:SP:IEF:P, NCFB C4-173 5000 Ellin Road Lanham, MD 20706 Please send any comments or suggestions regarding Section 12 of Part I to: Internal Revenue Service Federal/State Electronic Filing Program Joyce Colbert, W:CAS:SP:IEF:P, NCFB C4-245 5000 Ellin Road Lanham, MD 20706 Please send any comments or suggestions regarding Section 13 (Sub-sections .01, .02, .03, .04, and .09) of Part I to: Internal Revenue Service Teara Mitchell, W:CAS:SP:IEF:P, NCFB C4-262 5000 Ellin Road Lanham, MD 20706 Please send any comments or suggestions regarding Section 13 (Sub-sections .05, .06, .07, .08) of Part I to: Internal Revenue Service Carol Brauzer, W:CAS:SP:IEF:R, NCFB C5-121 5000 Ellin Road Lanham, MD 20706 Please send any comments or suggestions regarding the Publication 1346 (except for Sections 1, 2, 3, 12, and 13) to: Internal Revenue Service

Trena Moody, W:CAS:SP:IEF:P, NCFB C5-423 5000 Ellin Road Lanham, MD 20706

# INTENTIONAL BLANK PAGE

Electronic Filers will transmit over the Public Switched Telephone Network to the Submission Processing Center in Austin, TX or to the Tennessee Computing Center in Memphis.

# The following transmission rules apply:

| Processing | for | 1040  | e-file          | in | 2004 |
|------------|-----|-------|-----------------|----|------|
|            |     | Tax Y | <i>Cear 200</i> | )3 |      |

| If Fed/State or State-only<br>return and<br>a. State Return included is for:                                                                                                   | Return<br>Transmission  | Error<br>Resolution      | <i>e-</i> Help <i>Desk</i><br>1-866-255-0654 |
|----------------------------------------------------------------------------------------------------|-------------------------|--------------------------|----------------------------------------------|
| <pre>If Fed return and a. ERO business location is     in:</pre>                                                                                                    | Site Designator         | System<br>Correspondence | Send Forms<br>8453/8453-OL to:               |
| -or-<br>b. Online taxpayer address<br>per Federal return is in:                                                                                                    |                         |                          |                                              |
| Foreign addresses, U.S.<br>possessions, returns containing<br>Forms 2555/2555-EZ                                                                                               |                         |                          |                                              |
| Alaska, Arizona, California,<br>Colorado, Hawaii, Idaho, Montana,<br>Nebraska, Nevada, North Dakota,<br>Oregon,<br>South Dakota, Utah, Washington,<br>Wyoming                  | <b>G</b> - Philadelphia | Kansas City              | Austin                                       |
| Alabama, Arkansas, Georgia,<br>Louisiana, Mississippi,<br>North Carolina, Tennessee                                                                                            | <b>D</b> - Memphis      | Memphis                  | Memphis                                      |
| Connecticut, Delaware,<br>District of Columbia, Maine,<br>Maryland, Massachusetts,<br>New Hampshire, New Jersey, New<br>York, Pennsylvania, Rhode Island,<br>Vermont, Virginia | <b>C</b> - Andover      | Andover                  | Andover                                      |
| Florida, Indiana, Kentucky,<br>Michigan, Ohio, South Carolina,<br>West Virginia                                                                                                | <b>F</b> - Kansas City  | Kansas City              | Andover                                      |
| Illinois, Iowa, Kansas, Minnesota,<br>Missouri, New Mexico, Oklahoma,<br>Texas, Wisconsin                                                                                      | E - Austin              | Austin                   | Austin                                       |

\*Fed/State Participants are shown in bolded text.

After pre-processing on the FEPS, the returns will be routed to their appropriate UNISYS machines at Martinsburg or Tennessee Computing Centers. Returns will continue to be numbered and owned by the original home service centers. Returns are not to be transmitted as if they were AUSPC or MSPC EFINs or ETINs, unless they should belong to AUSPC or MSPC since this will cause delays in processing and workload imbalances. All inquiries regarding transmission, rejects, problems, and PATS should be directed to ANSPC, AUSPC, or MSPC as appropriate, by calling the toll-free e-Help Desk number at 1-866-255-0654.

NOTE: Transmitters who elect to use high-speed lines or expect to handle a large volume of electronic returns may request to lease their own dedicated line(s) at either AUSPC or TCC. They must arrange to lease and install the lines and purchase modems at both ends. They may also purchase equipment to use one of the high-speed transfer protocols, such as FTP, on 56kbs or ISDN lines at either AUSPC or TCC. For more information and approval, contact:

> Internal Revenue Service ATTN: Darryl Giles EMS Development Section M:I:SD:SP:EI:EM NCFB A5-357 5000 Ellin Rd. Lanham, MD 20706

NOTE: The FEPS uses a menu driven interface. The IRS systems are designed to | handle large volume transmissions. The practice of transmitting many small batches saturates the indices and degrades the systems. Dial-up transmitters should file no more than 500 returns per transmission, unless they are using ZMODEM with Checkpoint/Restart, in which case they can file up to 10,000 per transmission. If fewer than 500 returns are to be transmitted, it is recommended these returns be filed not more than once per drain.

Dedicated, leased line transmitters may file up to 10,000 returns per transmission (Return Sequence Numbers 0000-9999); if fewer than 10,000 returns, the IRS recommends filing once per drain. Peak filing occurs around the "drain" times, which are posted on the Electronic Filing Bulletin Board System.

(859) 292-0137 - **<u>not</u>** a toll-free call)

```
.01 IRS Front-end Processing Subsystem (FEPS)
    Asynchronous (Async) Communications Specifications
1.
    The FEPS support the following:
     a. Line Speeds
        28,800 - 56,000 bps (28.8 - 56 kbps)
                                                                                Note: IRS recommends the fastest speed possible to reduce
        transmission times and costs.
                                                                               - |
    b. Modems
       All <u>Dial-up</u> modems must be compatible with V.34 (28.8 and 33.6 kbps)
       or V.90 (56 kbps) standards. All leased-line async modems must be
       the same at both the IRS and the transmitter sites.
     c. File Transfer Protocols
        (1) FTP (with special permission - see note above)
        (2) XMODEM-CRC
                                                                                - |
        (3) XMODEM Checksum
        (4) XMODEM-1K
        (5) YMODEM-Batch
        (6) ZMODEM
                                                                                - |
       Transmitters may use any telecommunications software that is
        compatible with the above file transfer protocols.
    d. Character Codes
        American Standard Code for Information Interchange (ASCII)
     e. Industry Standards
        (1) Data
            (a) Industry Standard 103
            (b) Industry Standard 212A
            (c) ITU-T V.22
            (d) ITU-T V.22 bis
            (e) ITU-T V.32
(f) ITU-T V.32 bis
            (g) ITU-T V.34
            (h) ITU-T.V.90
        (2) Error Control
            ITU-T V.42
            MNP 2-4
        (3) Data Compression
            (a) ITU-T V.42 bis
            (b) MNP 5
            NOTE: IRS does offer ZMODEM data compression.
        (4) File Compression
            COMPRESS
            GZIP (Freeware available from www.gzip.org)
        (5) Duplex
            New communication software usually defaults to full duplex, but
            older software may prompt for duplex, in which case, you should respond with "full".
```

#### .01 IRS Front-end Processing Subsystem (FEPS) continued

#### 2. <u>Trading Partner/Transmitter Interface (TPI)</u>

The Trading Partner/Transmitter Interface (TPI) of the Front-End Processing Subsystem (FEPS) has two components: the Operating System Interface (OSI) and the Electronic Filing Systems Interface (EFSI). The OSI and EFSI prompts and messages are in upper/lower case. The delete key (if the TP's terminal emulation software sends X'7F') or simultaneously entering the Control ("Ctrl") and Backspace keys may be used to correct a mistake while entering the login identification and password, (OSI interface). After successful login, the transmitter can use the <u>Backspace</u> key (also generated by simultaneously entering the Control ("Ctrl") and "h" keys), (EFSI interface). All responses may be in upper or lower case EXCEPT the login identification and password, which are case-sensitive and and must be entered with the exact case as it appears in the letter with your password and in the Transmitters Profile DataBase (TPDB).

All responses are echoed back except the password. On default prompts, the cursor will be to the right of the colon and blank (": ").

#### 3. <u>Transmitter Profile DataBase (TPDB)</u>

The Transmitter Profile DataBase (TPDB) keeps track of the sequence number for the ETIN to date. The sequence number is in the Acknowledgment Reference File Name on the FEPS. The Acknowledgment Reference File Name is composed of MMDDnnnn. The 4-digit sequence number represents the number of the transmissions to date for that ETIN. Acknowledgment Reference File Name as well as ETIN, Julian Day and The 2-digit sequence number for the Julian Day, and FEPS-assigned Global Transaction Key (GTX Key) are linked to your acknowledgment files and can be searched by the Help Desk Staff to research the status of a transmission.

#### 4. Asynchronous Communications Transmitter Interface

After dialing the assigned telephone number to the FEPS, the transmitter must first enter the <u>carriage return</u> <cr> character, which typically can be generated by simultaneously entering the Control ("Ctrl") and "m" keys. This alerts the Operating System to transmit an ASCII login prompt.

NOTE: Turn off call waiting (\*70) before logging onto the FEPS to avoid aborted sessions. (Check with your phone company to verify use of \*70 to disable call waiting).

#### 5. Examples

In the examples below, boldface text indicates information sent by the transmitter. The system will echo transmitter input and send a carriage return "<cr>", followed by <u>line feed</u> "<lf>" after receipt of a "<cr>" from the transmitter.

#### .01 IRS Front-end Processing Subsystem (FEPS) continued

6. <u>Suspended Transmitter</u>

A suspended transmitter will be allowed to log into EMS to continue to receive acknowledgments, but will not be allowed to transmit. If the TP has been suspended, he/she will not be allowed to transmit new files. After receiving acknowledgment files, the TP will not receive the "Do you want to send a file?" prompt. Instead the message "SUSPENDED TRANSMITTER/ETIN" will be displayed, and the TP will be disconnected from EMS.

#### 7. Virus Detection Procedures for e-filed Transmissions for Trading <u>Partners</u>

- Beginning with participants testing in 2003, the Front-End a. Processing System (FEPS) will scan every transmission.
- If a virus is detected, FEPS will quarantine the file and b. immediately put a transmission Suspend Indicator on the Trading Partner (TP)'s profile.
- While online, the TP (transmitter) will see "SUSPENDED", but с. will be permitted to pick up Acknowledgment Files.
- The FEPS will create a Communications Error Message in a d. Communications Error Acknowledgment File, which will be in XML format, with the message VIRUS DETECTED and the name of the virus.
- The next time the TP logs in, the TP will receive this ACK file, е. but will not be able to transmit. The TP can continue to pick up all ACK Files.
- f. TP must remove infected data and call the appropriate e-Help Desk (e-HD) at 1-866-225-0654 (toll free) when ready to re-transmit.
- The e-HD will remove the Suspend Indicator so that the TP can q. re-transmit the file and begin transmitting new files.
- If another virus is detected, everything above will happen again. h.

#### 8. Logon Validation Specifications

a. Transmission Inactivity

Any period of inactivity for 60 seconds will cause the line to be disconnected. It is assumed that the line is bad or that there are problems in transmission, so the line is disconnected to prevent the transmitter from being charged by the long-distance carrier for an inactive open line.

b. Changing File Transfer Protocol Indicator (FTP)

The File Transfer Protocol indicated by the Trading Partner is shown by menu item number 3 in brackets. If the Trading Partner has not specified a protocol, Z-modem is assigned as a default protocol. A Trading Partner can chose menu Item 3 to change protocol.

August 29, 2003 Part I Page 5

#### .01 IRS Front-end Processing Subsystem (FEPS) continued

c. Changing File Compression

The FEPS assigns by default no compression on the file transfer. If the Trading Partner wants to use UNIX compression or GZIP compression, this can be selected from menu Item 4. See Trading Partner Interface (TPI) Session examples below.

#### 9. IMF Trading Partner (1040 and ETD) Session Example

The following discussion describes how a Trading Partner (TP) who files Forms 1040 and ETDs will interact with the FEPS. The figures are formatted for a word processing document and do not necessarily display the exact spacing that is used by the FEPS.

Note: The password is 8 alphanumeric characters.

Figure 1 illustrates the TP login.

a. FEPS Banner

Unauthorized access is prohibited by Public Law 99-474 "The Computer Fraud and Abuse Act of 1986"

This is a United States Government system. It is intended for The communication, transmission, processing, and storage of official and other authorized information only.

> USE OF THIS SYSTEM CONSTITUTES CONSENT TO MONITORING AT ALL TIMES AND IS NOT SUBJECT TO ANY EXPECTATION OF PRIVACY.

AUTHORIZED USE ONLY! ACCESS TO THIS US GOVERNMENT SYSTEM CONSTITUTES CONSENT TO MONITORING FOR LAW ENFORCEMENT AND OTHER PURPOSES. login: 00000 Password: password Last login: Sun Aug 13 10:58:58 from computername

Figure 1. Trading Partner Login.

If the TP successfully logs in to the Operating System, the "Official Use"  $% \mathcal{T}^{(1)}$ banner appears, as shown in Figure 2.

\_\_\_\_\_ FOR OFFICIAL USE ONLY # ##### #### # # # # # ## # # # ##### # #### # # # # # # # #### # # # U.S. Government computer FOR OFFICIAL USE ONLY \_\_\_\_\_

Figure 2. "Official Use" Banner.

b. EFS Down Message

If the FEPS application is not available the message shown in Figure 3 will be displayed and the TP will be disconnected.

EFS is down! Please try later.

Figure 3. EFS Down Message.

#### .01 IRS Front-end Processing Subsystem (FEPS) continued

c. Suspended Transmitter Message

If the FEPS application is available but the TP has been suspended, the message in Figure 4 will be displayed and the TP will be disconnected.

SUSPENDED TRANSMITTER/ETIN.

#### Figure 4. Suspended TP Message.

d. Active Transmitter

If the Trading Partner is active, the menu shown in Figure 6 will be displayed. The TP's current file transfer protocol will be displayed in brackets next to the "Change File Transfer Protocol" menu item. The TP's current compression method will be displayed in brackets next to the "Change Compression Method" menu item. The possible file transfer protocol and compression method values are identified in Section 1.01.1. The "File Transfer Protocols" and "File Compression Methods" menus are shown and discussed in Figures 7 through 14.

e. Unsuccessful Logon

# After each unsuccessful login the system displays

Login incorrect

Figure 5. Incorrect Login

### .01 IRS Front-end Processing Subsystem (FEPS) continued

After 6 consecutive unsuccessful login attempts the account is **disabled**. If a Trading Partner has six consecutive unsuccessful login attempts (in two consecutive sessions) to the IRS Front-end Processing System, their account will be temporarily disabled. The Trading Partner can continue to attempt to login to the system and will continue to be disconnected after every three unsuccessful login attempts, but, if the Trading Partner supplies the correct ETIN and password, the system will display the message, "This account is currently disabled". If this happens, the Trading Partner should contact the Home Submission Processing Center (SPC) EMS Help Desk. They will document the problem and refer it to a computer specialist.

#### f. Successful Logon

NOTE: A TP's initial compression method will be "NONE". To override the default, the TP must select a compression method (which is discussed later in this section). The FEPS does not automatically sense compressed files. Acknowledgment files will then be compressed and sent to the TP using the TP's selected compression method. The TP is also expected to submit file(s) compressed in the same manner.

At any prompt, if a TP does not respond in 60 seconds, the following actions will be taken:

- display "DISCONNECTING FROM EFS."
- disconnect the TP.

MAIN MENU

- 1) Logoff
- Receive/Send File(s)
- 3) Change File Transfer Protocol [ZMODEM]
- 4) Change Compression Method [NONE]

Enter your choice:

#### Figure 6. Initial Main Menu Display

From the Main Menu, the TP can end the session by choosing "Logoff", receive/transmit a file by choosing "Receive/Send File(s)", change the file transfer protocol by choosing "Change File Transfer Protocol", or change the compression method by choosing "Change Compression Method".

#### .01 IRS Front-end Processing Subsystem (FEPS) continued

g. Changing File Transfer Protocol

When the TP chooses "Change File Transfer Protocol", the menu shown in Figure 7 will be displayed. Brackets will frame the TP's current file transfer protocol. Before a TP can use the FTP protocol, the TP must provide certain configuration information to the IRS. If this information does not exist in the Trading Partner DataBase (TPDB), then "FTP" will not be displayed to the TP as one of the available protocols.

See Section 1.01 introductory information for the IRS person to contact regarding use of the FTP protocol.

| FILE TRANSFER PROTOCOLS MENU                                  |   |
|---------------------------------------------------------------|---|
| 1) Return to MAIN MENU<br>2) [ZMODEM]<br>3) XMODEM-1K         |   |
| 4) XMODEM CRC<br>5) XMODEM CHKSM<br>6) YMODEM BATCH<br>7) FTP | - |
| Enter your choice:                                            |   |

Figure 7. Initial File Transfer Protocol Menu Display

#### The TP can change the protocol or return to the Main Menu. If the TP selects a protocol, the Main Menu will be redisplayed with the selected protocol in brackets as shown in Figure 10. This protocol setting will be be saved in the TPDB and will be used for all future incoming/outgoing file transfers unless the TP changes the protocol again.

# .01 IRS Front-end Processing Subsystem (FEPS) continued

Any character other than one of the menu number choices is considered invalid (as shown in Figure 8).

FILE TRANSFER PROTOCOLS MENU

1) Return to MAIN MENU

- 2) [ZMODEM]
- 3) XMODEM-1K
- 4) XMODEM CRC
- 5) XMODEM CHKSM
- 6) YMODEM BATCH
- 7) FTP

Enter your choice: 0 (or any other invalid character)

Figure 8. Invalid File Transfer Protocol Menu Selection.

If the TP enters an invalid character, an invalid menu selection message along with the File Transfer Protocols Menu will be displayed as shown in Figure 9. If the TP fails to make a valid selection in three attempts, the TP will be disconnected.

Invalid menu selection. Try again. FILE TRANSFER PROTOCOLS MENU 1) Return to MAIN MENU 2) [ZMODEM] 3) XMODEM-1K 4) XMODEM CRC 5) XMODEM CHKSM 6) YMODEM BATCH 7) FTP - | Enter your choice: 9

Figure 9. Invalid File Transfer Protocol Menu Selection Error Message.

- |

#### .01 IRS Front-end Processing Subsystem (FEPS) continued

After the TP chooses a valid option from the File Transfer Protocols Menu or chooses "Return to MAIN MENU", the Main Menu is redisplayed.

MAIN MENU

1) Logoff 2) Receive/Send File(s) 3) Change File Transfer Protocol [FTP] 4) Change Compression Method [NONE] Enter your choice: 4

Figure 10. Redisplay of Main Menu after Protocol Change.

The TP can now end the session by choosing "Logoff", receive/transmit a file by choosing "Receive/Send File(s)", change the file transfer protocol by choosing "Change File Transfer Protocol", or change the compression method by choosing "Change Compression Method".

h. Change Compression Method

The following discussion assumes the TP chooses "Change Compression Method." The File Compression Methods Menu will be displayed as shown in Figure 11. Brackets will frame the current compression method. The two supported compression methods are GZIP (a freeware program available at www.gzip.org) and COMPRESS (a Unix compression utility).

FILE COMPRESSION METHODS MENU

- 1) Return to MAIN MENU
- 2) [None]
- 3) GZIP
- 4) COMPRESS

Enter your choice:

Figure 11. Initial File Compression Methods Menu Display.

## .01 IRS Front-end Processing Subsystem (FEPS) continued

If the TP chooses a compression method, the Main Menu will be re-displayed with the selected method framed by brackets as shown in **Figure 14**. This compression method setting will be saved in the **TPDB** and will be used for all future incoming/outgoing file transfers unless the TP changes the compression method again. The TP's initial setting will be "None". Before using compression, the TP must select a method from File Compression Methods Menu.

FILE COMPRESSION METHODS MENU

Return to MAIN MENU
 [None]
 GZIP
 COMPRESS

Enter your choice: 5

Figure 12. Invalid File Compression Menu Selection.

If the TP enters a character other than one of the menu number choices (as shown in **Figure 12**), an invalid menu selection message along with the File Compression Methods Menu will be displayed as shown in **Figure 13**. **If the TP fails to make a valid selection in three attempts, the TP will be disconnected.** 

Invalid menu selection. Try again.
FILE COMPRESSION METHODS MENU
1) Return to MAIN MENU
2) [None]
3) GZIP
4) COMPRESS
Enter your choice: 3

Figure 13. Invalid File Compression Methods Menu Selection Response.

If the TP chooses to return to the Main Menu, the Main Menu will be displayed again as shown in **Figure 14**. The TP can now choose to end the session, transmit another file, or change protocol and/or compression settings.

MAIN MENU

Logoff
 Receive/Send File(s)
 Change File Transfer Protocol [FTP]
 Change Compression Method [GZIP]

Enter your choice: 2

Figure 14. Main Menu Display After Change Compression Method Menu.Publication 1346August 29, 2003Part I Page 13

#### .01 IRS Front-end Processing Subsystem (FEPS) continued

i. Receive/Send Files(s)

When the TP chooses the "Receive/Send File(s)" menu item, the FEPS TP interface software will check to see if there are acknowledgment files to be sent to the TP. If there are no acknowledgment files, the message in Figure 15 will be displayed followed by the "send" prompt shown in Figure 21. This will allow TPs to submit files even if there are no acknowledgment files awaiting TP receipt.

Number of Acknowledgment File(s) in outbound mailbox: 000

Figure 15. Zero Acknowledgment File Display.

If there are acknowledgment files, the messages shown in Figure 16 are displayed. The message shows the number of acknowledgment files in the outbound mailbox waiting to be sent to the TP. The FEPS TP interface will send at most 50 acknowledgment files at a time. If there are more than 50 acknowledgments in the outbound mailbox the TP may choose item 2 from the Main Menu again to receive additional acknowledgments. The count of Files in the outbound mailbox is recalculated every time the TP selects "Receive/Send File(s)".

(1) Receive Acknowledgment Files

Number of Acknowledgment File(s) in outbound mailbox: 003

Are you ready to receive files? Y/[N]: Y or y

Figure 16. One or More Acknowledgment Files Display.

If the TP enters anything other than "Y" or "y", the Main Menu (Figure 28) will be redisplayed. If the TP fails to respond affirmatively three consecutive times, FEPS will be disconnected rather than returned to the Main Menu.

The TP cannot send files until after receipt of acknowledgment files. If there are more than 50 acknowledgment files, the TP can send a file after receiving 50 acknowledgment files.

#### .01 IRS Front-end Processing Subsystem (FEPS) continued

If the TP responds to the prompt affirmatively, a message will be displayed notifying the TP that the file transfer is about to begin. The message depends on the protocol being used. For Zmodem, any mode of Xmodem or Ymodem <u>Batch</u>, the message in Figure 17 will be displayed. For FTP, the message shown in Figure 18 will be displayed.

EFS ready for modem download.

Figure 17. Modem Download Notice for Zmodem, Xmodem, and Ymodem Protocols.

Putting File(s) by FTP.

Figure 18. "Putting Files" Notice for FTP Protocol.

Note: Beginning in 2004, If the TP is using FTP, or any mode of Xmodem as the file transfer protocol, up to 50 acknowledgment files will no longer be concatenated and sent to the TP as a single file. Regardless of protocol all acknowledgment files will be sent as separate files.

If the TP interface software detects that the transmission of Acknowledgment Files did not complete successfully, the message in Figure 19 will be displayed followed by the Main Menu (Figure 26). If this happens three times in a row, the TP will be disconnected.

Error transmitting Acknowledgment File(s).

Figure 19. Acknowledgment File Transmission Error Message.

If the TP interface software does not detect an error, the message shown in Figure 20 will be displayed.

Acknowledgment File(s) transmission complete.

Figure 20. Acknowledgment File Transmission Complete Message.

Publication 1346

August 29, 2003 Part I Page 15

- |

#### IRS Front-end Processing Subsystem (FEPS) continued .01

(2) Send File(s)

Next the FEPS will ask if the TP wants to send a file as shown in Figure 21.

Do you want to send a file? Y/[N]: Y or y

Figure 21. Send File Prompt.

If the TP enters anything other than "Y" or "y", the Main Menu (Figure 26) will be redisplayed. If there are no acknowledgment files for the TP to receive and the TP fails to respond affirmatively three times in a row, the TP will be disconnected.

Otherwise, the next prompt depends on the file transfer protocol being used. If the TP is using Zmodem, Ymodem <u>Batch</u>, or any mode of Xmodem, the FEPS will prompt the TP to start the file transfer as shown in Figure 22. 

Enter an upload command to your modem program now.

Figure 22. Modem Upload Prompt for Zmodem, Xmodem, Ymodem Protocols.

If the TP is using the FTP protocol, the FEPS will prompt the TP to supply a file name as shown in Figure 23. After supplying the file name the TP will be notified that the FTP transfer is beginning. This notice is also shown in Figure 23.

Enter the LOCAL name of the file you are sending from your system: myfile

Getting file by FTP.

Figure 23. FTP File Name Prompt.

Publication 1346

#### .01 IRS Front-end Processing Subsystem (FEPS) continued

Once the TP has been notified that the file transfer is beginning (Figure 22), the TP has 60 seconds to begin the file transfer. If the FEPS does not receive at least part of the TP's file within 60 seconds, the TP will be disconnected.

If the FEPS does not detect an error, the transmission confirmation message shown in Figure 24 will be displayed followed by the Main Menu (Figure 26). If the TP hangs up without receiving the confirmation message, the file may be discarded and a Communications Error Acknowledgment File may be generated.

The transmission confirmation message contains the Global Transaction (GTX) Key and the Acknowledgment Reference File Name. The GTX Key is the unique identifier assigned by the FEPS to the file sent by the TP, and is used to track the processing of the file and its subsequent acknowledgment. The Acknowledgment Reference File Name is used when constructing the name of the acknowledgment file delivered to the TP. (See Section 1.01.8 for a description of the GTX Key and its relationship to the Acknowledgment Reference File Name).

Transmission file has been received with the following GTX Key:

T20011020123423.1700

10200001

- |

Figure 24. Transmission Confirmation Message Display.

#### .01 IRS Front-end Processing Subsystem (FEPS) continued

If the FEPS detects that the transmission did not complete successfully, the message in Figure 25 will be displayed followed by the Main Menu (Figure 26). | If this happens three consecutive times, the TP will be disconnected.

Error receiving file. You must send it again.

Figure 25. Transmission Receipt Error Message.

The Main Menu is redisplayed as shown in Figure 26. The TP can now end the session by choosing "Logoff", receive/transmit a file by choosing "Receive/Send File(s)", change the file transfer protocol by choosing "Change File Transfer Protocol", or change the compression method by choosing "Change Compression Method".

Another batch of returns or ETDs can be transmitted.

MAIN MENU

- 1) Logoff
- 2) Receive/Send File(s)
- 3) Change File Transfer Protocol [ZMODEM]
- 4) Change Compression Method [NONE]

Enter your choice: 8 (or any other invalid character)

Figure 26. Redisplay of Main Menu.

#### .01 IRS Front-end Processing Subsystem (FEPS) continued

If the TP enters a character that is not one of the listed number choices, an invalid menu selection message along with the Main Menu will be displayed as shown in Figure 27. If the TP fails to make a valid selection in three attempts, the TP will be disconnected.

> Invalid menu selection. Try again. MAIN MENU 1) Logoff 2) Receive/Send File(s) 3) Change File Transfer Protocol [FTP] 4) Change Compression Method [GZIP]

Enter your choice: 1

Figure 27. Invalid Main Menu Selection.

j. Logoff

If the TP chooses to logoff, the FEPS will perform any necessary clean up activities, record statistical information in the FEPS database, and then display the message shown in Figure 28. The TP should not hang up before receiving the disconnect message. If the TP does hang up prematurely, the FEPS may not complete its cleanup activities. This could result in the TP receiving acknowledgment files again in the next login session or in having a submission file discarded.

DISCONNECTING FROM EFS.

Figure 28. End of TP Session Message

k. Example of Logon, Receive, Send, Logoff

Figure 29 illustrates a complete TP session including login, receipt of acknowledgment files, transmission of a tax return file, and session termination.

Unauthorized access is prohibited by Public Law 99-474 "The Computer Fraud and Abuse Act of 1986" This is a United States Government system. It is intended for The communication, transmission, processing, and storage of official and other authorized information only. USE OF THIS SYSTEM CONSTITUTES CONSENT TO MONITORING AT ALL TIMES AND IS NOT SUBJECT TO ANY EXPECTATION OF PRIVACY. AUTHORIZED USE ONLY! ACCESS TO THIS US GOVERNMENT SYSTEM CONSTITUTES CONSENT TO MONITORING FOR LAW ENFORCEMENT AND OTHER PURPOSES. login: 00000 Password: password Last login: Sun Aug 13 10:58:58 from computername -------FOR OFFICIAL USE ONLY ##### # #### # # # # # #### # # ##### # # # # # # # #### # # U.S. Government computer FOR OFFICIAL USE ONLY MAIN MENU 1) Logoff 2) Receive/Send File(s) 3) Change File Transfer Protocol [ZMODEM] 4) Change Compression Method [NONE] Enter your choice: 2

> Figure 29. IMF TP Session to Pick Up Acknowledgments and Transmit a Tax Return File.

#### .01 IRS Front-end Processing Subsystem (FEPS) continued

Number of Acknowledgment File(s) in outbound mailbox: 003 Are you ready to receive files? Y/[N]: Y EFS ready for modem download. Acknowledgment File(s) transmission complete. Do you want to send a file? Y/[N]: Y Enter an upload command to your modem program now. Transmission file has been received with the following GTX Key: T20011020123423.1700 10200001 MAIN MENU 1) Logoff 2) Receive/Send File(s) 3) Change File Transfer Protocol [ZMODEM] 4) Change Compression Method [NONE] Enter your choice: 1 DISCONNECTING FROM EFS.

Figure 29 (cont). IMF TP Session to Pick Up Acknowledgments and Transmit a Tax Return File.

# .01 IRS Front-end Processing Subsystem (FEPS) continued

# 10. Global Transaction (GTX) Key Format

a. Global Transaction (GTX) Key example: SYYYYMMDDhhmmss.xxxx.

= Processing Site Identifier, S T = TCCU = AustinYYYY = Year, Year, Year, Year = Month, Month MM DD = Day, Day = hour, hour hh = minute, minute mm SS = second, second xxxx = milliseconds

b. The Global Transaction (GTX) key is the file name on the UNIX FEPS machines and can also be used by the Help Desk Staff to research the status of a transmission. However, the Acknowledgment Reference File Name is MMDDnnnn followed by an extension as shown below.

#### 11. Acknowledgment File Name Formats

The format of the Acknowledgment Reference Name is MMDDnnnn where MM month and DD day match the GTX Key. The nnnn number is a 4-digit sequence number generated by the FEPS. The Reference Name is used to generate the Acknowledgment File Name.

The FEPS acknowledgment files will be named as described in Figure 30. 

| Form and Format                                                               | ACK Ref. File<br>Name<br>(Note 1) | ACK Ref. File<br>Name w/ GZIP<br>(Note 2) | ACK Ref. File Name<br>w/ COMPRESS (Note<br>3) |
|-------------------------------------------------------------------------------|-----------------------------------|-------------------------------------------|-----------------------------------------------|
| 1040/ETD - Proprietary<br>(TRANA/TRANB/RECAP)<br>FEPS Error<br>Acknowledgment | MMDDnnnn.NAK                      | MMDDnnnn.GZ                               | MMDDnnnn.Z                                    |
| Unisys<br>Acknowledgment                                                      | MMDDnnnn.ACK                      | MMDDnnnn.GZ                               | MMDDnnnn.Z                                    |

Figure 30. ACK File Names for Ymodem Batch and Zmodem protocols.

Note 1: MM = month DD = day Nnnn = 4 digit sequence number MMDD is taken from the GTX Key nnnn is a 4-digit sequence number generated by the FEPS at the time the TP submitted the file.

Note 2: GZIP will preserve the uncompressed ACK file name (e.g., MMDDnnnn.ACK) in its archive.

Publication 1346

August 29, 2003 Part I Page 22

#### .01 IRS Front-end Processing Subsystem (FEPS) continued

Note 3: COMPRESS does not preserve the uncompressed ACK file name.

If a transmitter submits a file that is given the GTX Key "T20011020154710.0800", the first four digits of the Acknowledgment Reference File Name would be "1020". The next four digits would be a sequence number generated by the FEPS, e.g., "0001". The Acknowledgment Reference File Name, derived from the date and the Trading Partner DataBase, would then be "10200001". A FEPS Communications Error Acknowledgment File would be named "10200001.NAK". A UNISYS Acknowledgment File would be named "10200001.ACK".

If the Acknowledgment File were compressed with GZIP, it would be named "10200001.GZ".

If the Acknowledgment File is compressed with Unix COMPRESS, it would be named "10200001.Z".

#### 02. Receiving the Acknowledgement File

- 1. The Acknowledgment File identifies which returns have been accepted, rejected, or identified as duplicates.
- 2. Each file of electronic returns transmitted to the Service will normally be acknowledged within two workdays of receipt.
- 3. If the Acknowledgment File is not received within two workdays, or if acknowledgments are received for returns that were not transmitted on the designated transmission, immediately contact the Electronic Filing Unit e-Help Desk at the appropriate submission processing center for assistance.
- 4. The transmitter should match the Acknowledgment File back to the original file transmitted by using the IRS-assigned file name, either the 20 character GTX key or the Acknowledgment Reference File Name. The Acknowledgment Reference File Name is a combination of "MMDD" and a 4-digit sequence number plus ACK or NAK file extension.

Note: "MM" represents month and "DD" represents day of the transmission. The 4-digit sequence number is stored in and assigned by the FEPS. Transmitters Profile DataBase and is incremented each time a transmission file is received by the FEPS.

Any electronically transmitted return or **Electronic Tax Document (ETD)** that is not accepted by the Service has NOT been accepted for processing, and must be resubmitted and acknowledged as accepted before it is considered filed.

- |

#### 02. Receiving the Acknowledgement File

The FEPS will supply the GTX key and Acknowledgment Reference File 5. Name (MMDDnnnn) to the transmitter at the end of the transmission confirmation message as shown below:

Transmission file has been received with the following GTX Key:

T20011020123423.1700

10200022

In this example the GTX key is the 20-character date time stamp and the Acknowledgment Reference File Name is to the right of it. The GTX key uses the following format:

SYYYYMMDDhhmmss.xxxx

= System ID S T = TCCU = Austin YYYY = year = month MM DD = Day = hour hh = minute mm = second SS xxxx = milliseconds

For the Acknowledgment File Reference name, "1020022" represents 10<sup>th</sup> month, 20<sup>th</sup> day, transmission sequence number 22 for that day for that Trading Partner.

- 6. When a return or an ETD or a Transmission has been rejected after three attempts, contact the appropriate submission processing center's Electronic Filing Unit e-Help Desk for assistance.
- 7. NOTE: If using YMODEM-Batch, the FEPS send each Acknowledgment - 1 File as a **separate** file. Block zero ("0") identifies the filename. - 1 Data are transmitted starting in Block one ("1") up to Block 255 and then the block number rolls to Block O. The last block for the file is padded with "Ctrl Z" characters. The next transmission packet should be the EOT character. A Block O without a filename will be followed by the EOT character. - |
- **NOTE:** If using ZMODEM, each Acknowledgment File is sent separately 8. - | "zfin" at the end of all files. - |
- 9. For Communication Error Messages, see Section 1.04 on Communications Error Messages.
- 10. For information on how to read the Acknowledgement File, see Section 3.01.
- 11. For information on how to batch return transmission files and match them with ACK files, see Section 3.04.

Publication 1346

August 29, 2003 Part I Page 24

# .03 Transmitting Returns

- 1. All transmission-related records are validated separately prior to validation of forms and schedules. If there are errors with the transmission, the FEPS will reject the file and return a Communication Error Ack. Any file in the TP outbound mailbox must be picked up by the TP before additional transmissions can be sent.
- 2. Immediately after receiving the ACK File(s), if there are any, the transmitter may transmit a file with the required records in the following sequence:
  - a. Transmitter records: TRANA and TRANB. These records identify the transmitter.
  - b. Tax Return or Electronic Tax Documents (ETDs) records: See Part II Record Layouts for exact identifications for the return (RET), schedules (SCH), forms (FRM), statements (STM), state records (ST), and summary record (SUM).

See Part III Record Layouts for ETDs.

c. RECAP record: The RECAP summarizes the transmission and is similar to the "trailer" of a file.

After completing a transmission, the TP may select Receive/Send from the main menu to send another transmission.

NOTE: TRANSMISSIONS ARE NOT VALIDATED DURING RECEIPT OF THE FILE. ONLY AFTER THE MESSAGE, "Transmission has been received with the following GTX Key: ... ", WILL THE ENTIRE TRANSMISSION BE VALIDATED. WHEN THE FIRST TRANSMISSION ERROR IS ENCOUNTERED, THE FEPS WILL DISCONTINUE VALIDATION AND GENERATE THE APPROPRIATE ERROR MESSAGE IN A COMMUNICATION ERROR ACKNOWLEDGEMENT FILE. IT IS RECOMMENDED THAT THE TRANSMITTER RE-VALIDATE THE ENTIRE FILE BEFORE RE-TRANSMITTING CORRECTIONS TO ALLEVIATE SUBSEQUENT COMMUNICATION ERRORS, WHICH WILL GENERATE ADDITIONAL COMMUNICATION ERROR ACKNOWLEDGMENT FILE(S).

3. See Section 1.04 Communication Error Message for a list of all Data Communication Validation and Error Messages.

#### .04 Communication Error Messages

Below are the Communications Error Messages that will be transmitted from the Electronic Management System (Front-End Processing Subsystem (FEPS)) in a Communications Error Acknowledgment File, upon detection of a transmission validation error.

- "NO TRANA RECORD RECEIVED" -- The FEPS will reject the transmission when the first record byte count and end-of-record indicator (#) do not agree, or record sentinel (\*\*\*\*) is not present, or "TRANA" is not in columns 9-14, or byte count is >120 characters or is not numeric, or <CR> or <LF> is imbedded within the record.
- 2. "NO TRANB RECORD RECEIVED" -- The FEPS will reject the transmission when the second record byte count and end-of-record indicator (#) do not agree, or record sentinel (\*\*\*\*) is not present, or "TRANB" is not in columns 9-14, or byte count is >120 characters or is not numeric, or <CR> or <LF> is imbedded within the record.
- 3. "NO RECAP RECORD RECEIVED; POSSIBLY DUE TO A LINE PROBLEM" -- The FEPS will reject the transmission when the last record byte count and end-of-record indicator (#) do not agree, or record sentinel (\*\*\*\*) is not present, or "RECAP" is not in columns 9-14, or byte count is > 120 characters or is not numeric, or <CR> or <LF> is embedded within the record.
- 4. "LOGON ETIN AND ETIN IN THE TRANA RECORD WERE DIFFERENT" -- The FEPS will reject the transmission when the ETIN in columns 84-88 of the TRANA record does not match the login ETIN.
- 5. "INVALID PROCESSING SITE DESIGNATOR. C=ANDOVER, D=MEMPHIS, E=AUSTIN" -| F=KANSAS CITY, G=PHILADELPHIA" -- The FEPS will reject the transmission | when the letter code for Site Designator in column 75 of the TRANA record is not equal to one of the alphabetic codes, OR when the actual processing site or alternate site code does not agree with the Site Designator in the TRANA record.
- 6. "INVALID TRANA: WRONG LENGTH OR EMBEDDED #" -- The FEPS will reject the transmission when the byte count of the first record is less than 120 and the end-of- record indicator (#) agrees with the byte count.
- 7. "INVALID TRANB: WRONG LENGTH OR EMBEDDED #" -- The FEPS will reject the transmission when the byte count of the second record is less than 120 and the terminus character (#) agrees with the byte count.
- "INVALID RECAP: WRONG LENGTH OR EMBEDDED #" -- The FEPS will reject the transmission when the byte count of the last record is **not equal** to 120 and the terminus character (#) agrees with the byte count.
- 9. "MULTIPLE TRANA/TRANB RECORDS DETECTED" -- The FEPS will reject the transmission when multiple TRANA or TRANB or RECAP records are found within a file.

# .04 Communication Error Messages (continued)

- 10. "INVALID PRODUCTION-TEST CODE P = PRODUCTION, T = TEST" -- The FEPS will reject the transmission when Test/Production indicator in column 117 of the TRANA record does not equal 'T' or 'P'.
- 11. "PRODUCTION-TEST CODE IN TRANA RECORD DOES NOT MATCH PROFILE" -- The FEPS will reject the transmission when the Production/Test indicator in column 117 of the TRANA record does not match the production/test mode in the Trading Partner profile.
- 12. "INVALID TOTAL RETURN COUNT IN RECAP RECORD" -- The FEPS will reject the entire transmission and generate this Error ACK message when the number of tax returns counted does not match the Total Return Count in columns 29-34 of the RECAP record.
- 13. "INVALID JULIAN DAY IN THE TRANA RECORD" -- The FEPS will reject the transmission when the Julian day in columns 91-93 of the TRANA record is more than two days prior to the actual receipt Julian day or more than one day after the actual receipt Julian day.
- 14. "INVALID TRANSMISSION TYPE CODE" -- The FEPS will reject the transmission when the Trading Partner's transmission type code specified in column 118 of the TRANA record is not valid. Valid codes must equal one of the following codes:

| ~ ~ ~ | (blank) | = | regular  | 1040   | Electronic | Filing |
|-------|---------|---|----------|--------|------------|--------|
| " D″  |         | = | ETD      |        |            | _      |
| wN″   |         | = | ETD Onli | Lne    |            |        |
| "°O″  |         | = | Online H | Filind | 7          |        |

- 15. "INVALID TOTAL FORM COUNT IN RECAP" -- The FEPS will reject the entire transmission and generate an Error ACK file with the message if the number of ETD forms counted does not match the Total Form Count in columns 29-34 of the RECAP record.
- 16. "INVALID FORM FORMAT BEGINNING AT RECORD n" -- For ETD transmissions, the FEPS will reject the entire transmission when a form does not begin with a FRM record (valid Record ID, Form Number and Page Number fields) or does not end with a summary record. In addition, the form record must contain a numeric TIN that matches the TIN in the summary record.
- 17. "INVALID TAX RETURN FORMAT BEGINNING AT RECORD n" -- The FEPS will reject the entire transmission Error Ack message after the first occurrence of this validation error. For return transmissions, the FEPS will validate that every return begins with a tax return record (valid Record ID, Return type and Page number fields) and ends with a summary record. In addition, the tax return record must contain a numeric TIN that matches the TIN in the summary record. If an error is encountered, no further validation will take place after this first error is encountered.

Publication 1346 August 29, 2003 Part I Page 27

# .04 Communication Error Messages (continued)

- 18. "NO RETURNS WITHIN THE TRANSMISSION" -- The FEPS will reject the entire transmission when there are no returns within a transmission.
- 19. "NO FORMS WITHIN THE TRANSMISSION" -- The FEPS will reject the entire transmission when there are no ETD forms within a transmission.
- 20. "INVALID RECORD FORMAT IN RECORD NUMBER XXX" -- The FEPS will reject the entire transmission when the number of bytes in a record that the Trading Partner indicates does not equal the number counted by the FEPS, starting with the TRANA record. The byte count begins with the 4-digit byte count followed by the 4 asterisks (\*\*\*\*) in the record sentinel, the data, followed by the record terminus.
- 21. "TRANSMITTER NOT VALID FOR TRANSMISSION TYPE" -- The FEPS will reject the transmission when the Trading Partner profile in the TPDB does not allow the Transmission Type specified in column 118 of the TRANA record.
- 22. "ADDITIONAL TAX DATA AFTER RECAP" -- The FEPS will reject the transmission when data exists after the RECAP record.
- 23. "A VIRUS <Virus Name> WAS DETECTED IN THIS FILE" -- The FEPS has detected a virus in a transmission file and will quarantine and not process file. The TP will be temporarily suspended. The TP must clean up the file and call their appropriate e-Help desk for permission to transmit. Please note that this error acknowledgment is in XML format.
- 24. "INVALID FORM TYPE FOR THIS EMS PROCESSING SITE" -- For 1040 and ETD transmissions, if the letter code for Site Designator in column 75 of the TRANA record is anything other than the specified form type for that processing site, the transmission will be rejected.

# <u>Section 1 - Data Communications</u>

# .05 Problem Transmission

- 1. When the transmitter disconnected during a transmission, or when the FEPS detected a transmission format error, the FEPS will send a Communications Error Acknowledgment (ACK) File, which indicates why the transmission was not processed.
- 2. The Communications Error ACK File will be sent any time a transmission level error is detected, whether or not other acknowledgment records are ready to be picked up. A Communications Error ACK File will NOT be sent if the transmitter only picks up acknowledgment files, and then selects logoff to disconnect the line.
- 3. Unless using Zmodem, Dial-up Transmitters should not transmit more than 500 electronic returns per transmission because if disconnected, the long distance charges to retransmit could be costly. If the transmitter is not using file compression, fixed format data will take a longer amount of time to transmit than variable format data. If more than 500 returns are ready to be transmitted via dial-up, they should be sent in subsequent transmissions.

NOTE: If using ZMODEM with Checkpoint/Restart, a Dial-up filer may file up to 10,000 returns per transmission.

If a transmitter is using one of the high-speed transfer protocols, up to 10,000 returns may be filed per transmission.

- 4. The FEPS supports **ZMODEM Checkpoint/Restart**. To utilize this feature, the transmitter's communication package's ZMODEM setting for "Crash Recovery" should be set to "ON". If a transmission is aborted, the FEPS stores the partially transmitted file under the file name used by the transmitter in the ZMODEM protocol. If the next time the transmitter logs on and attempts to send the same previously named file, after receiving ACK Files, the FEPS will resume receiving the rest of the file. However, if on the next session, the transmitter attempts to send a new file, the previous partially received file will not be processed. In such a case, the transmitter will have to retransmit the whole file. For any other protocol, aborted transmissions must be restarted from the beginning since there are no checkpoint/restart capabilities.
- 5. Layout of Communications Error Acknowledgment File
  - a. Each Communication Error Acknowledgment File will have a sequence number assigned and the file will be sent to the transmitter in the order of the error.

Example: A transmitter's first transmission was successful, but the second one was aborted because of line noise. The first ACK File would be a regular one regarding acceptance/rejection of the returns within the transmission, followed by a Communications Error ACK File regarding the aborted transmission. Since the first transmission was sent on to the UNISYS for processing, the Acknowledgment for this file will be returned to the Trading Partner at a later time than the Communication Error ACK was returned.

# .05 Problem Transmission (continued)

b. The layout of the Communications Error Acknowledgment File is below:

# 0120\*\*\*\*TRANA9blanksTHIS IS A COMMUNICATIONS ERROR ACKNOWLEDGMENT FILE47blanks#

The TRANA portion of the file is a total of 72 characters followed by 47 blanks and the pound sign (#) in the 120th position.

### 0120\*\*\*\*TRANB TRANSMISSION MMDDnnnn ON MM/DD/YYYY, HH:MM:SS WAS UNSUCCESSFUL DUE TO THE FOLLOWING CONDITION:

The TRANB portion of the file is followed by blanks and a pound sign (#) in the 120th position.

MM = Month Month DD = Day Day = Transmission Sequence Number for that day. nnnn

### 0120\*\*\*\*ACK

The ACK portion of the file containing one of the above Communication Error messages appears here, followed by blanks and a pound sign (#) in the 120th position.

#### 0120\*\*\*\*RECAP

The RECAP portion of the file is followed by 106 blanks and the pound sign (#) in the 120th position.

# INTENTIONAL BLANK PAGE

Publication 1346 August 29, 2003 Part I Page 31

# .01 General Description

- 1. All transmission data must be in ASCII format. No binary fields may be transmitted.
- 2. A transmission session will normally consist of three parts:
  - a. First, the communications link must be established using acceptable protocol.
  - b. Next, the transmitter will receive the acknowledgment transmission containing information about the previous transmission session, if an acknowledgment file exists.
  - c. Then, the return record transmission may commence. The return record transmission will consist of 1) a series of logical records, beginning with the TRANA record, 2) some number of logical return records, and 3) a RECAP Record.

CAUTION: Dial-up filers not using ZMODEM with Checkpoint/Restart should not file more than 500 returns per transmission because if the line is disconnected, they will incur long distance charges for the initial partial transmission and the subsequent re-transmission. Dial-up filers using Zmodem with Checkpoint/Restart can file a maximum of 10,000 returns per transmission (Return Sequence Numbers 0000 - 9999). Dedicated leased line filers can file a maximum of 10,000 returns per transmission.

- 3. All return records must be in ascending order by Declaration Control Number (DCN) and Return Sequence Number (RSN).
- 4. Two four-byte fields (the Record Control Information) must precede each record within a transmission. The first four-byte field is a record Byte Count that will contain a count of the number of bytes within the logical record including the four bytes for the counter itself, four bytes for the Start of Record Sentinel (\*\*\*\*), and one byte for the Record Terminus Character (#). The second four-byte field will be the Start of Record Sentinel, which must be four asterisks (\*\*\*\*).
- 5. Every record must have the Record Terminus Character (#) as its last significant byte.

Note: Provisions have been made to allow for non-significant padding to exist following the Record Terminus Character, i.e., CR or LF may be added after the Record Terminus Character to fill up a physical block size. This is permitted to accommodate all the different computer systems being used to transmit data.

6. The first records on a transmitted file, the TRANA and TRANB Records, contain information regarding the transmitter and file format. The tax return records should follow these records.

#### .01 General Description (continued)

- 7. The end of the logical transmission is signaled by the literal "RECAP". It is followed by the RECAP Record data and ends with the Record Terminus Character (#).
- The TRANA, TRANB and RECAP records are fixed-length records of 120 bytes 8. each. Any non-significant field should be blank-filled.
- 9. A tax return will consist of a variable number of fixed length or variable length records. The size and format of the logical record for each page of each schedule, form, etc., are specified in Part II Record Layouts. See Section 2 for file formats.
- 10. Each logical record should contain all data fields pertaining to one printed page of an official schedule or form, including the Form Payment, Authentication, Preparer Note, Election Explanation and Regulatory Explanation records, or to a line of a Statement Record. Therefore, the logical record contains an entire schedule or form, or a logical part (i.e., PG01 or PG02) of a schedule or form, or line of a Statement Record. See Section 8 for Statement Record information.
- 11. Each complete tax return must consist of all logical records pertaining to it in the following sequence:

```
Form 1040/1040A/1040EZ Page 1
Form 1040/1040A Page 2
Schedules in alphabetical order or in Attachment Sequence Number
  order as preprinted on the official IRS form
Forms in numerical order or in Attachment Sequence Number order as
  preprinted on the official IRS form
(Forms W-2, W-2G, and 1099-R should precede other forms, and Form Payment should follow other forms)
Authentication Record
Statement Records
Preparer Notes
Election Explanations
Regulatory Explanations
State Records
Summary Record
```

- 12. Schedule, Form, Statement, Preparer Note, Election Explanation and Regulatory Records can contain additional sequential Page Records if the record consists of more than one printed page. (Pages are only numbered within a schedule, form, or statement record, not across the return). All records must appear in the order above with the proper control information. The counts of the schedules and forms must match the counts in the Summary Record or the return will be rejected.
- 13. The file should be unlabeled (no standard header or trailer records).
- 14. Each file must contain only complete returns.

# .01 General Description (continued)

- 15. The page should not be generated if there are no entries on a page record of a schedule or form. A blank page (Record ID Group only) will cause the return to be rejected, except in cases where multiple forms require that one page be present when the other page is present.
- 16. The first logical record of a tax return (i.e., Page 1 of the Form 1040/1040A/1040EZ) will contain the Record Control Information and Tax Return Record Identification (ID) Group, followed by the Return Sequence Number (RSN) and the Declaration Control Number (DCN). The Record ID Group includes the Record ID, Return Type, Page Number, Taxpayer Identification Number, and Tax Period.
  - a. The Return Sequence Number (RSN) is a unique 16-digit number assigned by the transmitter to each return within a return transmission. The RSN includes the transmitter's Electronic Transmitter Identification Number (ETIN). The RSN consists of the following fields:
    - (1) Electronic Transmitter Identification Number (ETIN) of the transmitter (5 numeric characters)
    - (2) Transmitter Use Field, the value of which is determined by the transmitting electronic filer (2 numeric characters)
    - (3) Julian Day of Transmission (3 numeric characters)
    - (4) Transmission Sequence Number for the given Julian Day (2 numeric characters (00-99))
    - (5) Sequence Number assigned to the return (4 numeric characters (000-9999)
  - b. The DCN is a 14-digit number assigned by the electronic filer to each return within a return transmission. The DCN must contain the Electronic Filer Identification Number (EFIN) of the electronic filer that originated the electronic submission of the return, even if the transmitter assigns the DCN as a service to the electronic return preparer. The DCN consists of the following fields:
    - (1) Always "00" (2 numeric characters)
    - (2) Electronic Filer Identification Number (EFIN) of the
    - electronic filer (6 numeric characters)
    - (3) Batch Number (3 numeric characters (000-999))
    - (4) Serial Number (2 numeric characters (00-99))
    - (5) Year Digit (1 numeric character)

NOTE: When using variable format, begin bracketing field numbers on Page 1 of the tax return beginning with the RSN [0007].

# .02 Fixed and Variable Length Options

There are two options available for transmitting logical tax return records: fixed length (fixed format) and variable length (variable format). (The Transmitter Records TRANA, TRANB, and RECAP Record are not tax return records.)

See Section 5 for requirements related to specific field descriptions and types of characters.

### 1. Fixed Length Option (Fixed Format)

The fixed length option requires the complete tax return to be transmitted exactly as defined in Part II Record Layouts. All fields must be present. If a field contains no data, it must be blank-filled or zero-filled. An "F" in the Record Type (SEQ 0100) of the TRANS Record A (TRANA) indicates fixed-length option.

When the fixed length option is used, the following data field conventions must be followed:

- a. Alphanumeric Fields Fixed Format
  - (1) Left-justify the field with trailing blanks.
  - (2) When a "literal" is included in the field description, enter the literal value, left-justified, exactly as specified in Part II Record Layouts. Trailing blanks must be entered.

NOTE: The trailing blanks are not shown in the Record Layouts.

- b. Numeric Fields Fixed Format
  - (1) Unsigned numeric fields: Right-justify with leading zeros.
  - (2) Signed numeric fields (money amounts): Right-justify with leading zeros, reserving the right-most position for the Sign. A blank (" ") indicates a gain and a minus sign ("-") indicates a loss.
  - (3) Signed numeric fields that can also contain literal values: Enter signed numeric fields as described above. When entering a literal value, left-justify and blank-fill the field.
- c. Preparer Note, Election Explanation and Regulatory Explanation Records

If less than 4,000 characters of data is present for one of these records, it is permissible to enter the Terminus Character immediately following the last significant character when filing in fixed format. If you choose to do this, be sure to adjust the byte count accordingly.

# .02 Fixed and Variable Length Options (continued)

# 2. Variable Length Option (Variable Format)

The variable length option provides for the transmission of only control information, including the record ID group, significant data fields, and significant data within individual fields. Indicate the variable length option by entering a "V" in the Record Type (SEQ 0100) of the TRANS Record A (TRANA).

When the variable length option is used, the following data field conventions must be followed:

- a. Alphanumeric Fields Variable Format
  - (1) Left-justify data in the field. Do not enter leading blanks. Trailing blanks are dropped.
  - (2) When a "literal" is included in the field description, enter the literal value, left-justified, exactly as specified in Part II Record Layouts. Only the value of the literal (including embedded blanks) must be entered. Trailing blanks are dropped.
- b. Numeric Fields Variable Format
  - (1) Unsigned numeric fields: In most cases, leading zeros may be dropped.

Leading zeros cannot be dropped from the following: Date fields, Ratio (percentage) fields, Business Code field of Schedules C/C-EZ; Agricultural Activity Code field of Schedule F; Two-digit value of the Post of Duty field of Forms 2555/2555EZ; "Type of Use" fields of Form 4136.

- (2) Signed numeric fields (money amounts): Leading zeros are dropped. For a positive value, the trailing blank that indicates a gain is dropped. For a negative value in a field that can contain either a gain or a loss, the minus sign ("-") must be entered in the last position of the signed numeric field.
- (3) Signed numeric fields that can also contain literal values: Enter signed numeric fields as described above. When entering a literal value, left-justify the field; it is not necessary to enter trailing blanks.

# .02 Fixed and Variable Length Options (continued)

# c. Tax Form, Schedule, and Form Records - Variable Format

When transmitting in variable format, each Tax Form (Form 1040/1040A/1040EZ), Schedule, and Form Record will begin with the Record Control Information (Byte Count and Start of Record Sentinel fields) in the same fixed format shown in the record layouts. The Record Control Information is followed by the Record ID Group. Following the Record ID Group are the data fields. Each data field is preceded by the applicable Field Sequence Number, which is enclosed by square bracket field delimiters, "["and"]" The Field Sequence Number is a 4-position number. However, it is permissible to drop the first zero when bracketing the field sequence number. A minimum of three positions must be present. For example, you can use [0010] of [010] for Primary SSN of Page 1  $\,$ of the Tax Return record. The Record Terminus Character (#) follows the the last data field in the record.

Example: nnnn\*\*\*\*RECORD ID GROUP [1st field sequence number]DATA ... [next field sequence number]DATA...# ("nnnn" is the record byte count)

NOTE: THE FOLLOWING THREE CHARACTERS "[" , "]", and "#" ARE RESERVED AS DELIMITERS AND CANNOT APPEAR AS DATA CHARACTERS. See Section 5 for information about types of characters in electronically filed returns.

d. Preparer Note, Election Explanation and Regulatory Explanation Records

If fewer than 4000 characters of data are present for one of these records, the terminus character can be entered immediately following the last significant character.

e. State Records - Variable Format

See Section 12 for file format specifications for Federal/State Electronic Filing.

f. Statement and Summary Records - Variable Format

All data fields of the Statement and Summary Records must be formatted as fixed length fields. If a field contains no data, it must be blank-filled or zero-filled, as appropriate.

When transmitting in variable format, each Statement and Summary Record will begin with the Record Control Information (Byte Count and Start of Record Sentinel fields) in the same fixed format shown in the Part II Record Layouts. This is followed by the Record ID Group, the data fields formatted as fixed length fields, and the Record Terminus Character (#).

See Section 8 for Statement Record information.

# .02 Fixed and Variable Length Options (continued)

#### 3. Examples of Fixed and Variable Formats

a. Tax Form Record (Form 1040) - Variable Format

-----4-----5------6 0444\*\*\*\*RET 1040 PG01 111001111 200012 [007]509280136201 0001[008]00510070001003[010]111001111[030]111002222[050]DIV E[060]DEEPE C<DIVER[080]3333 QUACK BLVD[083]SEAPORT[087]CA[ 095]90012[110]X[130]3[140]CORAL DIVER[160]X[167]1[360]01[37 5]20302[600]20302[750]20302#0176\*\*\*\*RET 1040 PG02 111001 111 200012 [770]20302[789]2500[800]17802[810]1950[820]15852 [1030]2511[1130]2511[1160]4401[1250]4401[1260]1890[1270]129 0[1280]600[1323]SWIMMER#

b. Tax Form Record (Form 1040EZ) - Variable Format

------4------5------6 0263\*\*\*\*RET 1040Z PG01 111001111 200012 [007]509280136201 0001[008] 00510070001003[010]111001111[030]111002222[050]DIV E[060]DEEPE C<DIVER[080]3333 QUACK BLVD[083]SEAPORT[087]CA[ 095]90012[110]X[375]20302[750]20302[820]15852[1160]4401[126 0]1890[1270]1290[1280]600[1323]SWIMMER#

c. Schedule Record - Fixed Format

0308\*\*\*\*SCH CZ1040 PG01 111001111 0000001DEEP C DIVERbbbbb 0012000 0000002000 0000010000 121219960010000000000000000 XXX#

d. Schedule Record - Variable Format

0183\*\*\*\*SCH A1040 PG01 222002222 0000001[090]2900[100]797 [130]PERSONAL PROPERTY[135]800[140]800[150]4497[160]14000[2 90]1000[350]400[360]14000[380]3500[395]600[410]4100[520]229 97#

e. Form Record - Fixed Format

0010000 0000000000 0000010000 0000006000 0000004000 #

f. Form Record - Variable Format

0082\*\*\*\*FRM 3903 PG01 222002222 0000001[040]10000[044]10 000[052]6000[180]4000#

# .02 Fixed and Variable Length Options (continued)

# 3. Examples of Fixed and Variable Formats (continued)

# g. STCGL/LTCGL - Variable Format

Form 1040 return with a 1040 Schedule D form and 2 occurrences of Form 8865 with the first 3 pages. (Maximum STCGL = 15,000 per this example.)

# 

| 0                     | 0                                      | 0                                       | 0                                       | 0                  | 0           | 0               |
|-----------------------|----------------------------------------|-----------------------------------------|-----------------------------------------|--------------------|-------------|-----------------|
| 0250***RET            | 1040 PG01                              | 007018865                               | 200212                                  | [0007]             |             |                 |
| 0173****RET           | 1040 PG02                              | 007018865                               | 200212                                  | [0770]250          | 00          |                 |
| 0253***FRM            | W-2 PG01                               | 007018865                               | 0000001                                 | L[0040]871;        | 234567      |                 |
| 0117****STCGL         |                                        |                                         |                                         |                    |             |                 |
| 1231000000001         |                                        |                                         |                                         | 20000001111        |             |                 |
| 0117**** <b>STCGL</b> |                                        |                                         |                                         | 10000002           |             |                 |
|                       |                                        |                                         |                                         | 1000002            |             |                 |
| 123100000001          |                                        |                                         |                                         |                    |             |                 |
| 0117**** <b>STCGL</b> |                                        |                                         |                                         | 100000030N.        | LY COMPANY  |                 |
| 123100000001          |                                        |                                         | 00060+#                                 |                    |             |                 |
| " "                   | "                                      | w                                       | ~                                       | ~                  |             |                 |
| 0175****SCH           | D1040 PG01                             | 007018865                               | 000000                                  | 1[0020] <b>STC</b> | GL          |                 |
| 0117****STCGL         | 8865 PG01                              | 007018865                               | 0000001                                 | L0000001           |             | 200201012002    |
| 1231000000001         |                                        |                                         |                                         |                    |             |                 |
| 0117***STCGL          |                                        | 007018865                               |                                         | 0000002            |             | 200201012002    |
| 1231000000001         |                                        |                                         |                                         | 10000002           |             | 200201012002    |
| 123100000000          | ,0000000000000000000000000000000000000 | )90+000000                              | JUUIU+#                                 | w                  |             |                 |
|                       |                                        | 007010065                               | 0000001                                 | 0000001            |             | 000001010000    |
| 0129****LTCGL         |                                        | 007018865                               |                                         | LUUUUUUI           |             | 200201012002    |
| 1231000000000         |                                        |                                         |                                         |                    | #           |                 |
| " "                   | "                                      | w                                       | "                                       | w                  |             |                 |
| 0129****LTCGL         |                                        | 007018865                               |                                         | L0004973           |             | 200201012002    |
| 123100000000          | 50+000000000                           | 040+000000                              | 00010+                                  |                    | #           |                 |
| 0129****LTCGL         | 8865 PG01                              | 007018865                               | 0000001                                 | L0004974           |             | 200201012002    |
| 1231000000000         | 50+000000000                           | 040+0000000                             | 00010 +                                 |                    | #           |                 |
| " "                   | "                                      | <b>``</b>                               | <b>"</b>                                | w                  |             |                 |
| 0098***FRM            | 8865 PG01                              | 007018865                               | 0000001                                 | 100061200          | 201         |                 |
| 0095****FRM           | 8865 PG02                              |                                         |                                         |                    |             |                 |
| 0129***FRM            |                                        |                                         |                                         |                    |             | )11015[2500]200 |
|                       |                                        |                                         |                                         |                    |             | )11013[2300]200 |
| 11031[2510]50         |                                        |                                         |                                         |                    | L#          |                 |
| 0117***STCGL          |                                        |                                         |                                         | 20000001           |             | 200201012002    |
| 123100000001          |                                        |                                         |                                         |                    |             |                 |
| 0117****STCGL         | 8865 PG01                              | 007018865                               | 0000002                                 | 20000002           |             | 200201012002    |
| 1231000000001         | 00+000000000                           | 000000+0000000                          | )0010+#                                 |                    |             |                 |
| w w                   | w                                      | w                                       | ~~~~~~~~~~~~~~~~~~~~~~~~~~~~~~~~~~~~~~~ | ~                  |             |                 |
| 0129****LTCGL         | 8865 PG01                              | 007018865                               | 0000002                                 | 20000001           |             | 200201012002    |
| 1231000000000         |                                        |                                         |                                         |                    | #           |                 |
| 0129****LTCGL         |                                        | 007018865                               |                                         | 0000002            | "           | 200201012002    |
| 1231000000000         |                                        |                                         |                                         | 20000002           | #           | 200201012002    |
| 123100000000          | 50+00000000000000000000000000000000000 | J40+0000000                             | JUUIU+                                  | w                  | #           |                 |
|                       |                                        | 007010065                               |                                         |                    | 0.0.1       |                 |
| 0098***FRM            |                                        | 007018865                               |                                         |                    |             |                 |
| 0095***FRM            |                                        | 007018865                               |                                         |                    |             |                 |
| 0129***FRM            |                                        |                                         |                                         |                    |             | )11015[2500]200 |
| 11031[2510]50         | 0[2520]200[2                           | 2530]300[2'                             | 750]300                                 | [2760] <b>LTCG</b> | L#          |                 |
| 0244***SUM            |                                        | 007018865                               |                                         | ANY CO             |             |                 |
| 169999                | 01002301000                            | 000000000000000000000000000000000000000 | 00000400                                | 000000000000000    | 06543078690 | 000000999.27.3  |
| 0.277                 |                                        | 345678                                  |                                         |                    |             |                 |
|                       | #                                      |                                         |                                         |                    |             |                 |
|                       |                                        |                                         |                                         |                    |             |                 |

INTENTIONAL BLANK PAGE

# .01 Acknowledgment File Components

- Every transmission will be acknowledged by the return of an 1. Acknowledgment File (ACK File) to the transmitter. The Acknowledgment File will be available from the IRS service center to the transmitter within two workdays from the original transmission. The Acknowledgment File must be retrieved before sending a return file transmission.
- 2. If the entire transmission is rejected by the Unisys programs, the ACK File will contain the following:
  - a. The original transmitter records (TRANA and TRANB).
  - b. One ACK Record Set consisting of an ACK Key Record with a "T" in the Acceptance Code field and one ACK Error Record containing a maximum of 15 transmission reject errors related to this transmission.
  - c. The Acknowledgment Recap Record (ACK Recap Record) with Fields 0070 through 0120 zero-filled.
- If the transmission is accepted, the ACK File will contain the following: 3.
  - a. The original TRANA and TRANB sent by the transmitter with Field 0180 of the TRANA record updated with an IRS entry indicating the (Front-End Processing Subsystem/Central Processing Unit) FEPS/CPU Designator.
  - b. Next, an Acknowledgment Record (ACK Record Set) is sent for each recognizable return transmitted.
  - c. Next, the Acknowledgment Recap Record (ACK Recap Record), which is the original RECAP Record updated with counts of the Total Accepted Returns, Total Duplicated Returns, Total Rejected Returns, Total Duplicated EFT, IRS Computed EFT Count, and IRS Computed Return Count.
  - d. And finally, the FEPS-generated Acknowledgment File Name containing the GTX Key (Field 0140 in the ACK Recap Record).
- The acknowledgment of an individual return is the ACK Record Set. An 4. ACK Record Set consists of one ACK Key Record for an accepted return, or one ACK Key Record followed by up to 96 ACK Error Records for a rejected return.
  - a. The ACK Key Record contains information to identify the return it represents, plus a field to indicate how many (if any) ACK Error Records follow. See Section 3.02.1 for the values of the Acceptance Code field of the ACK Key Record and Section 12.08 for the State Packet acknowledgment format.
  - b. If present, each ACK Error Record will contain data defining the Error Form Record Type, Error Form Record Number, the Error Form Occurrence for multiple occurrences of schedules or forms, the Error Field Sequence Number, and the Error Reject Code describing the specific error encountered.

# .01 Acknowledgment File Components (continued)

- 5. An "A" in the Acceptance Code field of an ACK Key Record indicates that the associated tax return has been accepted as a filed tax return and will be processed in the same manner as a return originally submitted on a paper document. This does not imply that the return will pass all IRS validity checks or post to the IRS Master File without delays.
- The "D" in the Acceptance Code field of an ACK Key Record indicates that 6. the associated tax return has been identified as a duplicate return, i.e., a tax return record had previously been transmitted and accepted for that Social Security Number.
- 7. The "R" in the Acceptance Code field of an ACK Key Record indicates that the associated tax return has been rejected due to a fatal error involving the return format, internal consistency, or data errors in a key field. The error(s) must be corrected and the return resubmitted to the IRS to be considered a filed tax return.
- 8. The "T" in the Acceptance Code field of an ACK Key Record indicates that the entire transmission has been rejected.
- The "D" in the Duplicate Code field of an ACK Key Record indicates that 9. the DCN is a duplicate or zero.
- The "P" in the Duplicate Code of an ACK Key Record indicates that the 10. Primary SSN is a duplicate or zero.
- 11. The "S" in the Duplicate Code of an ACK Key Record indicates that the Spouse SSN is a duplicate or zero.
- The  $\ensuremath{``\mathsf{B}''}$  in the Debt Code of the ACK Key Record indicates that a debt was 12. found on both the FMS and IRS files for this return.
- 13. The "F" in the Debt Code of the ACK Key Record indicates that a debt was found on the FMS File for this return.
- 14. An "I" in the Debt Code of the ACK Key Record indicates that a debt was found on the IRS File for this return.
- The "N in the Debt Code of the ACK Key Record indicates that no debt 15. was found on either the FMS or IRS Files.
- The " $\mathbf{0}''$  in the PIN Presence Indicator means that no PIN is present on 16 the return. Form 8453 or Form 8453-OL is required.
- The "1" in the PIN Presence Indicator means that Practitioner PIN is 17. present on the return.
- The "2" in the PIN Presence Indicator means that Self-Select PIN 18 by Practitioner is present on the return.

- .01 Acknowledgment File Components (continued)
- 19. The "3" in the PIN Presence Indicator means that Self-Select PIN On-Line is present on the return.
- 20. The "4" in the PIN Presence Indicator means that a State-Only return was filed and no PIN, Form 8453 or 8453-OL is required.
- A "(blank) " in the **PIN Presence Indicator** means that a **return with a PIN was rejected.** Up to 96 ACK Error Record(s) may be furnished 21. to the electronic filer, one for each three-position Error Reject Code. Filers should use these Error Reject Codes to determine the source of the error causing the return (or transmission) to be rejected. If more than the maximum number of reject conditions are identified, the last reject code will be "0999".
- 22. The Error Reject Codes and references to validation criteria related to the error conditions are listed in Attachment 1. Filers should use this information to resolve reject conditions. When a condition cannot be resolved with the information provided, the filer should contact the Electronic Filing Unit at the applicable submission processing center for assistance.

# .02 Acknowledgment File Record Layouts

1. <u>ACK KEY Record</u> - Acknowledgment File Key Record

| Field<br>No. | Identification                       | Form<br>Ref. | Length | Field Description                                                                                                    |                 |
|--------------|--------------------------------------|--------------|--------|----------------------------------------------------------------------------------------------------|-----------------|
|              | Byte Count                           |              | 4      |                                                                                                    |                 |
|              | Start of Record Sent:                | inel         | 4      | Value "****"                                                                                                    |                 |
| 0000         | Record ID                            |              | 6      | Value "ACKbbb"                                                                                                    |                 |
| 0005         | Reserved IP Address                  | Code         | 1      | "R" = Reserved<br>or Blank                                                                                                    | <br>            |
| 0010         | Filler                               |              | 1      | Blank                                                                                                    |                 |
| 0020         | Taxpayer<br>Identification<br>Number |              | 9      | N<br>(Primary SSN)                                                                                                    |                 |
| )030         | Return Sequence<br>Number            |              | 16     | Numeric ETIN (5),<br>Transmitter's Use<br>Code (2),<br>Julian Day (3),<br>Trans Seq Num (2),<br>Seq Num for Return(4)                                                                                                    |                 |
| 0040         | Expected Refund or<br>Balance Due    |              | 12     | Refund or Balance Due<br>from Applicable Return                                                                                                    |                 |
| 050          | Acceptance Code                      |              | 1      | "A" = Accepted<br>"R" = Rejected<br>"D" = Duplicated Return<br>"T" = Transmission<br>Rejected                                                                                                    |                 |
| 060          | Duplicate Code                       |              | 3      | "D" = Duplicate DCN or<br>zero<br>"P" = Duplicate Primary<br>SSN or zero<br>"S" = Duplicate Spouse<br>SSN or zero                                                                                                    |                 |
| 065          | PIN Presence Indicato                | or           | 1      | "0" = No PIN<br>8453 or 8453-OL<br>Required<br>"1" = Practitioner PIN<br>"2" = Self-Select PIN<br>by Practioner<br>Used<br>"3" = Self-Select PIN<br>On-Line Used<br>"4" = State-Only<br>No PIN<br>8453 or 8453-OL<br>Required<br>Blank = Rejected Return | <br> <br> <br>1 |
| 0070         | EFT Code                             |              | 1      | Blank                                                                                                    |                 |

# .02 Acknowledgment File Record Layouts (continued)

1. ACK KEY Record (continued)

| Field<br>No. |                                   | Form<br>Ref. | Length | Field Description                                                                                                    |
|--------------|-----------------------------------|--------------|--------|----------------------------------------------------------------------------------------------------|
|              | Date Accepted                     |              | 8      | DT<br>Format = YYYYMMDD                                                                                                    |
| 0090         | Return DCN                        |              | 14     | Ν                                                                                                    |
| 0100         | Number of Error<br>Records        |              | 2      | N<br>Range 00-96                                                                                                    |
| 0110         | Filler                            |              | 13     | Reserved                                                                                                    |
| 0115         | Payment Acknowledgemen<br>Literal | t            | 15     | "PYMNT RQST RVCD" or<br>blank                                                                                                    |
| 0117         | Date of Birth Validity<br>Code    |              | 1      | <pre>"0" = DOB Validation<br/>Not Required<br/>"1" = All DOB(s) Valid<br/>"2" = Primary DOB<br/>Mismatch<br/>"3" = Spouse DOB<br/>Mismatch<br/>"4" = Both DOB(s)<br/>Mismatch</pre> |
| 0118         | Filler                            |              | 2      | blank                                                                                                    |
| 0119         | State-Only Code                   |              | 2      | "SO"                                                                                                    |
| 0120         | Debt Code                         |              | 1      | "N" = None<br>"I" = IRS Debt<br>"F" = FMS Debt<br>"B" = IRS and FMS debt<br>or blank                                                                                                |
| 0130         | State Packet Code                 |              | 2      | blank or valid state<br>code                                                                                                    |
|              | Record Terminus Characto          | er           | 1      | Value "#"                                                                                                    |

# .02 <u>Acknowledgment File Record Layouts</u> (continued)

2. ACK ERR Record - Acknowledgment File Error Record

| Field<br>No. | Identification                       | Form<br>Ref. | Length | Field Description                                                         |
|--------------|--------------------------------------|--------------|--------|---------------------------------------------------------------------------|
|              | Byte Count                           |              | 4      | "0120"                                                                    |
|              | Start of Record Sentin               | el           | 4      | Value "****"                                                              |
| 0000         | Record ID                            |              | 6      | Value "ACKRbb"                                                            |
| 0010         | Taxpayer<br>Identification<br>Number |              | 9      | N (Primary SSN)<br>(Must match ACK Key<br>Record)                         |
| 0020         | Reserved                             |              | 7      | Blank                                                                     |
| 0030         | Error Record<br>Sequence Number      |              | 2      | N, 01-96                                                                  |
| 0040         | Error Form Record ID                 |              | 6      | AN                                                                        |
| 0050         | Error Form Record<br>Type            |              | 6      | AN                                                                        |
| 0060         | Error Form Page<br>Number            |              | 5      | "PG00b"<br>(page number is "00"<br>(zero) for all IMF ACK<br>ERR records) |
| 0070         | Error Form<br>Occurrence             |              | 7      | N (0000001-000050)                                                        |
| 0080         | Error Field<br>Sequence Number       |              | 4      | Ν                                                                         |
| 0090         | Error Reject Code                    |              | 4      | N<br>(nnnn)<br>(Refer to Attachment 1)                                    |
| 0100         | Filler                               |              | 55     | blank                                                                     |
|              | Record Terminus Charac               | ter          | 1      | Value "#"                                                                 |

# .02 <u>Acknowledgment File Record Layouts</u> (continued)

ACK ERR Record - Acknowledgment File Error Record (For STCGL/LTCGL ONLY)

| Field<br>No. | Identification                       | Form<br>Ref. | Length | Field Description                                                        |
|--------------|--------------------------------------|--------------|--------|--------------------------------------------------------------------------|
|              |                                      |              |        |                                                                          |
|              | Byte Count                           |              | 4      | "0120"                                                                   |
|              | Start of Record Sentine              | el           | 4      | Value "****"                                                             |
| 0000         | Record ID                            |              | 6      | Value "ACKRbb"                                                           |
| 0010         | Taxpayer<br>Identification<br>Number |              | 9      | N (Primary SSN)<br>(Must match ACK Key<br>Record)                        |
| 0020         | Reserved                             |              | 7      | Blank                                                                    |
| 0030         | Error Record<br>Sequence Number      |              | 2      | N, 01-96                                                                 |
| 0040         | Error Form Record ID                 |              | 6      | STCGL, LTCGL                                                             |
| 0050         | Error Form Record<br>Type            |              | 6      | Sch D, 8865-1,<br>8865-2, 8865-3,<br>8865-4, 8865-5                      |
| 0060         | Error Form Page<br>Number            |              | 5      | "PG00b"<br>(page number is 00"<br>(zero) for all IMF<br>ACK ERR records) |
| 0070         | Error Form<br>Occurrence             |              | 7      | N (0000001-005000)                                                       |
| 0080         | Error Field<br>Sequence Number       |              | 4      | Ν                                                                        |
| 0090         | Error Reject Code                    |              | 4      | N<br>(nnnn)(Refer to<br>Attachment 1)                                    |
| 0100         | Filler                               |              | 55     | blank                                                                    |
|              | Record Terminus Charact              | ter          | 1      | Value "#"                                                                |

# .02 <u>Acknowledgment File Record Layouts</u> (continued)

| 4. | ACK | RECAP | Record | - | Acknowl | .edgement | File | Recap | Record |
|----|-----|-------|--------|---|---------|-----------|------|-------|--------|
|    |     |       |        |   |         |           |      |       |        |

| Field<br>No. |                                                           | Form<br>Ref. | Length | Field Description                           |
|--------------|-----------------------------------------------------------|--------------|--------|---------------------------------------------|
|              | Byte Count                                                |              | 4      | "0120"                                      |
|              | Start of Record Sentine                                   | 1            | 4      | Value "****"                                |
| 0000         | Record ID                                                 |              | 6      | "RECAPb"                                    |
| 0010         | Filler                                                    |              | 8      | Blank                                       |
| 0020         | Total EFT Count                                           |              | 6      | Ν                                           |
| 0030         | Total Return Count                                        |              | 6      | N, Range = (000001<br>999999)               |
| 0040         | Electronic Transmitter<br>Identification<br>Number (ETIN) |              | 7      | N (includes<br>Transmitter's Use Code)      |
| 0050         | Julian Day of<br>Transmission                             |              | 3      | N (Must be the same as on the TRANA record) |
| 0060         | Transmission Sequence                                     |              | 2      | Ν                                           |
| 0070         | Total Accepted Returns                                    |              | 6      | IRS USE ONLY                                |
| 0080         | Total Duplicated Return                                   | S            | 6      | IRS USE ONLY                                |
| 0090         | Total Rejected Returns                                    |              | 6      | IRS USE ONLY                                |
| 0100         | Total Duplicated EFT                                      |              | 6      | IRS USE ONLY                                |
| 0110         | IRS Computed EFT Count                                    |              | 6      | IRS USE ONLY                                |
| 0120         | IRS Computed Return Cou                                   | int          | 6      | IRS USE ONLY                                |
| 0130         | Total State-Only Return                                   | n Count      | 6      | N Range = (000001<br>999999)                |
| 0135         | Total Accepted State-Or                                   | nly Returns  | 6      | N Range = (000001<br>999999)                |
| 0137         | Filler                                                    |              | 5      | Blank                                       |
| 0140         | Acknowledgment File Nam<br>(GTX Key)                      | ne           | 20     | AN                                          |
|              | Record Terminus Charact                                   | er           | 1      | Value "#"                                   |

# .02 Acknowledgment File Record Layouts (continued)

# 4. ACK RECAP Record - Acknowledgement File Recap Record (continued)

NOTE: Fields 0000 and 0020-0060 are identical to those in the original RECAP Record.

Fields 0110 and 0120 are computed by IRS.

Fields 0000 and 0020-0060 are identical to those in the original RECAP Record.

Fields 0070, 0080, 0090, 0100, 0110, 0120, and 0140 are computed by IRS.

# .03 Examples of ACK Records

### 1. Example of Accepted Refund Return:

-----5-----6-----7-----8 0120\*\*\*\*ACKbbbbb4444444449999000320106950000000365+A000Yb0201200100729999006941 

# 2. Example of Rejected Refund Return:

-----5-----6-----7-----8 20\*\*\*\*ACKbbbbb4444444444419999000320106960000000326+R000bb020120010072999900695102 

# 3. Example of Rejected Transmission:

-----5-----6-----7-----8 

Note: If more than one transmission reject code is applicable, the additional reject codes will be placed in Field 0100. The maximum number of 15 transmission reject codes can be present.

### 4. Example of Accepted Refund Return with State Packet Attached:

0\*\*\*\*ACKbbbbbb44444444449999000320106950000000365+A000Yb0201200100729999006941000 

#### .04 How to Batch and Match Returns with Acknowledgment Files

#### 1. File Names

The following information is provided to filers who may not be aware of how to batch their returns and match them up later with Acknowledgment Files. Because filers request to "re-hang" Acknowledgment Files so frequently, it may be that their software is not reading and storing properly the ACK File Name(s) that appear within the ACK File Transmission. The ACK File Name is generated by the Front-End Processing Subsystem (FEPS) as a 20 byte GTX Key and passed onto the UNISYS with the return file. After UNISYS processing, this ACK File Name is returned with the ACK file in the RECAP record. When the ACK file is returned to the Transmitter, it is renamed to a DOS 8.3 byte format called the ACK Reference File Name with an extension. The name contains the same month and day from the GTX Key, a 4 digit sequence number assigned by the FEPS for that transmission, followed by the extension. See Figure 30 for an explanation of the extension.

#### How to Batch Returns

Returns are to be transmitted, using the following specifications from the latest version of the Electronic Return File Specifications and Record Layouts.

- a. In Part II, Section 1, the record layout for the TRANA, the first record in any transmission, indicates where the return file batch information is to be entered.
- b. In Field 0060, the 5 digit ELECTRONIC TRANSMITTER IDENTIFICATION NUMBER (ETIN) assigned by the IRS, is entered. This is followed by TRANSMITTER'S USE CODE, 2 digits of the transmitter's choice to specify the type of returns (some transmitters use this field to identify which office or branch it belongs to or if it is a RAL return, etc.). It can also be left blank or zero filled.
- c. In Field 0070, the 3 digit JULIAN DAY (001-365) follows. Field 0080 is composed of 2 digit TRANSMISSION SEQUENCE NO (00-99) for the above Julian Day.
- d. In Part II, Section 2, the record layout for the TAX RETURN RECORD for page 1 of either the Form 1040, 1040A, or 1040EZ, indicates where the RETURN SEQUENCE NUMBER is entered, which is used for each return within the batch identified in the TRANA record above.

Т

#### .04 How to Batch and Match Returns with Acknowledgment Files (continued)

e. Field 0007, the 16 digit RETURN SEQUENCE NUMBER (RSN), is composed of the following sub-fields:

|    | ETIN of Transmitter<br>TRANSMITTER'S USE FIELD | -   | = Field 0060 of the TRANA<br>= Field 0060 of the TRANA |  |
|----|------------------------------------------------|-----|--------------------------------------------------------|--|
|    |                                                | 211 | - FIELD 0000 OI UNE IRANA                              |  |
| с. | JULIAN DAY                                     | _   |                                                        |  |
|    | OF TRANSMISSION                                | 3n  | = Field 0070 of the TRANA                              |  |
| d. | TRANSMISSION SEQUENCE NUMBER                   | 2n  | = Field 0080 of the TRANA                              |  |
|    |                                                |     | (00 - 99)                                              |  |
| e. | SEQUENCE NO. OF EACH RETURN                    | 4n  | = 0000 - 9999                                          |  |

- NOTE: Dial-up filers using ZMODEM with Checkpoint/Restart can file more than 500 returns per transmission with a maximum of 10,000. Dedicated leased line filers can file a maximum of 10,000 returns.
  - f. In Field 0008, the 14 digit DECLARATION CONTROL NUMBER (DCN), that is also used on the corresponding Form 8453 signature document, is composed of the following sub-fields:

| a. | Always 00                        | 2n | = | 00                         |
|----|----------------------------------|----|---|----------------------------|
| b. | EFIN of ERO                      | 6n | = | (Assigned to ERO by IRS)   |
| с. | Batch Number of EROs returns     | Зn | = | 000-999                    |
| d. | Serial Number of return in batch | 2n | = | 00-99                      |
| e. | Year                             | 1n | = | (ending digit of tax year) |

- g. In Part II, the record layout appears for the RECAP record, which -| ends a transmission.
- h. In Field 0040, the ETIN and TRANSMITTER'S USE CODE must equal the same one in Field 0060 of the TRANA.
- i. In Field 0050, the JULIAN DAY must equal the JULIAN DAY in Field 0070 of the TRANA.
- j. In Field 0060, the TRANSMISSION SEQUENCE NUMBER must equal Field 0080 of the TRANA.

#### Assignment of File Name by FEPS 2.

After transmitting a file, the system indicates that it was a. successfully received with the message: "Transmission file has been received with the following GTX Key:

#### Syyymmddhhmmss.xxxx

# mmddnnnn

The Global Transaction (GTX) key is a series of unique numbers identifying the system that received it and day/time information. After the GTX key, the system generates a unique file name for the transmission that will be used as part of the Acknowledgment Reference File Name returned to the transmitter. The GTX Key is placed in field 0140 of the Acknowledgment File ACK RECAP Record. Transmissions and acknowledgments can be matched using the 20 character GTX Key, the ETIN, and/or the ACK Reference File Name.

#### .04 How to Batch and Match Returns with Acknowledgment Files

- b. The Acknowledgment Reference File Name consists of the 4-digit numerical representation of the transmission month and day (MMDD) followed by a 4-digit sequence number for the transmissions received to date for that transmitter (0000-9999). The Acknowledgment Reference File Name will be part of the file name returned to the transmitter.
- CAUTION: After receiving transmission 9,999, the system begins to number again with 0000 or the next available sequence number after 0000. Therefore, if large transmitters do not pick up ACK files within a few days, they may see this number repeated and not be able to identify which batch is which, or their software may overwrite a previous ACK file in their directory on their PC.
- CAUTION: If more than 100 batches per ETIN in a day are filed, the transmitter should request another ETIN.

# .04 How to Batch and Match Returns with Acknowledgment Files (continued)

- 3. Receiving, Locating, Storing, and Matching ACK Files
  - a. In Part I, Section 3.01, the Acknowledgment File format appears. It is composed of the original TRANA and TRANB received from the Transmitter, followed by the ACK KEY Record, ACK ERR Record(s) as applicable, and the ACK RECAP record.
  - b. In Part I, Section 2.02, the ACK KEY RECORD is outlined.
    - (1) Field 0030 contains the RETURN SEQUENCE NUMBER (RSN) as submitted by the Transmitter in Field 0007 of page 1, 1040, 1040A, 1040EZ.
    - (2) Field 0090 contains the return Declaration Control Number (DCN), as submitted by the Transmitter in Field 0000, page 1, 1040, 1040A, or 1040EZ.
  - c. In Part I, Section 2.02, the ACK RECAP is outlined.
    - (1) Field 0040 contains the ETIN plus TRANSMITTER'S USE CODE as in the original transmitter's RECAP.
    - (2) Field 0050 contains the JULIAN DAY OF TRANSMISSION as in the original transmitter's RECAP.
    - (3) Field 0060 contains the TRANSMISSION SEQUENCE NUMBER FOR JULIAN DAY in Field 0050, as in the original transmitter's RECAP.
    - (4) Field 0140 contains the ACKNOWLEDGMENT FILE NAME, which was generated by the FEPS in the "Transmission file has been received with the following GTX Key" message. (Software developers/transmitters must program to wait for this message and should store the File Name for comparison with the ACK File transmission when received.)
  - d. In summary, the transmitter and ERO have numerous ways of matching up their batches of return files they transmitted with the ACK files they receive. The way ACK Files are transmitted back to the transmitter depends on the file transfer protocol the transmitter is using to pick them up. If transmitters do not write their software to parse out the individual ACK files that may be sent in one big transmission, they will not realize they have received more than one ACK File. Refer to Part I, Section 1.02.

#### Section 3 - Acknowledgment File Format

## .04 How to Batch and Match Returns with Acknowledgment Files

- e. CAUTION:
- (1) If using YMODEM-Batch, up to 50 Acknowledgment Files are sent as separate files within the transmission. Block zero ("0") identifies the filename. Data is transmitted starting in Block one ("1") up to Block "255" and then rolls to Block "O". The last block for the file is padded with "Ctrl  $\ensuremath{\mathbf{Z}}''$  characters. The next transmission packet should be the End of Transmission (EOT) character (ASCII - "cntl d"). If there is another file, the next block, Block "O" will contain the next filename. Otherwise a Block ``0'' without a filename will be followed by the EOT character.
- (2) If using ZMODEM, <u>Acknowledgment Files are sent</u> as <u>separate</u> files within the transmission, with "zfile" and "eof" in between each file, with a "zfin" at the end of all files. Filer's software should read for the "zfile" and "eof" and store the file under the IRS File Name in the directory for each ACK File within the ACK transmission. The Front-End Processing System is set to overwrite when sending ACK Files.
- (3) Sometimes transmitters will use a different protocol if they are having problems with one. Transmitter's software must be flexible to handle the above rules when various file transfer protocols might be used in order to parse their individual ACK files properly for correct storage in their directories. Otherwise, transmitters may not realize they have received more than one ACK file and store multiples under one of the ACK File Names.

### f. ETD Batching and Matching

The ETD batching and Acknowledgment File processing follow the same patterns as 1040 returns.

- | - | – i - 1 - | - |

- |

## .01 Transmitter Records

See Part II Record Layouts for the exact formats of the Trans Record "A" (TRANA), Trans Record "B" (TRANB), and RECAP Record.

#### 1 TRANA and TRANB Records\*

The first two records of a transmitted file are the Transmitter Records TRANA and TRANB. These records contain data entered by the transmitter. (The "transmitter" is defined as the firm transmitting directly to the IRS.)

#### 2. RECAP Record

The RECAP Record follows the Tax Return Records and is the final record of a transmitted file. The RECAP Record provides balancing counts for the tax returns contained in the transmitted file.

## .02 Tax Return Records

See Part II Record Layouts for the exact formats of individual records listed below. All records within a tax return should appear in the order listed in Part II, Record Layouts or in the order of the Attachment Sequence Number preprinted on the corresponding paper form. (Refer to Section 2.01, Item 11)

All "total" fields must have a significant entry when there are amounts leading to the total. Any "total" field that has a significant entry must have at least one significant amount leading to that total. Otherwise, processing of the tax return will be delayed to resolve the discrepancy.

#### 1. Tax Form Record

Each tax return must begin with the Tax Form Record, which consists of Form 1040 Page 1 and Form 1040 Page 2, or Form 1040A Page 1 and Form 1040A Page 2, or Form 1040EZ Page 1.

#### Schedule and Form Records 2

Some schedules and forms consist of multiple pages. Each page of a multiple-page schedule or form is a separate record within the tax return.

Multiple occurrences of certain schedules and forms are permitted. Refer to Attachment 10 for a list of the maximum number of schedules and forms permitted in an electronically filed tax return. When there are multiple occurrences of schedules or forms, the Page Number must be sequential within the Form/Schedule Occurrence Number of the schedule or within the Form Occurrence Number of a form.

## .02 Tax Return Records (continued)

a. Instructions for Multiple Occurrences of Schedules C and C-EZ:

Schedule C and Schedule C-EZ are separate schedule types. The Form/Schedule Occurrence Number in the Record ID must be incremented starting with "0000001" for each schedule type. For example, if a joint return contains four Schedules C for the primary taxpayer and one Schedule C-EZ for the secondary taxpayer, the first Schedule C will contain "0000001" in the Form/Schedule Occurrence Number, the second Schedule C will contain "0000002" in the Form/Schedule Occurrence Number, etc. The Form/Schedule Occurrence Number for the Schedule C-EZ will contain "0000001". If this format is not followed, the return may be rejected or the refund delayed.

The number of Schedules C plus the number of Schedules C-EZ cannot exceed a total of eight. When eight Schedules C are transmitted, no Schedule C-EZ can be transmitted. When a Schedule C-EZ is transmitted for a taxpayer, no Schedule C can be transmitted for the same taxpayer.

b. The "Form Payment" record is considered to be a form, although there is no equivalent paper form.

#### Foreign Employer Compensation (FEC) Record 3.

The FEC RECORD is required information to support entries to Line 7, Forms 1040 and 1040A, and Line 1, Form 1040EZ, for compensation received from non-U.S. employers who do not have EIN's nor issue Forms W-2. The FEC RECORD must be completed when the Foreign Employer Compensation Literal, Field No. 0378 of the Tax Form indicates "FEC". A maximum of 10 FEC RECORD's are permitted. The total of Foreign Employer Compensation Amount(s) from Field No. 0220 of the FEC RECORD(s) is reported in the Foreign Employer Compensation Total, Field No. 0379, of Forms 1040, 1040A, and 1040EZ. The appropriate address fields, U.S. or Foreign, must be completed on the FEC RECORD to identify the location at which the wage-recipient resided when the services for the Foreign Employer were performed. If the services for the Foreign Employer were performed in the U.S., enter numeric value  $00^{n}$  (not shown in the POD Code Table) for the Post of Duty Code Field No. 0130.

4. Authentication Record

The Authentication (ATH) Record is used when the taxpayer(s) is filing an On-Line return and/or electing to use the Self-Select or Practitioner PIN (Personal Identification Number) for **e**-file signature option. Only one Authentication Record is permitted per tax return.

5. Statement Records

> Statement Records can only be used by the electronic filer when the number of data items exceeds the number that can be contained in the space provided on the printed schedule or form, or when the data must be provided on a separate continuation statement record, or when a statement of explanation is required for a specific condition.

See Section 8 for Statement Record information.

Publication 1346 August 29, 2003 Part I Page 57

## .02 Tax Return Records (continued)

#### 6. STCGL/LTCGL Records

"STCGL" is the Short Term Capital Gain or Loss Record and "LTCGL" is the Long Term Capital Gain or Loss Record. Each record is considered a separate transaction. These transaction records are used when there is a need to transmit five or more transactions with an electronically filed return. (Use the Schedule D to report four or less for short term and long term transactions.) Each Schedule D and/or F8865 occurrence may have up to 5000 transaction records (i.e., 5000 short term and 5000 long term). The "STCGL" and/or "LTCGL" transaction record must be transmitted prior to the parent form (i.e., Sch. D or 8865). The "STCGL" can be submitted without the "LTCGL" and vice versa. When the "STCGL" or "LTCGL" transaction record is present, then "STCGL" or "LTCGL" record CANNOT be blank. All "STCGL" and/or "LTCGL" transaction records must be in the appropriate numerical order based on occurrence number within subpart occurrence and each set must start with "0000001".

#### 7. Preparer Note, Election Explanation and Regulatory Explanation Records

- a. Preparer Note (NTE) records can be used by the paid preparer, electronic return originator or taxpayer to provide additional, voluntary information related to the tax return but not required to be attached to it.
- b. Election Explanation (ELC) records are used when the taxpayer makes an election for certain tax treatment, status, exception or exemption based on an instruction for the tax form or in a related tax publication when there is no official IRS form designed for that purpose. The specific "election" must be cited followed by any explanatory or supporting information required. Multiple elections can be combined on one page record; separate page records can be used for each applicable election; and/or, multiple page records can be used for one election. The maximum number of ELC page records is 20. Enter the terminus character (#) after the last significant character in each ELC page record.
- c. Regulatory Explanation (REG) records are similar to Election Explanation records and are used when the taxpayer cites a specific regulation for certain tax treatment, status, exception or exemption when there is no official IRS form designed for that purpose. The specific "regulation" must be cited followed by any explanatory or supporting information required. Multiple regulatory explanations can be combined on one page record; separate page records can be used for each applicable regulation cited; and/or, multiple page records can be used for one regulatory explanation. The maximum number of REG page records is 20. Enter the terminus character (#) after the last significant character in each REG page record.

## .02 Tax Return Records (continued)

#### 8. State Records

State Records include the Generic Record "STbbbb0001bb" and the Unformatted Record "STbbbb0002bb". There can be only one Generic Record for each return. There can be up to nine Unformatted Records for each return. The Generic Record must be present and must precede any other State Record.

See Section 12 for specifications and examples of the State Records.

## 9. Summary Record

The Summary Record is the final record for each tax return. This record contains electronic filer identification data, the counts for Form, Schedule, Authentication, Statement, Preparer Note, Election Explanation, and Regulatory Explanation Records included in the return, and the paper document indicators. (A value of "1" in a paper document indicator field shows that the paper document specified is a part of the return and has been attached to the Form 8453). It also contains the Electronic Postmark fields, the IP (Internet Protocol) fields and the Software Identification fields.

This section identifies the types of characters that are valid for an electronically filed return. Although characters other than these may be entered by a taxpayer on the paper form, the invalid characters are not key entered to the electronically filed return.

THE FOLLOWING THREE CHARACTERS "[", "]", and "#" ARE RESERVED AS DELIMITERS AND CANNOT APPEAR AS DATA CHARACTERS. The left ([) and right (]) brackets are used to enclose Field Sequence Numbers. The Pound Sign (#) (Record Terminus Character) is used to indicate the End of Record.

## .01 Allowable Characters

1. Alpha (A)

Upper case alpha characters only: A - Z

Literal values - Enter exact character string from the Field Description in Part II Record Layouts.

2. Numeric (N)

Numeric characters only: 0 - 9

a. MONEY AMOUNT (N) (Signed Numeric) -

Enter whole dollar amounts (do not enter cents).

(1) Fixed format: 12 characters, right-justified with leading zeros; the right-most position is reserved for the sign. A blank () indicates a gain and a minus sign (-) indicates a loss.

Non-significant - Zero-fill the field, reserving the right-most position for the sign.

(2) Variable format: Leading zeros are dropped. For a positive value, the trailing blank that indicates a gain is dropped. For a negative value in a field that can contain either a gain or a loss, the minus sign (-) must be present in the last position of the signed numeric field.

Non-significant - Omit the field.

#### .01 Allowable Characters (continued)

b. <u>RATIO</u> (R) (percentage) - Left-justify and zero-fill for both fixed and variable formats. DO NOT ENTER A DECIMAL POINT. Other than the exception listed below, ratio fields contain six numeric characters with the decimal point assumed to be between the left-most and the second left-most positions. If less than 100%, precede with a zero.

Examples: 25.32% = 025320, 105% = 105000

(1) EXCEPTION: "Rate" fields on Form 4136 equal six numeric characters. The decimal point is assumed to precede the left-most position. Transmit all six positions, left-justified and zero-filled.

Examples: Rate .183 = 183000Rate .03967 = 039670Rate .17 = 170000

(4) EXCEPTION: "Rate" fields on Form 5471 equal ten numeric characters. Transmit all ten positions, left-justified and zero-filled. The decimal point is assumed to be between the third and fourth left most position.

Examples: Rate .76 = 0007600000 Rate 1.54 = 0154000000Rate 1 = 001000000

- c. <u>EIN</u> (Employer ID Number) (N), e.g., if no EIN is present on Schedule C or Schedule F for fixed format, blanks should be entered; for variable format, the field should be omitted.
- d. **<u>ZIP CODE</u>** (N) should be left-justified. For fixed format, if there are only five Zip Code characters, the seven remaining positions can be either blank-filled or zero-filled. For variable format, if there are only five Zip Code characters, transmit the five numeric characters.
- e. <u>DATE</u> (DT) M = Month, D = Day, Y = Year (YYYY, YYYYMM, YYYYMMDD, MMYYYY, MMDDYYYY); if date is not known or covers various dates, enter zeros unless otherwise specified in the record layout field description. Leading zeros cannot be dropped from date fields for both fixed and variable formats.

If a date field is not defined as "DT" in Part II Record Layouts, then the Field Description will specify the required date format.

#### f. OTHER UNSIGNED NUMERIC FIELDS (N)

(1) Fixed format: Enter the numeric characters, right-justified and zero-filled.

Non-significant - Blank-fill (unless otherwise specified in the Record Layout for that field).

#### .01 Allowable Characters (continued)

(2) Variable format: For most unsigned numeric fields other than ratio, EIN, Zip Code, and date fields, leading zeros may be dropped.

Leading zeros cannot be dropped from the Business Code field of Schedules C/C-EZ nor from the Agricultural Activity Code field of Schedule F. The leading zero cannot be dropped from the two-digit value of the Post of Duty field of Forms 2555/2555EZ, Foreign Employer Compensation (FEC) Record, or from the "Type of Use" fields of Form 4136.

Non-significant - Omit the field.

3. Alphanumeric (AN)

> Upper case alpha characters A - Z; numeric characters 0 - 9; and special characters in cases listed below.

Literal values - Enter exact character string from Field Description in Part II Record Layouts.

Non-significant - For fixed format, blank-fill; for variable format, omit the field.

- a. Special Characters Only the following are permitted in certain cases: Ampersand (&); blank (), often shown in the record layouts as "b"; comma (,); hyphen (-); less-than (<); percent (%); plus (+); and slash (/).
- b. Special Symbols and their hexadecimal conversion characters for ASCII are below:

| Symbol | ASCII Hex | Symbol | ASCII Hex |
|--------|-----------|--------|-----------|
| [      | 5B        | _      | 2D        |
| ]      | 5D        | æ      | 26        |
| #      | 23        | /      | 2F        |
| <      | 3C        | 00     | 25        |

## .02 Special Cases for Special Characters

#### 1. Form 1040

Name Line 1: A - Z; ampersand (&); blank (); hyphen (-); and less-than (<).</pre> Name Line 2: A - Z; 0 - 9; ampersand (&); blank (); hyphen (-); percent (%) for "in care of" address; and slash (/). Street Address: A - Z; 0 - 9; blank (); hyphen (-); and slash (/). City: At least three characters must be entered; A - Z; blank ( ); APO/FPO - Refer to Attachment 4. State: A - Z - Refer to Attachment 3. Dependent Names: A - Z; blank (); and hyphen (-). 2. Form 5329 Name of Person Subject to Penalty Tax: A - Z; blank (); hyphen (-); and less-than (<). 3. Form 8606 Nondeductible IRA Name: A - Z; blank (); hyphen (-); and less-than (<). 4. Forms W-2/W-2G/1099-R Employer Name: A - Z; 0 - 9; ampersand (&); comma (,); hyphen (-); plus (+); and slash (/). City/State/Zip: A - Z; 0 - 9; comma (,); and hyphen (-).

5. Foreign Employer/Payer Address on Forms W-2/W-2G/1099-R

Employer/Payer State: Period (.).

6. Employee, Recipient/Winners with Foreign Address on Form W-2/ W-2G/1099R

Employee/Recipient/Winner State: Enter Period (.).

7. Other Schedules/Forms with Similar Fields

Follow character set instructions for fields that most resemble those listed above.

8. Summary Record

IP Address: 0-9, period (.) or blank ().

August 29, 2003 Part I Page 63

## .01 Refund Delay Conditions

The following conditions may delay the refund and/or change the refund amount.

- Taxpayer owes back taxes, either individual or business (refund offset). 1.
- 2. Taxpayer owes delinquent child support (refund offset).
- 3. Taxpayer has certain delinquent federal debit, such as student loans, etc. (refund offset).
- 4. The last name and social security number of the primary taxpayer must be the same as on last year's return or the return will be delayed at least one week for rematching. It is **strongly** suggested that you use the name as it appears on the mailing label of the tax package.
- 5. The Estimated Tax payments reported on the return do not match the Estimated Tax payments recorded on the IRS Master File. This generally occurs when:
  - a. The spouse made separate Estimated Tax payments and filed a joint return, or vice versa; or
  - b. The return was filed before the last Estimated Tax payment was credited to the account.
- 6. The taxpayer has a Schedule E claiming a deduction for a questionable tax shelter.
- 7. The taxpayer is claiming a blatantly unallowable deduction.
- 8. The taxpayer is considered to be a first-time filer. A first-time filer is defined as an taxpayer who has not filed a tax return as a primary or secondary taxpayer during the previous ten years.

## .02 Optional Social Security Number Validation against Label

Preparers may wish to make a computer check on the validity of the SSN's of those taxpayers who have IRS preprinted mailing labels to prevent data entry errors that would result in delayed refunds. The two alpha characters that appear on the IRS label are check digits that can be used to verify the SSN. Use the following formula to validate the transcription of the SSN when the taxpayer presents an IRS mailing label:

1. Generate the high order check digit by multiplying the specific digits by the appropriate weight multiple.

| Digit of the SSN          | Times | <u>Weight Multiple</u> |
|---------------------------|-------|------------------------|
| 1st position (high order) | Х     | +1                     |
| 2nd position              | Х     | +2                     |
| 3rd position              | Х     | -4                     |
| 4th position              | Х     | +1                     |
| 5th position              | Х     | +2                     |
| 6th position              | Х     | -4                     |
| 7th position              | Х     | +1                     |
| 8th position              | Х     | +2                     |
| 9th position              | Х     | -4                     |

2. Add the products to an accumulator. If the net result of the accumulation is within the range of 0 through -22, select the alphabetical equivalent from the alphabetic table below. If the net result is outside the range of the table, check the sign of the accumulation.

If the sign is plus, subtract 23 from the result; if the sign is minus, add 23 to the result. Repeat this until the result is within the range of the table and select the alphabetic equivalent from the table for the high order position of the check digit.

# .02 Optional Social Security Number Validation against Label (continued)

3. Generate the low order position of the check digit by multiplying the specific digits by the appropriate weight multiple.

| Digit of the SSN         | Times | Weight Multiple |
|--------------------------|-------|-----------------|
| 1st position (low order) | Х     | +1              |
| 2nd position             | Х     | -3              |
| 3rd position             | Х     | +1              |
| 4th position             | Х     | -3              |
| 5th position             | Х     | +1              |
| 6th position             | Х     | -3              |
| 7th position             | Х     | +1              |
| 8th position             | Х     | -3              |
| 9th position             | Х     | +1              |

- 4. Add the products to an accumulator and repeat the calculation in "2" above to arrive at the low order position of the check digit.
- 5. Alphabetic Table

| 0 = A  | -8 = K  | -16 = T |
|--------|---------|---------|
| -1 = B | -9 = L  | -17 = U |
| -2 = C | -10 = N | -18 = V |
| -3 = D | -11 = 0 | -19 = W |
| -4 = F | -12 = P | -20 = X |
| -5 = H | -13 = Q | -21 = Y |
| -6 = I | -14 = R | -22 = Z |
| -7 = J | -15 = S |         |

## .03 SSN Validation

Refer to Attachment 8 for valid ranges of Social Security/Taxpayer Identification Numbers.

## .04 Optional Validation of Routing Transit Number (RTN)

Verify the validity of the Routing Transit Number by computing the check digit, which is the ninth digit of the RTN. There may be instances in which the RTN is valid in format and equal to an actual number used by a financial institution, but is not yet on the Financial Management Organization Master File (FOMF). In these cases, the tax return would be rejected.

The steps are as follows:

- 1. Multiply each of the first eight digits of the RTN by the appropriate multiplier (the first digit multiplied by 3, the second by 7, the third by 1, the fourth by 3, the fifth by 7, the sixth by 1, the seventh by 3, and the eighth by  $\overline{7}$ ).
- 2. Add all the products.
- 3. Subtract the sum of all the products from the next multiple of ten.
- 4. The remainder is the check digit, which must be equal to the ninth digit of the RTN.

Note: If the sum of the products is evenly divisible by 10, the check digit is zero (0).

5. Example:

If 120139013 were the RTN, verify the check digit as follows:

a. Multiply each of the first eight digits, 12013901, by 37137137 respectively:

Routing Transit Number Constant Multiplier

- b. Add the products: 3 + 14 + 0 + 3 + 21 + 9 + 0 + 7 = 57
- c. Subtract the sum of all the products from the next multiple of ten: 60 - 57 = 3
- d. The remainder is the check digit: 3
- e. If the check digit does not equal the ninth digit of the RTN, verify that the first eight digits of the RTN were correctly entered from the source document and recompute if appropriate.

Note: If the check digit does not match, the refund cannot be directly deposited.

The instructions in sub-sections 7.01 through 7.04 must be carefully followed to avoid delaying returns for error conditions. They must be included in electronic filers' programs as consistency tests and in the data entry instructions.

The Primary SSN, Primary Name Control, State Abbreviation, and Zip Code should be key verified to avoid lengthy delays caused by mismatches with existing taxpayer information in IRS records or by undeliverable refund checks.

#### .01 Name Controls for Individual Tax Returns

1. Primary Name Control (SEQ 0050) of Form 1040/1040A/1040EZ must equal the first four significant characters of the primary taxpayer's last name. No leading or embedded spaces are allowed. The first left-most position must contain an alpha character. Only alpha, hyphen, and space are allowed. Omit punctuation marks, titles and suffixes.

Spouse's Name Control (SEQ 0055) of Form 1040/1040A/1040EZ, Dependent Name Control (SEQ 0172, 0182, 0192, 0202, 0212) of Form 1040/1040A, Qualifying Child Name Control (SEQ 0007, 0077) of Schedule EIC, Parent Name Control (SEQ 0045) of Form 8615, and Child Name Control (SEQ 0015) of Form 8814 must meet the same criteria.

Examples:

| Individual Name         | <u>Primary Name Control</u> |
|-------------------------|-----------------------------|
| John Brown              | BROW                        |
| John Di Angelo          | DIAN                        |
| John En, Sr.            | EN                          |
| John Lea-Smith          | LEA-                        |
| Joe McCarty             | MCCA                        |
| Mary Smith & John Jones | SMIT                        |
| John O'Neil             | ONEI                        |

2. Consider certain foreign suffixes as part of the last name (i.e., Armah-Bey, Paz-Ayala, Allar-Sid). Particular attention must be given to those names that incorporate a mother's maiden name as a suffix to the last name. This practice is common in names of Spanish extraction. Consider the mother's maiden name as part of the surname for Name Control purposes.

| Examples:                 |                      |
|---------------------------|----------------------|
| Individual Name           | Primary Name Control |
| Abdullah Allar-Sid        | ALLA                 |
| Jose Alvarado Nogales     | ALVA                 |
| Juan de la Rosa Y Obregon | DELA                 |
| Pedro Paz-Ayala           | PAZ-                 |
| Donald Vander Neut        | VAND                 |
| Otto Von Wodtke           | VONW                 |

## .01 Name Controls for Individual Tax Returns (continued)

3. Below are examples of Indo-Chinese last names and the derivative Name Control. Some Indo-Chinese names have only two characters. Indo-Chinese names often have a middle name of "Van" (male) or "Thi" (female).

| LXampies.                    |                             |
|------------------------------|-----------------------------|
| Individual Name              | <u>Primary Name Control</u> |
| Binh To La                   | LA                          |
| Kim Van Nguyen               | NGUY                        |
| Nhat Thi Pham                | PHAM                        |
| Jin-Zhang Qui & Yen-Yin Chiu | QUI                         |

#### .02 Name Line 1 Format

Examples.

- 1. Name Line 1 (SEQ 0060) of Form 1040/1040A/1040EZ can have no leading or consecutive embedded spaces. The only characters allowed are alpha, ampersand (&), hyphen (-), less-than sign (<), and space. The left-most position must be alpha. The less-than sign replaces the intervening space to identify the primary taxpayer's last name. It cannot be preceded by or followed by a space.
- 2. All apostrophes (') and any other punctuation characters, except the hyphen (-), must be omitted from names and the alphabetic characters shifted to the left in their place (e.q., O'Shea = OSHEA).
- 3. Numeric characters in name components must be replaced by alphabetic Roman Numerals (e.g., Charles 3rd = CHARLES III).
- 4. When a suffix such as "JR" or "III" is part of the name, enter a less-than sign (<) between the suffix and the last name. Do not enter a space before or after any less-than sign; the less-than sign takes the place of a space.

Titles such as "M.D." or "Ph. D.", which are not part of a give name, may be omitted.

5. Name Line 1 CANNOT CONTAIN MORE THAN 35 CHARACTERS.

If information in Name Line 1 exceeds 35 characters, truncate using the following **priority**:

- a. Substitute the initial for the second given name.
- b. Omit the second initial of the **secondary taxpayer**, if necessary.
- c. Omit the second initial of the primary taxpayer, if necessary.
- d. Substitute initials for the secondary taxpayer's given name.
- e. Substitute initials for the primary taxpayer's given name.

I

## .02 Name Line 1 Format (continued)

- 6. Enter taxpayer names as follows:
  - a. For one taxpayer: Enter first name, a space, middle name or middle initial, a less-than sign (<), last name. (The last name of the individual must be contained within this name line field.) If there is a suffix, enter a less-than sign (<) between the last name and the suffix.
  - b. For two taxpayers with same last name: Joint returns must contain one ampersand (&) between taxpayers' first names. The taxpayer whose first name is associated with the Primary SSN used on the return must be entered first, and the last name of that taxpayer must be identified by a preceding less-than sign (<).
  - c. For two taxpayers with different last names: If the spouse uses a different last name, enter the primary taxpayer's first and last names as above for one taxpayer's name, but after the last name, add another less-than sign (<) followed by an ampersand and the full name of the spouse. A maximum of two less-than signs are permitted. Any suffixes should follow the primary taxpayer's last name only.

Examples:\*

Enter as:

| John C. (Brown), III                                                                                   | JOHN C <brown<iii< th=""></brown<iii<>                |
|----------------------------------------------------------------------------------------------------|-------------------------------------------------------|
| John M. (Brown), M.D.                                                                                  | JOHN M <brown< td=""></brown<>                        |
| Henry A. (Carter)                                                                                      | HENRY A <carter< td=""></carter<>                     |
| Frank N. (De Porta)                                                                                    | FRANK N <de porta<="" td=""></de>                     |
| Timothy (Jackson), 2nd                                                                                 | TIMOTHY <jackson<ii< td=""></jackson<ii<>             |
| Carl A. (Jones) & Angie Myer                                                                           | CARL A <jones<& angie="" myer<="" td=""></jones<&>    |
| Charles (Jones) & Diane D. Jones, M.D.                                                                 | CHARLES & DIANE D <jones< td=""></jones<>             |
| Florence E. (Jones) MD                                                                                 | FLORENCE E <jones< td=""></jones<>                    |
| Alfred (Newman), Minor                                                                                 | ALFRED <newman<minor< td=""></newman<minor<>          |
| James R. (O'Donnell)                                                                                   | JAMES R <odonnell< td=""></odonnell<>                 |
| James (Oliver-Keogh), 3rd                                                                              | JAMES <oliver-keogh<iii< td=""></oliver-keogh<iii<>   |
| Lillie B. (Owen-Smith)                                                                                 | LILLIE B <owen-smith< td=""></owen-smith<>            |
| J. B. (Smith) Jr. & Ann Trent                                                                          | J B <smith<jr &="" ann="" td="" trent<=""></smith<jr> |
| J. B. (Smith) Jr. & Ann Trent<br>John A. (Smith), III & Ann Smith, M.D.<br>John A. and Jane B. (Smith) |                                                       |

- d. For other than Joint Return and deceased taxpayer: Enter the literal "DECD" after the surname of the deceased taxpayer (e.g., John A<Doe<DECD or John A<Doe<JR DECD).
- e. For <u>a Joint Return</u> with the <u>same last name</u> and <u>Primary taxpayer</u> is deceased: Enter the literal "DECD" after the first name and/or initial of the deceased taxpayer (e.g., John A DECD & Jane B<Doe or John A DECD & Jane B<Doe<JR).
- f. For a <u>Joint Return</u> with the <u>same last name</u> and <u>Secondary taxpayer</u> is deceased: Enter the literal "DECD" after the first name and/or initial of the deceased taxpayer (e.g., John A & Jane B DECD<Doe or John A & Jane B DECD<Doe SR).

- .02 Name Line 1 Format (continued)
  - g. For a Joint Return with different last names and either the Primary OR the Secondary taxpayer is deceased: Enter the Literal "DECD" after the surname of the deceased taxpayer (e.g., John A<Doe<DECD & Jane B Smith or John A III<Doe<DECD & Jane B Smith; John A<Doe<& Jane B Smith DECD or John A JR<Doe<& Jane B Smith DECD).
  - h. For a <u>Joint Return</u> with the <u>same last name and both taxpayers</u> <u>are deceased</u>: Enter the literal "DECD" after the first name and/or initial of the deceased taxpayer (e.g., John A DECD & Jane B DECD<Doe or John A DECD & Jane B DECD<Doe<JR).
  - i. For a <u>Joint Return</u> with <u>different last name and both taxpayers</u> are deceased: Enter the literal "DECD" after the surname of the deceased taxpayer (e.g., John A<Doe<DECD & Jane B Smith DECD or John SR<Doe<DECD & Jane Smith DECD).
  - \* Parentheses indicate the last name of the taxpayer with Primary SSN.

## .03 Street Address Format

- 1. The Street Address (SEQ 0080) of Form 1040/1040A/1040EZ contains the house number and street, route number, post office box, or box number. Enter college, building, or post office branch as the address if no other mailing address is given. If there is no address information, the literal "NONE" must be entered in the Street Address field.
- 2. Do not use the "#" symbol, "No.", or "Number" as a prefix to an apartment, house, P.O. Box, or route.
- 3. Always add "ST", "ND", "RD", "TH" to a numbered street or avenue. Examples: 1 = 1ST; 2 = 2ND; 3 = 3RD, etc.
- 4. Enter one-half as 1/2 (no spaces).
- 5. Plurals for apartment, avenue, road, street, etc., are entered as APTS, AVES, RDS, STS, etc.
- 6. Replace a period with a space.
- 7. For military overseas addresses, enter the letters "APO" or "FPO" in the first three left-most positions of the City field. Refer to Attachment 4 for list of valid APO/FPO City/State/Zip Codes.
- 8. Words may be abbreviated unless the word is a proper name. Refer to Attachment 2 for list of acceptable abbreviations.

| Examples: | Enter as: |  |
|-----------|-----------|--|
|-----------|-----------|--|

| 3 Ave.             | 3rd ave      |
|--------------------|--------------|
| Circle Drive       | CIRCLE DR    |
| Lane Building      | LANE BLDG    |
| Northeast Street   | NORTHEAST ST |
| South Court Street | S COURT ST   |
| Third Street       | THIRD ST     |

## .04 Name Line 2 Format

Name Line 2 (SEQ 0070) of Form 1040/1040A/1040EZ is used for a street address that requires two lines or for an "in care of" address.

An "in care of" address must be indicated by a percent (%) character, followed by a space, followed by the name of the person who is in care of the delivery.

| Example 1: | Mr. John Jones<br>In care of Alice B<br>801 Brown St. | . Smith                                                   |                    |
|------------|-------------------------------------------------------|-----------------------------------------------------------|--------------------|
| Enter As:  | JOHN JONES<br>% ALICE B SMITH<br>801 BROWN ST         | (Primary First Name,<br>(Name Line 2)<br>(Street Address) | Primary Last Name) |

If two addresses are present, enter the actual mailing address in the Street Address field. Enter the post office box in the Street Address field only if the post office does not deliver mail to the street address. The remaining address should be entered in the Name Line 2 field. Do not enter a post office box in the Name Line 2 field.

| Example 2: | Mr. John Jones<br>80 Erie Street Apa:<br>Great Lakes Resort | rtment 5                                                  |         |            |
|------------|-------------------------------------------------------------|-----------------------------------------------------------|---------|------------|
| Enter As:  | JOHN JONES<br>GREAT LAKES RESORT<br>80 ERIE ST APT 5        | · ,                                                       | Primary | Last Name) |
| Example 3: | Mr. John Jones<br>1 Lost Way<br>P.O. Box 1502               |                                                           |         |            |
| Enter As:  | JOHN JONES<br>1 LOST WAY<br>PO BOX 1502                     | (Primary First Name,<br>(Name Line 2)<br>(Street Address) | Primary | Last Name) |
| Example 4: | Mr. John Jones<br>P.O. Box 150<br>State University          |                                                           |         |            |

Enter As: JOHN JONES (Primary First Name, Primary Last Name) STATE UNIVERSITY (Name Line 2) PO BOX 150 (Street Address)

## .05 Business Name Controls for Forms W-2, W-2G, W-2GU, 1099-R, 2441 and Schedule 2

The business Name Control consists of four alpha and/or numeric characters. The ampersand (&) and hyphen (-) are the only special characters permitted in the Name Control. The Name Control can have fewer than four characters. Blanks may be present only as the last two positions of the Name Control.

## 1. Individuals (Sole Proprietorships)

Always use the first four characters of the individual's (sole proprietor's) last name.

Examples:

| Name Control Underlined                          | Name Control |
|--------------------------------------------------|--------------|
| Arthur P. <u>Aspe</u> n                          | ASPE         |
| Jane & Mark <u>Heml</u> ock<br>The Sunshine Cafe | HEML         |
| John and Mary <u>Redw</u> ood                    | REDW         |

## 2. Estates

Always use the first four characters of the last name of decedent. The last name of the decedent may be followed by the word "Estate" in the first name line.

Examples:

| Name Control Underlined                        | Name Control |
|------------------------------------------------|--------------|
| Estate of Jay <u>Gold</u>                      | GOLD         |
| Homer J. <u>Maro</u> on Estate                 | MARO         |
| Frank <u>Whit</u> e Estate<br>Alan Baker Exec. | WHIT         |

## .05 Business Name Controls for Forms W-2, W-2G, W-2GU, 1099-R, 2441 and Schedule 2 (continued)

#### 3. Partnerships

Determine the Name Control using the following order of selection:

a. Derive the Name Control for partnership entities from the trade or business name of the partnership. Omit the word "The" when it is followed by more than one word. Include the word "The" when it is followed by only one word.

Examples:

| Name Control Underlined                                                                    | Name Control |
|--------------------------------------------------------------------------------------------|--------------|
| <u>Alab</u> aster Group<br>B.J Fuschia, M.L. Magenta, &<br>R. T . Indigo Ptrs.             | ALAB         |
| The <u>Gree</u> n Parrot                                                                   | GREE         |
| Harold J. Crimson &<br>Bernard L. Ochre et at Ptr.<br><u>Howa</u> rd Azure Development Co. | HOWA         |
| W.P Plum & H.N. Lavender<br>dba <u>P &amp; L P</u> ump Co.                                 | P&LP         |
| <u>Rose</u> Restaurant                                                                     | ROSE         |
| <u>The B</u> lues                                                                          | THEB         |
| <u>Viol</u> et Drywall Finishers<br>William Wheat, Gen. Ptr                                | VIOL         |

b. If no trade or business name is present, derive the Name Control from the surname of the first listed partner.

Examples:

| Name Control Underlined              | Name Control |
|--------------------------------------|--------------|
| Burgundy, Olive & Cobalt, Ptrs.      | BURG         |
| Bob <u>Oran</u> ge & Carol Black     | ORAN         |
| G.H. <u>Orch</u> id et al Ptrs.      | ORCH         |
| A.B., C.D., & E.F. <u>Turq</u> uoise | TURQ         |

Publication 1346

## .05 Business Name Controls for Forms W-2, W-2G, W-2GU, 1099-R, 2441 and Schedule 2 (continued)

## 4. Corporations

a. Use the first four significant characters of the corporation name.

| Name Control Underlined       | Name Control |
|-------------------------------|--------------|
| <u>11th</u> Street Inc.       | 11TH         |
| Falcon Field Plow Inc.        | FALC         |
| J.R. Oriole Inc.              | JROR         |
| <u>P &amp; P C</u> ompany     | P&PC         |
| <u>Purp</u> le Martin Ltd.    | PURP         |
| <u>RS Co</u> rporation        | RSCO         |
| Whippoorwill Homeowners Assn. | WHIP         |
| <u>Y-Z D</u> rive Co.         | Y-ZD         |
| ZZZ Club                      | ZZZC         |

b. When determining a corporate Name Control, omit the word "The" when it is followed by more than one word. Include the word "The" when it is followed by only one word.

Examples:

| Name Control Underlined    | Name Control |
|----------------------------|--------------|
| The <u>Mead</u> owlark Co. | MEAD         |
| The Swan                   | THES         |

#### .05 Business Name Controls for Forms W-2, W-2G, W-2GU, 1099-R, 2441 and Schedule 2 (continued)

- c. If an individual name contains the following abbreviations, use corporate Name Control rules.
  - SC Small Corporation PA - Professional Association PC - Professional Corporation PS - Professional Service

Examples:

Name Control Underlined Name Control

<u>Carl</u> Sandpiper M.D.P.A. John Waxwing PA Sam Sparrow SC

CARL JOHN SAMS

d. When the organization name contains the word "Fund" or "Foundation," corporate rules still apply.

Examples:

Examples:

| Name Control Underlined              | Name Control |
|--------------------------------------|--------------|
| The <u>Jose</u> ph Eagle Foundation  | JOSE         |
| <u>Kath</u> ryn Canary Memorial Fdn. | KATH         |

e. Corporate Name Control rules apply to local governmental organizations and to chapter names of national fraternal organizations.

Name Control Underlined Name Control City of Fort Hulsache Board CITY of Commissioners House Assn. Of Beta XI Chapter of HOUS Omicron Delta Kappa Rho Alpha Chapter Epsilon RHOA Alpha Tau Fraternity Waxwing County Employees Association WAXW

- |

## .05 Business Name Controls for Forms W-2, W-2G, W-2GU, 1099-R, 2441 and Schedule 2 (continued)

#### 5. Trusts and Fiduciaries

Derive the Name Control from the name of the trust, using the following order of selection:

a. For individuals, use the first four characters of the last name.

Examples:

| Name Control Underlined                                                       | Name Control |
|-------------------------------------------------------------------------------|--------------|
| Richard L. <u>Aste</u> r Charitable<br>Remainder Unitrust                     | ASTE         |
| Testamentary Trust U/W<br>Margaret <u>Bals</u> am<br>Cynthia Ivy & Laura Iris | BALS         |
| Donald C. <u>Bego</u> nia Trust<br>FBO Mary, Karen, & Michael Violet          | BEGO         |
| Jonathan <u>Peri</u> winkle Irrevocable Trust<br>FBO Patrick Redwood          | PERI         |

b. For corporations, use the first four characters of the corporate name.

## Examples:

Chestnut Bank TTEE

| Name Control Underlined                                                 | Name Control |
|-------------------------------------------------------------------------|--------------|
| Daisy Corp. Employee Benefit Trust                                      | DAIS         |
| <u>Mari</u> gold Association<br>Charitable Lead Trust                   | MARI         |
| <u>Morn</u> ingglory Church Endowment Trust<br>John J. Waxbean, Trustee | MORN         |

#### .05 Business Name Controls for Forms W-2, W-2G, W-2GU, 1099-R, - | 2441 and Schedule 2 (continued)

c. For numbered trusts and GNMA Pools, use the first digits of the trust number disregarding any leading zeros and/or trailing alpha characters. If there are fewer than four numbers, use the letters "GNMA" to complete the Name Control.

Examples:

| Name Control Underlined                           | Name Control |
|---------------------------------------------------|--------------|
| <u>G</u> NMA Pool No. 00 <u>100</u> B             | 100G         |
| ABCD Trust No. 00 <u>1036</u> ,<br>Lotusbank TTEE | 1036         |
| Trust No. <u>1219</u> 0, FBO Margaret Lily        | 1219         |
| 00 <u>20</u> , <u>GN</u> MA POOL                  | 20GN         |

d. If none of the above information is present, use the first four characters of the last name of the trustee (TTEE) or beneficiary (FBO).

Examples:

| Name Control Underlined                            | Name Control   |
|----------------------------------------------------|----------------|
| Testamentary Trust<br>Edward <u>Blue</u> bell TTEE | BLUE           |
| Trust FBO The <u>Cher</u> ryblossom Society        | CHER           |
| Trust FBO Eugene <u>Euca</u> lyptus                | EUCA           |
| Michael <u>Tuli</u> p Clifford Trust               | TULI           |
| Note: "Clifford Trust" is the name of a            | type of trust. |

## .05 Business Name Controls for Forms W-2, W-2G, W-2GU, 1099-R, 2441 and Schedule 2 (continued)

#### - |

## 6. Other Organizations

a. The only organization that will always be abbreviated is Parent Teachers Association (PTA). The Name Control is "PTA" plus the first letter of a State, whether or not the state name is present as part of the name of the organization.

Examples:

| Name Control Underlined                                                            | Name Control |
|------------------------------------------------------------------------------------|--------------|
| <u>P</u> arent <u>T</u> eachers <u>A</u> ssociation of<br>San Francisco            | PTAC         |
| <u>P</u> arent <u>T</u> eachers <u>A</u> ssociation<br>Congress of <u>G</u> eorgia | PTAG         |

b. If the business name contains an abbreviation other than "PTA," the Name Control is the first four characters of the abbreviated name.

Examples:

| Name Control Underlined                                                     | Name Control |
|-----------------------------------------------------------------------------|--------------|
| $\underline{A} \cdot \underline{I} \cdot \underline{S} \cdot \underline{D}$ | AISD         |
| $\underline{R}.\underline{S}.\underline{V}.\underline{P}$ . Post No.245     | RSVP         |

c. The Name Control is the first four characters of the national title.

| Examples: |  |
|-----------|--|
|-----------|--|

| Name Control Underlined                                               | Name Control |
|-----------------------------------------------------------------------|--------------|
| Local 210 <u>Inte</u> rnational Canary Assn.                          | INTE         |
| Laborers Union, AFL-CIO                                               | LABO         |
| Post 3120, <u>Vete</u> rans of Space Wars<br>of U.S. Dept. of Georgia | VETE         |

#### .05 Business Name Controls for Forms W-2, W-2G, W-2GU, 1099-R, - | 2441 and Schedule 2 (continued)

d. When an individual name and corporate name appear, the Name Control is the first four letters of the corporate name.

Example:

Name Control Underlined Name Control Barbara J. Zinnia ZZ Grain Inc. ZZGR

e. For churches and their subordinates (i.e., nursing homes, hospitals), derive the Name Control from the legal name of the church.

Examples:

| Name Control Underlined                                       | Name Control |
|---------------------------------------------------------------|--------------|
| <u>St. Be</u> rnard's Methodist Church<br>Bldg. Fund          | STBE         |
| Diocese of Kansas City <u>St</u> . <u>Ro</u> se's<br>Hospital | STRO         |
| <u>St</u> . <u>Si</u> lver's Church Diocese of<br>Larkspur    | STSI         |

## .06 Foreign Employer/Payer Address on Forms W-2/W-2G/W-2GU/1099-R

1. Employer/Payer Name Line 2: Foreign Street Address - If none, enter "NONE".

Employer/Payer Address: Foreign city, province or postal code.

Employer/Payer City: Foreign country name. Do not abbreviate the country name.

Employer/Payer State: Period (.).

2. Employee, Recipient/Winners with Foreign Address on Form W-2/ W-2G/1099-R

Employee/Recipient/Winner Street Address: Foreign Street Address. If none, enter "NONE".

Employee/Recipient/Winner Address Continuation: Foreign city, province or postal code

Employee/Recipient/Winner City: Foreign Country Name. Do not abbreviate country name unless absolutely necessary.

Employee/Recipient/Winner State: Enter Period (.).

#### Section 8 - Statement Records

### .01 General Information

Statement Records are transmitted as part of the tax return and can only be used when the Field Description in the Record Layouts contains "STMbnn". Statement Records follow the Tax Form, Schedules, Forms and Authentication Records and precede the Preparer Note, Election Explanation, Regulatory Explanation, State and Summary Records.

The record layouts for Form 5471, Form 5713 and especially Form 8865 and associated schedules contain statement references identified as "Global". These statement fields are usually found at the end of the data for a page of the form, right before the Record Terminus character. These statements are to be used to enter any data for statements/attachments that are referenced on the form or in the form instructions but do not have their own separate "Statement" field within the record layout.

See Section 10.02 for Error Reject Codes pertaining to Statement Records.

See Part II Record Layouts for the fields that can contain "STMbnn" and to determine how the data fields should be formatted.

See Part II Record Layouts Section 5 for the Statement Record Layout.

#### .02 Types of Statement Records

There are two types of Statement Records:

1. Optional Statement Records are used only when there are not enough occurrences in the Record Layouts for all the occurrences of a field needed for a particular schedule or form. An optional Statement Record must contain at least four Statement Lines. Fields that can contain a reference to an optional Statement Record are identified in the Record Layouts by an asterisk (\*) before the Field Sequence Number. Related fields, which are identified by a plus sign (+), must be included in the Statement Record.

Example:

A taxpayer files Schedule A to claim a deduction for three types of other taxes paid, but the Record Layout for Line 8 of Schedule A only allows for one occurrence of "Other Taxes Type" (SEQ \*0130) and "Other Taxes Amount" (SEQ +0135). A statement reference is entered in the field "Other Taxes Type" (SEQ \*0130) of Schedule A, and each Statement Line (03-05) of the corresponding Statement Record will contain the type and amount for each of the other taxes paid.

2. Required Statement Records are used only when a statement of explanation is necessary. A required Statement Record must contain at least three Statement Lines and the second line must be blank. Fields that can contain a reference to a required Statement Record are identified in the Record Layouts by an at-sign (@) before the Field Sequence Number. Unlike optional statement fields, which can contain either data or a statement reference, required statement fields can contain a statement reference only.

## .02 Types of Statement Records (continued)

#### Example:

A taxpayer files Schedule A to claim a deduction for interest paid on a mortgage by the taxpayer and another person, but the Form 1098 was received by the other person. The taxpayer is required to provide the name and address of the other person. A statement reference is entered in the field "Form 1098 Name/Address" (SEQ @0165) of Schedule A, and the name and address are entered in Statement Line 03 of the corresponding Statement Record.

## .03 Statement Record Format

- 1. Each line of a Statement Record is counted as a separate record and must contain the Byte Count, Start of Record Sentinel, Record ID Group (Fields 0000 through 0006), Statement Data (Field 0010) and the Record Terminus Character. Each line is a fixed-sized record of 123 bytes whether transmitting in fixed or variable format. Delimiters "[" and "]" are not used on statement records.
- 2. Each statement line of the Statement Record contains the 80-character Statement Data.

When the total length of the related fields is less than 80 characters, the line must be blank-filled to equal the length of 80 characters.

When the total length of the related fields exceeds the 80-character length of the Statement Data (Field 6) of the Statement Record, the information must be provided in two parts. The second part is actually a separate "continuation" Statement Record, which requires a separate statement reference and statement number. Fields that can contain a reference to continuation statement record are identified by an asterisk and a plus sign (\*+) before the Field Sequence Number.

- 3. The individual data fields of Statement Records are not keyed to Field Sequence Numbers. Therefore, all data fields must be formatted as fixed length fields, so that the data will appear in the correct positions. If a field contains no data, it must be blank-filled or zero-filled, as appropriate.
- 4. Each Statement Reference on the tax return must have a corresponding Statement Record.
- 5. The total number of Statement Records cannot exceed the total number of Statement References entered in the tax return.

## .03 <u>Statement Record Format</u> (continued)

- 6. A maximum of 30 Statement References can be entered in a tax return.
- 7. A Statement Record can contain a maximum of two pages. The first page can contain a maximum of 50 lines. The second page can contain a maximum of 49 lines. There is an absolute limit of 999 statement lines permitted for each tax return.

When the second page of a Statement Record is used, data fields are entered on the first line (LN51) of Page 02 in the same format used for lines 03 - 50 of Page 01.

Note: If desired, the line numbering for Page 02 can begin with "LN01", instead of "LN51"; however, do not enter titles and column headings in the first two lines of Page 02, regardless of the line numbering style used.

8. The Statement Reference and the corresponding Statement Record contain a Statement Number, which can equal any number from 01 to 99. The Statement Reference Numbers on the tax return must be in ascending numerical sequence and must be referenced in the same order as the transmission sequence of the schedules and forms. A Statement Number cannot be used more than once.

Note: Although Statement Numbers must be in ascending sequence, they do not have to be in consecutive numerical sequence.

- 9. The first line of the first page of a statement record (PG01 LN01) will contain a literal description (title) of the statement record. It is recommended that the name and page of the schedule or form precede any other descriptive information entered on this line (e.g., "SCHEDULE B PAGE 1 Schedule B Interest Income").
- 10. An optional statement record must contain at least four lines. The second line of the first page of an optional statement record (PG01, LN02) contains the column headings from the schedule or form (e.g., "ST PROP DESCRIP", "DATE.."), with the headings spaced as they would appear on the printed form).
- 11. Each subsequent line of an <u>optional</u> statement record (LN03 to LN99) contains the related data fields in the format in which they appear in the record layouts. It is imperative that the data fields are entered in the statement record with the exact length and format defined in the record layouts.
- 12. A required statement record must contain at least three lines. The second line of a required statement record (LN02) must be blank.
- 13. Each subsequent line of a <u>required</u> statement record is used as needed for a narrative statement of explanation or to supply any additional information required.

## .04 Examples of Optional Statement Records

1. Optional Statement Record - Page 01 and Page 02 (Fixed or Variable Format)

The following example includes Page 01 and Page 02 of a Statement Record for Schedule B. The Statement Reference Number "STM 01" is entered in the field "Interest Payer 1" (\*SEQ 0030) of Schedule B.

#### Page 01 Line 01:

-----4-----5------6 bb#

Line 01 of Page 01 contains the name (and page number if present) of the schedule or form and a title describing the information contained in the statement record. Blanks may be placed before the text in Line 01 to "center" the title.

#### Page 01 Line 02:

-----4-----5------6 bb#

Line 02 of Page 01 contains column titles (headers) for an Optional Statement Record. The spacing of the column titles is determined by the filer, allowing for easy readability.

#### Page 01 Line 03:

. -----4-----5------6

0123\*\*\*\*STM 01 PG01 333003333 LN03 FIRST NATIONAL BAN bb#

Line 03 is the first line containing data for individual fields. The data fields are entered in the statement lines as they would be entered on the schedule or form. In this example, the first data field is alphanumeric with a length of 50 characters. The information for this field equals 19 characters, including embedded blanks, so the remaining 31 characters are blank-filled.

The next data field is a signed numeric field with a length of 12 characters. A money amount field must contain 11 numeric characters followed by a blank for a positive amount, or by a minus sign for a loss. In this example, the value of the money amount is 350, so the entry is right-justified and zero-filled with eight zeros, allowing for a blank in the 12th position.

The total of the maximum lengths of the two data fields in this example equals 62 characters (50 + 12). The length of the Statement Data must equal 80 characters, so 18 blanks follow the last character of the second data field.

.04 Examples of Optional Statement Records (continued)

#### Page 01 Line 04:

-----4-----5------6 0123\*\*\*\*STM 01 PG01 333003333 LN04 LOTS OF MONEY MARK bb#

Lines 04 - 50 of Page 01 are used to report additional interest.

## Page 01 Line 50:

-----4-----5------6

PG01 333003333 LN50 CREDIT UNION**bbbbbb** 0123\*\*\*\*STM 01 bb#

In this example, interest has been received from more than 48 payers, so Page 02 of the same Statement Record will be used.

#### Page 02 Line 51:

0123\*\*\*STM 01 PG02 333003333 LN51 FORTY NINE SAVINGS bb#

Data fields are entered on the first line (LN51) of Page 02 in the format used for lines 03 - 50 of Page 01. Although "LN51" is used as the number of the first line of Page 02 in this example, the line numbering for Page 02 can begin with "LN01", if desired. In either case, do not enter titles and column headings in the first two lines of Page 02.

Lines 51 - 99 (or 01 - 49) of Page 02 are used as needed.

## .04 Examples of Optional Statement Records (continued)

2. Optional Statement Record (Fixed or Variable Format)

The following is an example of the first part of a two-part Statement Record for Schedule E Page 2 Part III. The second part is actually a separate Statement Record with its own Statement Reference Number, but is referred to as a "continuation" Statement Record.

For the first part of the Statement Record in this example, the Statement Reference Number "STM 02" is entered in the field "Estate/Trust Name A" (\*SEQ 1790) of Schedule E.

#### Line 01:

0123\*\*\*\*STM 02 PG01 444004444 LN01 SCHEDULE E PAGE 2 bb#

## Line 02:

0123\*\*\*\*STM 02 PG01 444004444 LN02 COLUMN Abbbbbbbbb hh#

#### Line 03:

0123\*\*\*\*STM 02 PG01 444004444 LN03 BROWN ESTATE**bbbbbb** bb#

#### Line 04:

0123\*\*\*\*STM 02 PG01 444004444 LN04 LANGLEY ESTATE**bbbb** bb#

#### Line 05:

0123\*\*\*\*STM 02 PG01 444004444 LN05 FORTUNE ESTATE**bbbb** bb#

#### Line 06:

0123\*\*\*\*STM 02 PG01 444004444 LN06 CHERRY TRUST**bbbbbb** bb#

## .04 Examples of Optional Statement Records (continued)

3. Optional Statement Record - Continuation Statement (Fixed or Variable Format)

For the Continuation Statement Record in this example, the Statement Reference Number "STM 03" is entered in the field "Passive F8582 Loss" (\*+SEQ 1807) of Schedule E.

#### Line 01:

-----4------6 0123\*\*\*\*STM 03 PG01 444004444 LN01 SCHEDULE E PAGE 2 bb#

#### Line 02:

bb#

Lines 03-06 contain data in Column D only; Columns C, E, and F must be zero-filled.

#### Line 03:

0123\*\*\*\*STM 03 PG01 444004444 LN03 0000000000 000000 bb#

#### Line 04:

0123\*\*\*\*STM 03 PG01 444004444 LN04 0000000000 000000 bb#

## Line 05:

0123\*\*\*\*STM 03 PG01 444004444 LN05 0000000000 000000 bb#

#### Line 06:

0123\*\*\*\*STM 03 PG01 444004444 LN06 0000000000 000000 bb#

# .05 Reporting Money Amount Fields and Totals

The following "total" fields on the tax form, schedules, and forms should reflect the total of the money amount fields reported on the related Statement Record. If a Statement Record is not present, the applicable money amount should be entered in the specific field and repeated in the "total" field.

| Schedule/Form    | <u>seq #</u>         | Identification                                                      |
|------------------|----------------------|---------------------------------------------------------------------|
| Form 1040 Page 1 | 0590<br>0697<br>0735 | Total Other Income<br>Total Alimony Paid<br>Total Other Adjustments |
| Form 1040 Page 2 | 1136                 | Total Other Tax                                                     |
| Schedule A       | 0140                 | Total Other Taxes Amount                                            |
|                  | 0410                 | Total Unreimbursed Employee<br>Business Expense Amount              |
|                  | 0435                 | Total Other Expenses                                                |
|                  | 0495                 | Total Other Expenses                                                |
| Schedule B       | 0025                 | Total Seller Financed Mortgage Amount                               |
| Form 6198        | 0040                 | Total Other Gain/Loss                                               |

#### Section 9 - Validation - Transmission Records

Balance Due Returns and Refund Returns can be included in the same transmission.

If any of the following reject conditions exist in a Transmission Record, the entire transmission will be rejected.

### For detail description of Error Reject Codes, see Publication 1346 Attachment 1.

#### .01 General Transmission Reject Conditions

ERC 0805, 0823, 0825

## .02 TRANS Record A (TRANA) Reject Conditions

ERC 0439, 0806, 0822, 0824

#### .03 RECAP Record Reject Conditions

ERC 0830, 0831, 0832, 0840

## .01 General Reject Conditions

#### For detail description of Error Reject Codes, see Publication 1346 Attachment 1.

ERC 0001, 0010, 0014, 0030, 0033, 0034, 0035, 0044, 0045, 0500, 0501, 0502, 0503, 0504, 0505, 0506, 0507, 0508, 0509, 0510, 0511, 0512, 0513, 0514, 0515, 0516, 0517, 0520, 0521, 0524, 0525, 0526, 0527, 0528, 0600, 0999 - 1

#### .02 Statement Record Reject Conditions

ERC 0005, 0050, 0051, 0052, 0053

#### .03 Tax Return Record Identification (Record ID) Reject Conditions

ERC 0003, 0028, 0029, 0031, 0032, 0060, 0061, 0062, 0064, 0529

## .04 <u>Tax Return Carry-Forward Lines</u>

In general, the amount on the Tax Form (Form 1040 and Form 1040A) must equal the amount carried from the following schedules and forms. Refer to the specific Error Reject Code in Section 11 or Attachment 1 for exceptions and additional conditions pertaining to the Error Reject Code.

| F             | ield        | on the Tax Form:                                  |   | Field fro       | om the      | Schedule or Form:                                     |
|---------------|-------------|---------------------------------------------------|---|-----------------|-------------|-------------------------------------------------------|
| ERC           | <u>seq#</u> | <u>Identification</u>                             |   | <u>Sch/Frm</u>  | <u>seq#</u> | <u>Identification</u>                                 |
| <u>0076</u> : | 0380        | Taxable Interest                                  | = | Sch B/<br>Sch 1 | 0290        | Taxable Interest                                      |
| <u>0077</u> : | 0394        | Total Ordinary<br>Dividends                       | = | Sch B/<br>Sch 1 | 0525        | Total Ordinary<br>Dividends                           |
| <u>0099</u> : | 0440        | Business Income/Loss                              | = | Sch C           | 0710        | Net Profit (Loss)<br>plus                             |
|               |             |                                                   |   | Sch C-EZ        | 0710        | Net Profit                                            |
| <u>0078</u> : | 0450        | Capital Gain/Loss                                 | = | Sch D           | 1848        | Combined Net Gain/Loss<br>or                          |
|               |             |                                                   |   |                 | 1849        | Allowable Loss                                        |
| <u>0081</u> : | 0470        | Other Gain/Loss                                   | = | 4797            | 1030        | Redetermined Gain/Loss                                |
| 0070          | 0 - 1 0     |                                                   |   |                 | 1150        |                                                       |
| <u>0079</u> : | 0510        | Rent/Royalty/Part/<br>Estates/Trusts Inc          | = | Sch E           | 1150        | Total Income or Loss<br>or                            |
|               |             |                                                   |   |                 | 2010        | Total Supplemental<br>Income (Loss)                   |
| <u>0140</u> : | 0520        | Farm Income                                       | = | Sch F           | 0680        | Net Farm Profit or<br>Loss                            |
| <u>0457</u> : | 0577        | Housing/Foreign Earned<br>Income Exclusion Amount | = | 2555            | 1260        | Max. Housing and<br>Foreign Earned Inc.<br>Exclusions |
|               |             |                                                   |   | 2555EZ          | 1260        | plus<br>Max. of Foreign Earned<br>Inc. Exclusion      |
| <u>0357</u> : | 0632        | Archer MSA<br>Deduction                           | = | 8853            | 0200        | Medical Savings<br>Account Deduction                  |
| <u>0080</u> : | 0637        | Current Year Moving<br>Expenses                   | = | 3903            | 0180        | Moving Exp Deduction                                  |
| <u>0195</u> : | 0640        | Self-Employed Deduction<br>Schedule SE            | = | Sch SE          | 0165        | Deduction for 1/2 of<br>Self Employment Tax           |
| <u>0459</u> : | 0730        | Other Adjustment Amount                           | = | 2555            | 1310        | Total Housing Deduction                               |

# .04 <u>Tax Return Carry-Forward Lines</u> (continued)

| I             | field       | on the Tax Form:                          |   | Field fr        | om the | Schedule or Form:                                              |
|---------------|-------------|-------------------------------------------|---|-----------------|--------|----------------------------------------------------------------|
| ERC           | <u>seq#</u> | Identification                            |   | Sch/Frm         | SEQ#   | Identification                                                 |
| <u>0082</u> : | 0789        | Total Itemized or<br>Standard Deduction   | = | Sch A           | 0520   | Total Deductions                                               |
| <u>0392</u> : | 0820        | Taxable Income                            | = | Sch J           | 0010   | Taxable Income                                                 |
| <u>0251</u> : | 0820        | Taxable Income                            | = | 8615            | 0100   | Child Taxable Income                                           |
| <u>0261</u> : | 0857        | Form 8814 Amount                          | = | 8814            | 0220   | Form 8814 Tax                                                  |
| <u>0252</u> : | 0915        | Tax (Form 1040)                           | = | 8615            | 0290   | Form 8615 Tax                                                  |
|               | 0860        | or<br>Tax (Form 1040A)                    |   |                 |        |                                                                |
| <u>0110</u>   | 0915        | Tax                                       | = | Sch J           | 0220   | Subtract Line21 from<br>Line 17                                |
| <u>0083</u> : | 0925        | Credit for Child &<br>Dependent Care      | = | 2441/<br>Sch 2  | 0330   | Credit for Child &<br>Dependent Care                           |
| <u>0084</u> : | 0930        | Credit for Elderly or<br>Disabled         | = | Sch R/<br>Sch 3 | 0250   | Credit                                                         |
| <u>0087</u> : | 0918        | Alternative Minimum Tax                   | = | 6251            | 0340   | Alternative Minimum Tax                                        |
| <u>0086</u> : | 1040        | Self Employment Tax                       | = | Sch SE          | 0160   | Self-Employment Tax                                            |
| <u>0115</u> : | 1080        | Social Security &<br>Medicare Tax on Tips | = | 4137            | 0200   | F1040 Social Security<br>Medicare Tax on Tips                  |
| <u>0112</u> : | 1100        | Tax on Retirement Plans                   | = | 5329            | 0078   | Total Section 72 Tax<br>on Early Distributions                 |
|               |             |                                           |   |                 | 0091   | plus<br>Tax on Ed IRA<br>Distrib Not Used<br>for Educ Expenses |
|               |             |                                           |   |                 | 0160   | plus<br>Excess Contributions<br>Tax on Traditional<br>IRA      |
|               |             |                                           |   |                 | 0480   | plus<br>Excess Contributions<br>Tax on Roth IRA<br>plus        |
|               |             |                                           |   |                 | 0570   | Excess Contribution<br>Tax on Ed IRA<br>plus                   |
|               |             |                                           |   |                 | 0660   | Excess Contributions<br>Tax on MSA<br>plus                     |
|               |             |                                           |   |                 | 0720   | Tax on Excess<br>Accumulations                                 |

# .04 <u>Tax Return Carry-Forward Lines</u> (continued)

| Field              | on the Tax Form:               | Field from the Schedule or Form: |                |             |                                                    |
|--------------------|--------------------------------|----------------------------------|----------------|-------------|----------------------------------------------------|
| ERC SEQ#           | Identification                 |                                  | <u>Sch/Frm</u> | <u>seq#</u> | Identification                                     |
| <u>0221</u> : 1105 | Advanced EIC Payments          | =                                | W-2            | 0200        | Advance EIC Payment                                |
| <u>0236</u> : 1107 | Household Employment<br>Taxes  | =                                | Sch H          | 0140        | Total Taxes Less<br>Advance EIC Payments<br>plus   |
|                    |                                |                                  |                | 0240        | FUTA Tax                                           |
| <u>0374</u> : 1186 | Additional Child<br>Tax Credit | =                                | 8812           | 0120        | Additional Child<br>Tax Credit                     |
| <u>0426</u> : 1210 | Other Payments                 | =                                | 2439           | 0230        | Tax Paid by Regulated<br>Investment Company<br>and |
|                    |                                | =                                | 4136           | 0820        | Total Income Credit<br>Amount                      |
| <u>0136</u> : 1300 | ES Penalty Amount              | =                                | 2210           | 0240        | Underpayment Penalty/<br>Short Method              |
|                    |                                |                                  |                | 0720        | or<br>Total Underpayment<br>Penalty<br>or          |
|                    |                                | =                                | 2210F          | 0180        | Underpayment Penalty/<br>Farmers Fisherman         |

## .04 Tax Return Carry-Forward Lines (continued)

In general, the amounts on the following schedules and forms must be equal. Refer to the specific Error Reject Code in Section 11 or Attachment 1 for exceptions and additional conditions pertaining to the Error Reject Code.

| ERC <u>Sch/Frm</u> <u>SEQ#</u>     | Identification                                        |   | <u>Sch/Frm</u> | <u>seq#</u> | <u>Identification</u>                 |
|------------------------------------|-------------------------------------------------------|---|----------------|-------------|---------------------------------------|
| <u>0170</u> : Sch A 0390           | Casualty/Theft Loss                                   | = | 4684           | 0450        | Line 16 Minus Line 17                 |
| <u>0280</u> : Sch B/ 0289<br>Sch 1 | Excludable Savings<br>Bond Interest                   | = | 8815           | 0290        | Excludable Savings<br>Bond Interest   |
| <u>0186</u> : Sch C 0703           | Home Business<br>Expense                              | = | 8829           | 0450        | Schedule C Allowable<br>Expenses      |
| <u>0250</u> : Sch D 1870           | Investment Capital<br>Gain                            | = | 4952           | 0036        | Investment Capital<br>Gain            |
| <u>0180</u> : Sch E 1991<br>0184:  | Net Farm Rental<br>Income/Loss                        | = | 4835           | 0610        | Net Farm Rent Profit<br>and/or        |
| <u>.</u>                           | THEOME/ HOSS                                          |   |                | 0630        | Net Farm Rent (Loss)                  |
| <u>0171</u> : 4797 0440            | Gain/Loss for Entire<br>Year<br>(Form 4684 Sec B Gain |   | 4684           | 1120        | Loss Equal to or<br>Smaller than Gain |
| <u>0251</u> : 8615 0100            | Child Taxable Income                                  | = | 1040/<br>1040A | 0820        | Taxable Income                        |

INTENTIONAL BLANK PAGE

The first seven sub-sections of Section 11 contain Error Reject Codes pertaining to the tax form, organized as follows:

11.01 Forms 1040, 1040A, and 1040EZ Direct Deposit Information - Forms 1040, 1040A, and 1040EZ 11.02 11.03 Forms 1040 and 1040A only Form 1040 only 11.04 11.05 Form 1040A only 11.06 Form 1040EZ only

The remaining four sub-sections include Error Reject Codes for the following:

11.07 Specific Schedules 11.08 Specific Forms 11.09 Authentication Record State Records 11.10 11.11 Summary Record

#### For detail description of Error Reject Codes, see Publication 1346 Attachment 1.

#### .01 Form 1040, Form 1040A, and Form 1040EZ

ERC 0004, 0006, 0007, 0016, 0020, 0021, 0022, 0023, 0024, 0063, 0069, 0071, 0072, 0075, 0103, 0108, 0109, 0126, 0146, 0177, 0192, 0204, 0299, 0303, 0409, 0417, 0418, 0606, 0610, 0611, 0612, 0613, 0614, 0615, 0767, 0770, 1014, 1015, 1016, **1019**, **1032**, **1033**, **1034**, 1048 - |

#### .02 Direct Deposit Information for Form 1040, Form 1040A, and Form 1040EZ

ERC 0019, 0105, 0234

#### .03 Form 1040 and Form 1040A

ERC 0008, 0011, 0012, 0037, 0041, 0043, 0065, 0066, 0067, 0068, 0073, 0076, 0077, 0083, 0084, 0088, 0111, 0114, 0116, 0119, 0121, 0127, 0128, 0129, 0130, 0131, 0134, 0136, 0138, 0158, 0188, 0164, 0191, 0198, 0199, 0200, 0221, 0243, 0252, 0281, 0370, 0372, 0373, 0374, 0382, 0384, 0386, 0387, 0388, 0389, 0486

#### .04 Form 1040

ERC 0040, 0070, 0078, 0079, 0080, 0081, 0082, 0086, 0087, 0089, 0097, 0099, 0110, 0112, 0115, 0132, 0135, 0140, 0150, 0175, 0178, 0179, 0189, 0196, **0233**, 0236, 0245, 0260, 0263, 0270, 0277, 0285, 0287, 0357, 0360, | 0361, 0364, 0420, 0426, 0454, 0456, 0457, 0458, 0459, 0494, 0495, 0666, 0717, 0721, 0722, 0778, 0779, 0779, 0790, 0791, 1080

#### .05 Form 1040A

ERC 0038, 0190

#### .06 Form 1040EZ

ERC 0039, 0159, 0161, 0162, 0194

Publication 1346

## .07 Error Reject Codes for Schedules

1. Schedule A

ERC 0015, 0113, 0170, 0197

#### 2. <u>Schedule B and Schedule 1</u>

ERC 0280

### 3. <u>Schedule C</u>

ERC 0098, 0100, 0117, 0149, 0183, 0185, 0187

#### 4. Schedule C-EZ

ERC 0036, 0240, 0241, 0242

#### 5. <u>Schedule D</u>

ERC 0250

## 6. <u>Schedule E</u>

ERC 0102, 0106, 0169, 0184, 0286

## 7. <u>Schedule EIC</u>

ERC 0201, 0202, 0203, 0205, 0206, 0207, 0216, 0217, 0218, 0222, 0476

## 8. Schedule F

ERC 0141, 0142, 0143, 0182

## 9. <u>Schedule H</u>

ERC 0208, 0209, 0210, 0211, 0212, 0213, 0214, 0215, 0219, 0220, 0223, 0224, 0225, 0226, 0227, 0228, 0229, 0235

#### 10. <u>Schedule J</u>

ERC 0390, 0391, 0392, 0393

## 11. Schedule R and Schedule 3

ERC 0085, 0133, 0163

## 12. <u>Schedule SE</u>

ERC 0046, 0047, 0107, 0195

Publication 1346

#### .08 Error Reject Codes for Forms

#### 1. Form W-2

ERC 0122, 0123, 0139, 0144, 0289, 0290, 0291, 0295, 0616

#### 2. Form W-2G

ERC 0124, 0290, 0292, 0295, 0616

#### 3. Form W-2GU

ERC 0616, 1041, 1042, 1043, 1044, 1045, 1047

#### 4. Foreign Employer Compensation (FEC) Record

ERC 0411, 0412, 0413, 0414, 0415

#### 5. Form 970

ERC 1020, 1021, 1022, 1023, 1024, 1025, 1026, 1027, 1028, 1029, 1030, 1031

#### 6. Form 982

ERC 0782, 0783, 0784

### 7. Form 1099-R

ERC 0125, 0290, 0293, 0295, 0616

#### 8. Form 1116

ERC 0230, 0231, 0232

#### 9. Form 1310

ERC 0518, 1000, 1001, 1002, 1003, 1004, 1005, 1006, 1007, 1008, 1009, 1010, 1011, 1012, 1013, 1017, 1018, 1035, 1036, 1037, 1038

## 10. Form 2106 and Form 2106-EZ

ERC 0048, 0049

I

#### .08 Error Reject Codes for Forms (continued)

- 11. Form 2120 ERC 0702, 0703, 0706, 0707, 0708

# 12. Form 2210 and Form 2210F

ERC 0147, 0148

#### 13. Form 2439

ERC 0785, 0786

#### 14. Form 2441 and Schedule 2

ERC 0074, 0090, 0095, 0137, 0298, 0296, 0298

### 15. Form 2555 and Form 2555EZ

ERC 0406, 0452, 0453, 0455, 0460, 0461, 0462, 0463, 0464, 0465, 0466, 0467, 0468, 0469, 0470, 0471, 0472

## 16. Form 3468

ERC 0723, 0724

#### 17. Form 3800

ERC 0720, 0725, 0726, 0727, 0728, 0729, 0730, 0731, 0732, 0733, 0734, 0735, 0736, 0737, 0738, 0739, 0740, 0741, 0742, 0743

### 18. Form 3903

Only Field Format validations apply.

## 19. Form 4136

ERC 0422, 0423, 0424, 0425, 0427, 0446, 0447

### 20. Form 4137

ERC 0017, 0054, 0059

### 21. Form 4255

Only Field Format validations apply.

## .08 Error Reject Codes for Forms (continued)

## 22. Form 4562

Only Field Format validations apply.

#### 23. Form 4563

ERC 0406, 0496

## 24. Form 4684

ERC 0174

## 25. Form 4797

ERC 0171, 0667

## 26. Form 4835

ERC 0180, 0181

## 27. Form 4952

ERC 0101

### 28. Form 4970

ERC 0278 (Reserved)

### 29. Form 4972

ERC 0271, 0272, 0275, 0276, 0279

## 30. Form 5074

ERC 0406

## 31. Form 5329

ERC 0018, 0057, 0058, 0118

## 32. Form 5471

ERC 0632, 0633

## 33. Schedule J (Form 5471)

Only Field Format validations apply.

Publication 1346

August 29, 2003 Part I Page 102

### .08 Error Reject Codes for Forms (continued)

34. Schedule M (Form 5471)

Only Field Format validations apply.

35. Schedule N (Form 5471) ERC 0634

36. <u>Schedule O Form 5471</u>)

Only Field Format validations apply.

## 37. Form 5713

Only Field Format validations apply.

## 38. Schedule A (Form 5713)

Only Field Format validations apply.

## 39. Schedule B (Form 5713)

Only Field Format validations apply.

### 40. Schedule C (Form 5713)

Only Field Format validations apply.

## 41. Form 5884

ERC 0744

## 42. Form 6198

Only Field Format validations apply.

## 43. Form 6251

Only Field Format validations apply.

## 44. Form 6252

ERC 0094

## 45. Form 6478

ERC 0745, 0746

Publication 1346 August 29, 2003 Part I Page 103

## .08 Error Reject Codes for Forms (continued)

#### 46. Form 6765

ERC 0747, 0748, 0749

### 47. Form 6781

ERC 0700, 0701

## 48. Form 8082

ERC 0711, 0712, 0713

## 49. Form 8271

ERC 0430 (Reserved), 0432

## 50. Form 8275

Only Field Format validations apply.

#### 51. Form 8275-R

Only Field Format validations apply.

#### 52. Form 8283

Only Field Format validations apply.

#### 53. Form 8379

ERC 0619, 0620, 0621, 0622, 0623, 0624, 0625, 0626, 0627, 0628, 0629, 0630

#### 54. Form 8396

Only Field Format validations apply.

## 55. Form 8582

Only Field Format validations apply.

## 56. Form 8582-CR

ERC 0435, 0436, 0437

#### 57. Form 8586

ERC 0651, 0652, 0653, 0654, 0657, 0660

Publication 1346

August 29, 2003 Part I Page 104

## .08 Error Reject Codes for Forms (continued)

## 58. Form 8594

ERC 1050

Only Field Format validations apply.

## 59. Form 8606

ERC 0055, 0056, 0450, 0451

## 60. Form 8609

ERC 0780, 0781

## 61. Schedule A (Form 8609)

Only Field Format validations apply.

## 62. Form 8611

Only Field Format validations apply.

## 63. Form 8615

ERC 0006, 0251, 0253, 0255, 0256, 0257, 0258

#### 64. Form 8621

ERC 0768, 0769, 0771, 0772, 0773, 0774, 0775, 0776, 0777

## 65. Form 8689

ERC 0406

## 66. Form 8697

ERC 0519, 0714, 0715, 0716

## 67. Form 8801

ERC 0665

#### 68. Form 8812

ERC 0475 (Reserved)

## .08 Error Reject Codes for Forms (continued)

## 69. Form 8814

ERC 0006, 0261, 0262, 0264, 0265, 0266, 0267

#### 70. Form 8815

ERC 0282, 0283

## 71. Form 8820

ERC 0750

## 72. Form 8824

Only Field Format validations apply.

## 73. Form 8826

ERC 0751, 0752, 0753

### 74. Form 8828

ERC 0288

### 75. Form 8829

ERC 0186, 0193

## 76. Form 8830

ERC 0754

## 77. Form 8834

ERC 0755

## 78. Form 8835

ERC 0756

### 79. Form 8839

ERC 0480, 0481, 0482, 0483, 0484, 0485, 0487 (Reserved)

## 80. Form 8844

ERC 0757

#### .08 Error Reject Codes for Forms (continued)

#### 81. Form 8845

ERC 0758

#### 82. Form 8846

ERC 0759

#### 83. Form 8847

ERC 0760

## 84. Form 8853

ERC 0350, 0351, 0355, 0356, 0359, 0362, 0363, 0365 (Reserved)

#### 85. Form 8859

ERC 0761

### 86. Form 8860

ERC 0178, 0721, 0722

#### 87. Form 8861

ERC 0762

### 88. Form 8862

ERC 0602, 0603, 0604, 0605

#### 89. Form 8863

ERC 0379, 0380, 0381, 0383, 0385, 0387

#### 90. Form 8865

ERC 0635 (Reserved), 0636, 0637, 0638, 0639, 0640, 0641, 0642, 0643, 0644, 0645, 0646, 0647, 0648, 0649, 0650, 0655, 0661, 0662

## 91. Schedule K-1 (Form 8865)

ERC 0663

#### 92. Schedule O (Form 8865)

Only Field Format validations apply.

Publication 1346

August 29, 2003 Part I Page 107

L

#### .08 Error Reject Codes for Forms (continued)

### 93. Schedule P (Form 8865)

Only Field Format validations apply.

#### 94. Form 8866

ERC 0607

#### 95. Form 8873

ERC 0950, 0951, 0952, 0953, 0954, 0955, 0956, 0957

#### 96. Form 8874

ERC 0178, 0720, 0722, 0763, 0764, 0766

#### 97. Form 8880

ERC 0165, 0166

98. Form 8881

ERC 0178, 0720, 0722, 0764, 0765

#### 99. Form 8882

ERC 0178, 0720, 0722, 0766

#### 100. Form 8884

ERC 0178, 0721, 0722

#### 101. Form 8885

ERC 1070, 1072, 1073, 1074, 1075

### 102. Form 9465

ERC 0167, 0168, 0172, 0710

## 103. Form Payment

The literal "PAYMENT REQUEST RECD" (SEQ 0115) in the Acknowledgement file will indicate a valid payment record on an accepted return. ERC 0010, 0395, 0396, 0397, 0398, 0690, 0691, 0692, 0693

Publication 1346

August 29, 2003 Part I Page 108

I

T

1

#### .09 Authenticaton Record

ERC 0025, 0026, 0522, **0523**, 0664, 0670, 0671, 0672, 0673, 0674, 0675, 0676, 0679, 0680, 0681, 0682, 0683, 0684, 0689, 0694, 0695, 0696, 0697, 0698, 0699

### .10 Short Term Capital Gain/Loss (STCGL) and Long Term Capital Gain/Loss (LTCGL)

ERC 1060, 1061, 1062

### .11 State Records

ERC 0009, 0042, 0399, 0400, 0401, 0402, 0403, 0404, 0405, 0406, 0407, 0408, 0410, 0419

#### .12 Summary Record

ERC 0027, 0151, 0152, 0153, 0154, 0155, 0156, 0157, 0416, 0438, - | 0490, 0491, 0493, 0685, 0686, 0687, 0688, 1046, 1063, 1064

INTENTIONAL BLANK PAGE

#### .01 What Is Federal/State Electronic Filing

Federal/State Electronic Filing is a cooperative one-stop filing program between IRS and state tax administration agencies. This program allows the filing of both federal and state income tax returns through the IRS Electronic Filing System. This effort represents one of the Service's programs in support of burden reduction for the tax preparation community and the taxpayers they represent.

The IRS will function strictly as a "data conduit" for electronic state returns. The term "data conduit" defines a strictly controlled process to receive, temporarily store, and then provide correctly formatted state data to the state tax administration agency.

#### .02 Federal/State Filing - Participating States

Thirty-seven states and the District of Columbia will participate in the 2003 Federal/State e-file Program.

Each state will issue its own publications to detail the state's software specifications and testing requirements. Software developers will need to contact the appropriate state to obtain electronic filing publications. A roster of state electronic filing coordinators is included in Section 12 Subsection 18. Updated rosters of state coordinators will be available in the IRS Home Page and on the IRS Centralized Bulletin Board. Most states will place their specifications in the IRS Centralized Bulletin Board, Federal/State Library.

If there are any comments or suggestions regarding Part I, Section 12, please forward them to:

> Internal Revenue Service Federal/State Filing Program Joyce Colbert, W:CAS:SP:IEF:P, NCFB C4-245 5000 Ellin Road Lanham, MD 20706

Phone: (202) 283-0266 (202) 283-4785 Fax:

#### What's New for Federal/State Electronic-Filing in 2004? .03

State-Only e-file returns with Foreign Addresses.

#### Federal/State e-file Returns with Foreign Addresses .04

IRS e-file will be accepting Federal/State e-file returns with Foreign Addresses, including the U.S. possessions of American Samoa, Guam, the Commonwealth of the Northern Mariana Islands, Puerto Rico, and the U.S. Virgin Islands. These returns will be processed at the Philadelphia Submission Processing Center.

#### .05 Validation of Federal/State e-file returns with Foreign addresses

- 1. Addresses from the U.S. possessions will be formatted as U.S. addresses. Addresses from the foreign countries will be formatted using new foreign country address fields.
- 2. All returns with a foreign address will be transmitted at the Philadelphia Submission Processing Center.

- |

L

T

- 3. The state return would always be transmitted to the center where the federal return is normally sent.
- 4. The following IRS Error Reject Code is used exclusively for errors in the Foreign State return packet.

#### 0419 STATE RECORD

State Record - If Address Indicator (SEQ 0097) on the Tax Return is equal to "3" (indicating a foreign country), then the following fields must be present: Foreign Street Address (SEQ 0077), Foreign City, State or Province, Postal Code (SEQ 0087), and Foreign Country (SEQ 0098); and the following fields cannot be present: Street Address (SEQ 0080), City (SEQ 0085), State Abbreviation (SEQ 0095) and Zip Code (SEQ 0100).

If Address Indicator (SEQ 0097) on the Tax Return is not equal to "3", then the following fields cannot be present: Foreign Street Address (SEQ 0077), Foreign City, State or Province, Postal Code (SEQ 0087), and Foreign Country (SEQ 0098).

#### 0430 STATE RECORD

State Record - If State Abbreviation (SEQ 0095) equals "AS", "GU", "MP", "PR" or "VI"; or Address Ind SEQ (0097) on the Sate Only 1040 equals "3" it must be processed at Philadelphia.

#### .06 State-Only Filing

Any Federal/State e-file participant has the option of participating in - | State-Only e-filing. Taxpayers will have the choice of filing a State Return without the standard Form 1040 attached for the following instances:

- Previously rejected state *e-file* return
- State return input separately from Federal return
- Part-year resident state return
- Multiple state returns for one taxpayer
- Non-resident state returns
- Married filing separately with state, but filing jointly with Federal return

Note: Foreign Return Addresses will not be accepted for State-Only Returns.

## .07 Validation of State-Only Returns

- 1. State-Only return data will contain a Form 1040, Page 1 record, state return packet, and a Summary record. The State Abbreviation of the Form 1040 (SEQ 0087) must contain the value "SO", indicating that: (1) State-Only return data is attached, (2) State-Only processing will be performed, and (3) Form 1040, Page 2 and foreign 1040 processing will be bypassed.
- 2. The State-Only return should always be transmitted to the Center that supports that particular state.
- 3. If the State Abbreviation (SEQ 0087) is equal to "SO" in variable format of the Form 1040 Page 1 record, then the highest sequence number present cannot be greater than the Address Indicator (SEQ 0097). If the State Abbreviation field is equal to "SO" in fixed format of the Form 1040 Page 1 record, then all fields beyond the Address Indicator field must be blank.
- 4. The Primary SSN of the State-Only 1040 record (SEQ 0010) must equal the SSN of the attached State generic record and the Taxpayer Identification Number of the Summary record (SEQ 0002).
- 5. The Primary SSN (SEQ 0010) and Primary Name Control (SEQ 0050) of State-Only 1040 record must match data from the IRS Master File.
- 6. The Secondary SSN (SEQ 0030) and Secondary Name Control (SEQ 0055) of State-Only 1040 record must match data from the IRS Master File.
- 7. The RECAP Record will contain a new count for the total number of State-Only returns (SEQ 0130).
- 8. If there is an entry in the State Direct Deposit/Direct Debit Section the IRS will verify the state Routing Transit Number (RTN). If the state RTN is not listed on the current Financial Organization Master File (FOMF) an indicator will be set for the state's future use. The return will not be rejected.
- 9. A new count of accepted State-Only returns must be provided in the RECAP record (SEQ 0135).

#### .07 Validation of State-Only Returns (continued)

- 10. State-Only returns will be included in the YR-TO-DATE-COUNT Record (SEQ 0270) of the STCAP record.
- 11. The following IRS Error Reject Codes are used exclusively for errors in the State-Only return packet.

0040 FORM 1040

State Only Return - If the State Abbreviation (SEQ 0087) is equal to "SO" in variable format of the Form 1040 Page 1 record, then the highest sequence number present cannot be greater than the Address Indicator (SEQ 0097).

If the State Abbreviation field is equal to "SO" in fixed format of the Form 1040 Page 1 record, then all fields beyond the Address Indicator field must be blank.

0042 STATE-ONLY RETURNS

No other records, other than the following can be present: Form 1040 Page 1, State Generic Record, Unformatted Record, and Summary Record.

Only the following must be present: Form 1040 Page 1, State Generic Record, at least one Unformatted Record and a Summary Record.

0399 STATE RECORD

State-Only Returns - The Primary SSN (SEQ 0010) must match the Primary SSN (SEQ 0010) of Form 1040.

0516 STATE RECORD

Primary SSN (SEQ 0010) and the Primary Name Control (SEQ 0050) of the State-Only 1040 Return must match data from the IRS Master File.

0517 STATE RECORD

Secondary SSN (SEQ 0030) and the Secondary Name Control (SEQ 0055) of the State-Only 1040 Return must match data from the IRS Master File.

0832 RECAP RECORD

Total State-Only Return Count (SEQ 0130) does not equal program computed count. Total State-Only Return Count is a count of State-Only Returns transmitted and is incremented each time the Primary SSN within a Record ID changes.

#### .08 Data Communications

All  $\boldsymbol{e}$ -file returns will be transmitted to two transmission centers, Austin Submission Processing Center and Tennessee Computing Center. The data communications procedures described in Section 1 will be the same for transmitting Federal/State electronic returns as for transmitting federal electronic returns. Federal/State electronic returns are to be transmitted based on the following state home center relationship:

| Home Service | Transmit  |     |      |      |      |      |    |    |    |    |    |
|--------------|-----------|-----|------|------|------|------|----|----|----|----|----|
| Center       | Site      | Sta | ates | 5 S1 | appo | orte | ed |    |    |    |    |
| Andover      | Austin    | СТ  | DC   | DE   | MD   | NJ   | NY | PA | RI | VA | VT |
| Austin       | Austin    | IA  | IL   | KS   | MO   | NM   | OK | WI |    |    |    |
| Kansas       | Tennessee | IN  | ΚY   | MI   | OH   | SC   | WV |    |    |    |    |
| Memphis      | Tennessee | AL  | AR   | GΑ   | LA   | MS   | NC |    |    |    |    |
| Philadelphia | Austin    | ΑZ  | CO   | ΗI   | ID   | ΜT   | ND | NE | OR | UT |    |

IRS will reject Federal/State returns that are not submitted to the correct home service center. The correct home Submission Processing Center is always the center supporting the state of the taxpayer's residence. In other words, if it is a Federal/State electronic return, always transmit it to the home Submission Processing Center that supports the state. For federal returns only, the ERO should always transmit to supporting home service center. For On-Line federal returns, transmission should be based on taxpayer's address.

- | - i - İ - 1 - | - | - | - |

#### .09 Record Format General Description

The fifth series of federal records (after return, schedule, forms, and statement records) are the electronic state records. There are two different electronic state records, the "generic" and the "unformatted". A combination of these records make up the state return packet. The IRS record layouts for the generic and unformatted records are specified in the Part II Record Layouts.

The state records should be formatted following IRS and state specifications. All the tax information that the state requires is included in the state packet. The IRS does not augment the state packet in any way. The state records are considered logical records and all the specifications provided in Section 2 apply except for the following:

- The counts entered in Number of Logical Records in Tax Return (SEQ 0040) 1. and Number of Form Records (SEO 0090) of the Summary Record must include a count for each state packet.
- 2. Increase the counts in Number of Logical Records in Tax Return (SEQ 0040) and Number of Form Records (SEQ 0090) by "1" for each state packet, whether there are one or ten records in the state packet. The IRS will reject the return if these counts are not accurate.

#### .10 File Format General Description

The Federal/State electronic filing process requires that participating electronic filers comply with the following file specifications:

- 1. A state packet cannot be filed without the associated federal return. The IRS will not accept more than one state packet per electronic return. The state packet can be associated with a federal refund, zero-balance or balance due return.
- 2. The state packet must be placed after the federal statement records and before the preparer notes record. Any other order will cause return rejection.

#### .11 File Format Fixed and Variable Length Options

Electronic filers can transmit Federal/State returns using the fixed or variable length options described in Section 2. State records transmitted to IRS using the variable format option are expanded by IRS into fixed format before the records are provided to the state. Some states require copies of the federal return within the unformatted state records. Since IRS expands these records to fixed format before they are provided to the state, in order for states to receive a "variable" format within the fixed format the following specifications apply to state records:

1. No data field in any state record should contain the following stream of characters or the return will be rejected by the Data Communications Subsystem:

\*\*\*\*TRANA, \*\*\*\*TRANB, \*\*\*\*1040 PG01, \*\*\*\*RECAP, \*\*\*\*SUM.

- 2. State records must not contain the following data characters: "[" "]" "#" "\*" within the state's variable format. These are reserved by the IRS for use as delimiters.
- 3. The following delimiters must be used to transmit the unformatted state records as variable to the state: "{" instead of "[" and
  - "}" instead of "]" and "\$" instead of "#" and "!" instead of "\*".

The hexadecimal representations of these characters are:

| Symbol | ASCII | Hex | Symbol | ASCII | Hex |
|--------|-------|-----|--------|-------|-----|
| [      | 5B    |     | }      | 7B    |     |
| ]      | 5D    |     | }      | 7D    |     |
| #      | 23    |     | \$     | 24    |     |
| *      | 2A    |     | !      | 21    |     |

4. The IRS Record Layouts for generic and unformatted records contain the only valid Field Sequence Numbers for IRS processing. Any Sequence Number transmitted that is not listed, or any Sequence Number transmitted that duplicates a prior Sequence Number will cause rejection.

#### .12 Types of Characters

The character specifications provided in Section 5 for ALPHA, NUMERIC, and ALPHANUMERIC apply to state records. The section "Special Cases for Special Characters" does not apply to state records. For example, each state may have requirements which are different from IRS requirements for formatting the taxpayer's name and address.

#### .13 Acknowledgment File

Each file of electronic returns transmitted by an electronic filer will normally be acknowledged within forty-eight hours of receipt and, if the Federal/State return is accepted, the state packet will be available for state retrieval within twenty-four hours of IRS acknowledgment.

The ACK Key Record received by the transmitters will contain a State Packet Code. This code indicates whether a state packet was filed in conjunction with the accepted or rejected federal return. IRS acceptance of the federal return and receipt of the state packet does not imply state acknowledgment or acceptance of the state tax return.

The State Packet Code in the ACK Key Record will be blank if there is no state packet associated with the federal return, or will consist of the two character state abbreviation contained in the State Code field of the generic record. This is the only field in the ACK Key Record that is changed due to the presence of a state return packet. The Expected Refund or Balance Due field, the Duplicate Code field, and EFT Code field refer only to the federal return.

The state records are identified in the ACK Error Record by the Form Record Id Type ("STbbbb"), and Form Number ("0001bb" or "0002bb") Page Number and Form/Schedule Number.

Once a state packet is available for state retrieval, filers need to contact the respective state to resolve taxpayer problems. Error resolution for state returns is the responsibility of the state tax administration agency. The IRS will purge state packets thirty days from IRS acknowledgment of federal return acceptance. Electronic filers must contact the states to obtain state acknowledgment of state return receipt.

### .14 Record Format Fixed and Variable Examples

There are three different electronic state records, the "generic", "unformatted" and "State-Only". A combination of these records make up the state packet.

1. Example of a variable Generic Record:

------4------5------6 123456789012345678901234567890123456789012345678901234567890

0276\*\*\*\*ST 0001 PG01 123456789 0000001[0010]SC[0020]00570321 000116[0060]JANE TEST DOE NOW 35 CHARACTERS R[0075]3440 LITTLE RANC H RD NOW 35 CHAR[085]LADSON NOW 22 CHAR AC[0095]SC[0100]29456666666666[0110]00018[0150]1[0155]01[0195]411 2[0200]3400[0310]10308V[0525]185[0550]185[0580]185[0650]B#

2. Example of a variable Unformatted Record that contains a "variable" federal record:

-----4-----5------6 123456789012345678901234567890123456789012345678901234567890

1004\*\*\*ST 0002 PG02 123456789 0000001[0010]SC[0020]00570321 117551[0050]0318!!!!FRM W2 PG01 123456789 0000001{0030}PAT RICKCHILDS DBA LOW COUNTRY{0040}100 LIBERTY HALL R[00 55]D SUITE 102{0050}GOOSE CREEK SC 29445{0060}400006745{00 70}400002047{0090}400005100{0200}490{0210}36[0060]54{0220}227 {0230}3654{0245}3654{0255}53{0310}DOE JANETEST {0320}3440 LITTLE RAN[0065]CH RD{0330}LADSON SC 29456{0380}171{0390} 3654{0400}SC{0500}S\$02[0070]82[0105]S\$#

- |

## .15 <u>STCAP Record Layout</u>

| <u>Field</u> | l Identification             | Length | <u>.</u> | Field | Description                           |
|--------------|------------------------------|--------|----------|-------|---------------------------------------|
|              | Start-Record-Sentinel        | 4      |          | A     | Value "****".                         |
| 0000         | Record-Name                  | 5      |          | A     | Value "STCAP"                         |
| 0010         | Filler                       | 1      |          | AN    | Value Blank                           |
| 0020         | Total-Records                | 10     |          | Ν     | Value numeric                         |
| 0030         | Filler                       | 1      |          | AN    | Value Blank                           |
| 0040         | Total-Generic                | 8      |          | Ν     | Value numeric                         |
| 0050         | Filler                       | 1      |          | AN    | Value Blank                           |
| 0060         | Total-Unformatted            | 8      |          | N     | Value numeric                         |
| 0070         | PATS-Indicator               | 1      |          | A     | Value "P" if PATS data                |
|              |                              |        |          |       | Blank if live data                    |
| 0800         | Filler                       | 1      |          | AN    | Value Blank                           |
| 0090         | Process Date                 | 8      |          | Ν     | <pre>IRS Accept Date {YYYYMMDD}</pre> |
|              | SRS-Use-Fields               |        |          |       | Reserved for SRS Use                  |
|              | SRS-State-SRIN               | 5      |          | Ν     | St Retrieval SRIN                     |
|              | Filler                       | 1      |          | A     | Value Blank                           |
| 0120         | SRS-Stat <i>e-file</i> -Name | 12     |          | A     | State Abbr. followed                  |
|              |                              |        |          |       | by SEQ Number                         |
|              |                              |        |          |       | followed by .gz                       |
|              | Filler                       | 6      |          | A     | Value Blank                           |
|              | Drain-Total-Returns          | 8      |          | Ν     | Value numeric                         |
|              | Filler                       | 1      |          | AN    | Value Blank                           |
| 0160         | 1                            | 8      |          | Ν     | Value numeric                         |
| 0170         |                              | 1      |          | AN    | Value Blank                           |
| 0180         | -                            | 10     |          | Ν     | Value numeric                         |
| 0190         |                              | 1      |          | AN    | Value Blank                           |
| 0200         | Drain-Total-Return-Rej       | 8      |          | Ν     | Value numeric                         |
| 0210         | -                            | 2      |          | AN    | Value Blank                           |
| 0220         |                              | 14     |          | Ν     | Numeric                               |
|              | SRS-File-Number              | 3      |          | Ν     | Numeric                               |
|              | SRS-File-Total               | 3      |          | Ν     | Numeric                               |
|              | PDATE                        | 8      |          | Ν     | Numeric (yyyymmdd)                    |
|              | PTIME                        | 4      |          | N     | Numeric (HHMM)                        |
| 0270         | YR-TO-DATE-COUNT             | 10     |          | Ν     | Numeric                               |
|              | Record-Terminus              | 1      | A        | Value | #.                                    |

#### .16 Validation of State Records

Most standard reject conditions for state records are listed in the preceding section. Additionally, filers must follow these specifications or the state record(s) could be rejected.

- 1. The state packet consists of the state generic record followed by all associated unformatted records for the taxpayer. A maximum of one state generic record, and zero to nine unformatted records can be contained in a packet. Only one state packet is allowed per federal return.
- 2. A generic record must be present in each state packet. Only one generic record is allowed per state packet. The generic record must precede any unformatted records for that tax return.
- 3. An unformatted record is not required; however, up to nine unformatted records are allowed per state return packet. If more than nine are present, the entire return is rejected with Error Reject Code 0045.
- 4. The Header Section in the generic and unformatted records (SEQ 0000 through SEQ 0020) must be present.
- The Record ID's in both the generic and unformatted records are 5. checked for consistency. If inconsistent, the record is rejected. The Record ID consists of 26 characters, broken down as follows:

| Record ID Type                 | 6 | (Both Records "STbbbb")            |
|--------------------------------|---|------------------------------------|
| Form Number                    | 6 | (Generic Record "0001bb"           |
|                                |   | Unformatted Record "0002bb")       |
| Page Number                    | 5 | (Both Records"PG01b")              |
| Taxpayer Identification Number | 9 | N (Primary SSN)                    |
| Filler                         | 1 | blank                              |
| Form/Schedule Number           | 7 | N (Generic"0000001"                |
|                                |   | Unformatted "0000001 to "0000009") |

6. The State Code represents the taxpayer's residence state. The taxpayer's residence state may be different than the state of the taxpayer's address. State return packets are distributed to states based on the state code in the generic record. The state code must be a valid Federal/State Electronic Filing state. Valid states in Tax Year **2003** are: 

| AlabamaAL<br>ArkansasAR<br>ArizonaAZ | KansasKS<br>KentuckyKY<br>LouisianaLA | New YorkNY<br>North CarolinaNC<br>OhioOH |
|--------------------------------------|---------------------------------------|------------------------------------------|
| ColoradoCO                           | MarylandMD                            | OklahomaOK                               |
| ConnecticutCT                        | MichiganMI                            | OregonOR                                 |
| Washington DCDC                      | MississippiMS                         | PennsylvaniaPA                           |
| DelawareDE                           | MissouriMO                            | Rhode IslandRI                           |
| HawaiiHI                             | MontanaMT                             | South CarolinaSC                         |
| GeorgiaGA                            | North DakotaND                        | Utah $Utah$                              |
| IdahoID                              | NebraskaNE                            | VermontVT                                |
| IllinoisIL                           | New JerseyNJ                          | VirginiaVA                               |
| IndianaIN                            | New MexicoNM                          | West VirginiaWV                          |
| IowaIA                               |                                       | WisconsinWI                              |

The state code must be consistent throughout the generic record and all associated unformatted records for the taxpayer.

#### Validation of State Records (continued) .16

- 7. The State Direct Deposit/Direct Debit Section should be blank if there is no direct deposit or direct debit at the state level. There is no connection between the federal and state direct deposit or direct debit fields since these can differ. Taxpayers may elect to have the federal and state direct deposit or direct debits in the same account, or they can chose different accounts.
- 8. If there is an entry in the State Direct Deposit/Direct Debit Section the IRS will verify the state Routing Transit Number (RTN). If the state RTN is not listed on the current Financial Organization Master File (FOMF) an indicator will be set for the state's future use. The return will not be rejected.
- 9. The following Entity Section fields of the generic record must be significant or the returns will be rejected by the IRS: Name Line 1 (SEQ 0060), Address Line 1 (SEQ 0075), City (SEQ 0085), State Abbreviation (SEQ 0095), and Zip Code (SEQ 0100).
- 10. Entries in the Consistency Section of the generic record, when not blank, must correspond to the same entries on the federal return. If an entry is significant (i.e., not blank), it will be compared to the federal return. If a Consistency Section entry does not match the corresponding federal entry, the return will be rejected.

To the extent possible, the Sequence Numbers for Forms 1040, 1040A, and 1040EZ are the same for the equivalent fields. If no Sequence Number is given, the field does not exist for that form.

| Generic Record Consistency Section |                                  |      | 1040A     | 1040EZ     |
|------------------------------------|----------------------------------|------|-----------|------------|
|                                    |                                  | Sec  | quence Ni | umber      |
| 0150                               | Federal Filing Status            | 0130 | 0130      | (See note) |
| 0155                               | Total Federal Exemptions         | 0360 | 0360      | (See note) |
| 0160                               | Wages, Salaries, Tips            | 0375 | 0375      | 0375       |
| 0165                               | Taxable Interest                 | 0380 | 0380      | 0380       |
| 0170                               | Tax Exempt Interest              | 0385 | 0385      | 0385       |
| 0175                               | Dividends                        | 0394 | 0394      |            |
| 0180                               | State/Local Income Tax Refund    | 0420 |           |            |
| 0185                               | Taxable Social Security Benefits | 0557 | 0557      |            |
| 0190                               | Keogh Plan and SEP Deductions    | 0650 |           |            |
| 0195                               | Adjusted Gross Income            | 0750 | 0750      | 0750       |
| 0200                               | Standard/Itemized Deductions     | 0789 | 0789      |            |
| 0205                               | Earned Income Credit             | 1180 | 1180      | 1180       |

Note: The Generic Record Federal Filing Status (SEQ 0150) and the Total Federal Exemptions (SEQ 0155) can contain an entry when the corresponding federal form is a Form 1040EZ and IRS will not reject the Federal/State return.

SEQ 0032 of the Generic Record is for IRS Use Only. IRS will populate this field.

#### Validation of State Records (continued) .16

- The numeric fields (SEQ 0360 SEQ 0675), if not blank, will be checked 11. for format.
- 12 The IRS will check the Declaration Control Number (DCN) in the federal Form 1040, 1040A, or 1040EZ against the Declaration Control Number (SEQ 0020) of the Generic and Unformatted Records and reject both the federal and state returns if these are not equal.
- 13. The IRS will check the Return Sequence Number (RSN) in the federal Form 1040, 1040A, or 1040EZ against the Return Sequence Number (SEQ 0023) of the Generic Record and reject both the federal and state returns if these are not equal.
- The IRS will check all Federal/State returns for the following fields on Form(s) W-2: If "State Income Tax 1" (SEQ 0400) contains a positive value, 14. then "State Name 1" (SEQ 0370) should contain a Standard Postal State Abbreviation. If "State Income Tax 2" (SEQ 0470) contains a positive value, then "State Name 2" (SEQ 0440) should contain a Standard Postal State Abbreviation. If this is not done, both the federal and state returns will be rejected with Error Reject Code 0405.
- 15. If the federal return is an On-Line return, the associated state return must also be an On-Line return. IRS will check the On-Line-State-Return (SEQ 0049) indicator of the state Generic Record. If these do not match, the Federal/State return will be rejected.
- The following IRS Error Reject Codes are used exclusively for errors in 16. the state return packet:

0009 STATE RECORD

The unformatted state record exceeds the maximum length.

0400 STATE RECORD

The Generic Record must be present in the state data packet.

An Unformatted Record was present without the Generic Record, or the Unformatted Record preceded the Generic Record.

STATE RECORD - STATE CODE (SEQ 0010) 0401

The State Code (SEQ 0010) in the Header Section of the Generic Record must be valid for the processing service center.

The State Code must be consistent throughout Generic and associated Unformatted Records for the return.

0402 STATE RECORD - ENTITY SECTION

All "Required Entry" fields in the Entity Section of the Generic Record (SEQ 0060, 0075, 0085, 0095, 0100) must be present.

0403 STATE RECORD - CONSISTENCY FIELDS

Any entry present in the Consistency Section of the Generic Record must equal the corresponding federal Tax Form entry.

#### Validation of State Records (continued) .16

STATE RECORD - DECLARATION CONTROL NUMBER (DCN) 0404

The DCN (SEQ 0020) of the Generic Record must equal the DCN of the federal Tax Form.

The DCN (SEQ 0020) of the Generic Record must equal the DCN (SEQ 0020) of the Unformatted Record.

STATE RECORD - FORM W-2 CHECK 0405

Each Form W-2 associated with a State Record must contain a valid State Abbreviation in State Name (SEQ 0370, 0440) when there is a significant entry in State Income Tax (SEQ 0400, 0470).

0406 STATE RECORD

An "out of service center" District Office (DO) is permitted when State Data is present; or when Processing Site equals "G" (Philadelphia) and at least one of the following is present: Form 2555, Form 2555-EZ, Form 4563, Form 5074, Form 8689, an Address Ind (SEQ 0097) of the Tax Form equal to "3"; a State Abbreviation (SEQ 0087) of the Tax Form equal to "AS", "GU", "MP", "PR", or "VI".

0407 STATE RECORD - RETURN SEQUENCE NUMBER (RSN)

The Return Sequence Number (RSN) (SEQ 0023) of the Generic Record must equal the RSN of the Federal Tax Form.

0408 STATE RECORD - ONLINE RETURN INDICATOR

When On-Line-State-Return (SEQ 0049) of the Generic Record is equal to "O", the Transmission Type Code (Field 15) of the TRANS Record A (TRANA) must equal "O", and vice versa.

## .17 <u>State *e-file* Coordinators</u>

| ALABAMA DEPARTMENT OF REVENUE                | E-mail:                                                         |
|----------------------------------------------|-----------------------------------------------------------------|
| http://www.ador.state.al.us                  | bbray@revenue.state.al.us                                       |
| Buddy Bray, Coordinator                      | Telephone (334) 242-1219                                        |
| Individual and Corporate Tax Division        | Fax: (334) 353-8068                                             |
| Gordon Persons Bldg. Room 4340               |                                                                 |
| 50 N. Ripley St.                             |                                                                 |
| Montgomery, Al 36104                         |                                                                 |
| Arizona Department of Revenue                | E-mail:                                                         |
| http://www.revenue.state.az.us               | efile@revenue.state.az.us and/or                                |
|                                              | erreerevenue.state.az.us anu/or                                 |
| Ed Vaughan, Coordinator                      | vaughane@revenue.state.az.us                                    |
| 1600 West Monroe Ave.                        | Telephone (602) 542-3141 x4601                                  |
| Phoenix, AZ 85007                            | Fax (602) 542-4254                                              |
| Arkansas Department of Finance and           | E-mail:                                                         |
| Administration                               | dan.brown@rev.state.ar.us                                       |
| http://www.state.ar.us/efile                 | Telephone (501) 682-7070                                        |
| Dan Brown, Coordinator                       | Help Desk (501) 682-7925                                        |
| P.O. Box 8110 (ZIP 72203-8110)               | Fax (501) 682-7393                                              |
| 7th and Wolfe Streets G-34                   |                                                                 |
|                                              |                                                                 |
| Little Rock, AR 72201                        |                                                                 |
| California Franchise Tax Board               | E-mail: efile@ftb.ca.gov                                        |
| http://www.ftb.ca.gov                        | Telephone (916) 845-0353                                        |
| Sean McDaniel, Coordinator                   | Fax (916) 845-0287                                              |
| Electronic Processing Section MSA-1          |                                                                 |
| Franchise Tax Board                          |                                                                 |
| P.O. Box 1468                                |                                                                 |
| Sacramento, CA 95812                         |                                                                 |
| Colorado Department of Revenue               | E-mail:                                                         |
| http://www.revenue.state.co.us               | sasbell@spike.dor.state.co.us                                   |
|                                              | $\frac{\text{Sasserrespire.uor.state.co.us}}{\text{Tolophono}}$ |
| Stephen Asbell, Coordinator                  | Telephone (303) 866-5581                                        |
| 1375 Sherman St., Rm. 286                    | Fax (303) 866-2833                                              |
| Denver, CO 80061                             |                                                                 |
| Connecticut Department of Revenue            | E-mail:                                                         |
| Services                                     | jason.purslow@po.state.ct.us                                    |
| http://www.drs.state.ct.us                   | Telephone (860) 297-5979                                        |
| Jason Purslow, Coordinator                   | Fax (860) 297-4757                                              |
| 25 Sigourney St.                             |                                                                 |
| Hartford, CT 06106                           |                                                                 |
| Delaware Division of Revenue                 | E-mail: jastewart@state.de.us                                   |
|                                              | Telephone (302) 577-8170                                        |
| http://www.state.de.us/revenue               |                                                                 |
| James Stewart, Coordinator                   | Fax (302) 577-8202                                              |
| 820 N. French St.                            |                                                                 |
| Wilmington, DE 19801                         |                                                                 |
| District of Columbia                         | E-mail: <u>sonja.peterson@dc.gov</u>                            |
| http://www.dc.gov                            | Telephone (202) 442-6461                                        |
| Office of Chief Financial Officer            | Fax (202) 442-6330                                              |
| Sonja Peterson, Coordinator                  |                                                                 |
| 941 North Capital St., 6 <sup>th</sup> Floor |                                                                 |
| Washington, DC 20002                         |                                                                 |
|                                              | E-mail.                                                         |
| Georgia Department of Revenue                | E-mail:                                                         |
| http://www.gatax.org                         | ssharp@gw.rev.state.ga.us                                       |
| Sandy Sharpe, Coordinator                    | Help Desk (404) 675-4992                                        |
| 270 Washington St., Rm. 201A                 | Fax (404) 651-8266                                              |
| Atlanta, GA 30334                            |                                                                 |
| Hawaii Department of Taxation                | E-mail: efile@tax.state.hi.us                                   |
| http://www.state.hi.us/tax/tax.html          | Telephone: (808) 587-1692                                       |
| Susan Adamson, Coordinator                   | Fax not available                                               |
| P.O. Box 259                                 |                                                                 |
| Honolulu, HI 96809-0259                      |                                                                 |
| 1101101U1U1, 111 20002-0202                  | 1                                                               |

# .17 <u>State *e-file* Coordinators</u> (continued)

| Idaho State Tax Commission                           | E-mail: <u>dglazier@tax.state.id.us</u> |
|------------------------------------------------------|-----------------------------------------|
| http://www.state.id.us                               | Telephone (208) 334-7822                |
| Dawn Glazier, Coordinator                            | Fax (208) 334-7650                      |
| 800 Park Blvd., Plaza IV                             |                                         |
| Boise, ID 83722-0410                                 |                                         |
| Illinois Department of Revenue                       | E-mail:                                 |
| http://www.iltax.com                                 | krichards@revenue.state.il.us           |
| Kevin Richards, Coordinator                          | Help Desk (217) 524-4767 or 4097        |
| 101 West Jefferson St., 2-249                        | Fax (217) 782-7992                      |
| Springfield, IL 62702                                |                                         |
| Indiana Department of Revenue                        | E-mail: bdunbar@dor.state.in.us         |
| http://www.in.gov/dor                                | Telephone (317) 615-2508                |
| Bill Dunbar, Coordinator                             | Fax (317) 615-2520                      |
| 5150 Decatur Blvd                                    |                                         |
| Indianapolis, IN 46241                               |                                         |
| Iowa Department of Revenue and                       | E-mail:                                 |
| Finance                                              | Richard.Jacobs@idrf.state.ia.us         |
| http://www.state.ia.us/government/drf                | Help Desk (515) 242-6359                |
| Richard Jacobs, Coordinator                          | Fax (515) 242-6040                      |
| 1305 East Walnut, 4th Fl.                            | IUA (JIJ) 272 0070                      |
|                                                      |                                         |
| Des Moines, IA 50319<br>Kansas Department of Poyonyo | E-mail:                                 |
| Kansas Department of Revenue                         |                                         |
| www.ksrevenue.org/ecommerce                          | Nancy Lewis@kdor.state.ks.us            |
| Nancy H. Lewis, Coordinator                          | Telephone (785) 296-4066                |
| 915 SW Harrison                                      | Fax (785) 296-0153                      |
| Topeka, KS 66625-4066                                |                                         |
| Kentucky Revenue Cabinet                             | E-mail:                                 |
| http://revenue.state.ky.us                           | Judy.Ritchie@mail.state.ky.us           |
| Judy Ritchie, Coordinator                            | Telephone (502) 564-5370                |
| 1266 Louisville Rd.                                  | Fax (502) 564-9897                      |
| Frankfort, KY 40620                                  |                                         |
| Louisiana Department of Revenue                      | E-mail: nforet@rev.state.la.us          |
| http://www.rev.state.la.us                           | Help Desk (225) 219-2490 or 2492        |
| Naomi Foret, Coordinator                             | Fax (225) 219-2489                      |
| (P.O. Box 201 Zip 70821-0201)                        |                                         |
| 617 North 3rd St.                                    |                                         |
| Baton Rouge, LA 70802                                |                                         |
| Maine Revenue Services                               | E-mail:                                 |
| http:/www.state.me.us/revenue                        | michael.j.thompson <u>@state.me.us</u>  |
| Michael J. Thompson, Coordinator                     | efile.helpdesk@state.me.us              |
| State House Station 24                               | Telephone (207) 624-9730                |
| Augusta, Maine 04333                                 | Fax (207) 624-9740                      |
| Maryland Office of the Comptroller                   | E-mail: :                               |
| http://www.comp.state.md.us                          | jolson@comp.state.md.us                 |
| Jeane Olson, Coordinator                             | E-mail: :                               |
| Van Jones, Assistant                                 | vjones@comp.state.md.us                 |
| 110 Carroll St.                                      | Telephone (410) 260-7753                |
| Annapolis, MD 21411                                  | Fax (410) 974-2967                      |
| Massachussetts Department of Revenue                 | E-mail:                                 |
| http://www.dor.state.ma.us/                          | tempestak@dor.state.ma.us               |
| Kara A. Tempesta, Coordinator                        | Phone: (617) 887-5008                   |
| (P.O. Box 7013, Boston, MA 02204)                    | Fax (617) 887-5029                      |
| 200 Arlington St.                                    |                                         |
| Chelsea, MA 02150                                    |                                         |
| Michigan Department of Treasury                      | E-mail: MIefile2D@michigan.gov          |
| http://www.michigan.gov/treasury                     | Telephone (517) 636-4450                |
| Annette L. Olivier-Wolfe, Coordinator                | Fax (517) 636-4444                      |
| Lansing, MI 48922                                    |                                         |
| ,, III 10722                                         |                                         |

### Section 12 - Federal/State Electronic Filing Specifications

### .17 <u>State e-file Coordinators</u> (continued)

| Minnesota Department of Revenue         | E-mail:                                        |
|-----------------------------------------|------------------------------------------------|
|                                         |                                                |
| http://www.taxes.state.mn.us            | justine.schindeldecker@state.m                 |
| Nancy Rose, Coordinator                 | <u>n.us</u>                                    |
| 600 N. Robert St., M/S 4131             | E-mail:                                        |
| Saint Paul, MN 55146-4131               | william.grewe@state.mn.us                      |
|                                         | E-mail:                                        |
|                                         | nancy.k.rose@state.mn.us                       |
|                                         | E-mail:                                        |
|                                         | sue.laplane@state.mn.us                        |
|                                         | E-mail:                                        |
|                                         | Efile.DevSupport@state.mn.us                   |
|                                         | Help Desk: (651) 296-2153                      |
|                                         | Fax (651) 296-8222                             |
| Mississippi State Tax Commission        | E-mail:                                        |
|                                         |                                                |
| http://www.mstc.state.ms.us/index2.htm  | nmeadows@mstc.state.ms.us                      |
| Niki Meadows, Coordinator               | Help Desk (601) 923-7055                       |
| P.O. Box 1033                           | Fax (601) 923-7039                             |
| Jackson, MS 39215                       |                                                |
| Missouri Department of Revenue          | E-mail:                                        |
| http://dor.state.mo.us                  | Jerry Wingate@mail.dor.state.m                 |
| Jerry Wingate, Coordinator              | o.us                                           |
| 301 W. High St., Rm. 218                | Telephone (573) 522-4300                       |
| Jefferson City, MO 65105                | Fax (573) 526-5915                             |
| Montana Department of Revenue           | E-mail: daberg@state.mt.us                     |
| http://www.mt.gov/revenue               | Telephone (406) 444-6957 or                    |
| Dave Berg, Coordinator                  | 406-444-1505                                   |
|                                         |                                                |
| (P.O. Box 5805 zip 59620)               | Fax (406) 444-4556                             |
| 125 North Roberts                       |                                                |
| Helena, MT 59601                        |                                                |
| Nebraska Department of Revenue          | E-mail:                                        |
| http://www.nol.org/home/NDR             | <pre>lchapman@rev.state.ne.us</pre>            |
| Larry Chapman, Coordinator              | Telephone (402) 471-5619                       |
| (P.O. Box 94818, Lincoln, NE 68509-     | Fax (402) 471-5608                             |
| 4818)                                   |                                                |
| 301 Centennial Mall South               |                                                |
| Lincoln, NE 68508                       |                                                |
| New Jersey Division of Taxation         | E-mail:                                        |
| http://www.state.nj.us/treasury/revenue | jsores@revenue.state.nj.us                     |
| James Stores, Coordinator               | Help Desk (609) 984-7017                       |
| (P.O. Box 191 zip 08646-0191)           | Fax (609) 292-1777                             |
| 847 Roebling Avenue                     | Lan (000) 202 1111                             |
| Trenton, NJ 08625                       |                                                |
| New Mexico Taxation and Revenue         | E-mail, pmanndatata am ya                      |
|                                         | E-mail: pmann@state.nm.us                      |
| http://www.state.nm.us/tax              | Telephone (505) 476-3773                       |
| Paul Mann, Coordinator                  | Fax (505) 827-0469                             |
| 1100 S. St. Francis Drive #3040         |                                                |
| Santa Fe, NM 87501                      |                                                |
| New York Department of Taxation and     | E-mail:                                        |
| Finance                                 | joann_loomis@tax.state.ny.us                   |
| <pre>http://www.tax.state.ny.us/</pre>  | Help Desk (518) 457-7296                       |
| Joann Loomis, Coordinator               | Fax (518) 485-0449                             |
| W.A. Harriman Campus, B8, Room 758      |                                                |
| Albany, NY 12227                        |                                                |
| North Carolina Department of Revenue    | E-mail:                                        |
| http://www.dor.state.nc.us/DOR          | Alice.Worsley@ncmail.net                       |
| Alice Worsley, Coordinator              | E-mail:                                        |
| (P.O. Box 871 Zip 27602)                | Johnetta.Baugham@ncmail.net                    |
| 501 North Wilmington St.                | Telephone $(919)$ 733-1674                     |
| Raleigh, NC 27604                       | Telephone (919) 733-1674<br>Fax (919) 715-6086 |
| LATETAIL NC 21004                       | rax (313) /13-0000                             |

### Section 12 - Federal/State Electronic Filing Specifications

### .17 <u>State *e-file* Coordinators</u> (continued)

| North Dakota Office of State Tax     | E-mail: <u>cpicard@state.nd.us</u>   |
|--------------------------------------|--------------------------------------|
| Commissioner                         | Telephone (701) 328-3129             |
| http://www.state.nd.us/taxdpt        | Fax (701) 328-3700                   |
| Chuck W. Picard, Coordinator         | 14A (701) 520 5700                   |
|                                      |                                      |
| 600 East Boulevard Ave.              |                                      |
| Bismarck, ND 58505-0599              |                                      |
| Ohio Department of Taxation          | E-mail:                              |
| http://www.state.oh.us/tax           | Karen Fisk@tax.state.oh.us           |
|                                      |                                      |
| Karen Fisk, Coordinator              | Help Desk (614) 433-7773             |
| P.O. Box 182847                      | Fax (614) 433-7771                   |
| Columbus, OH 43218-2847              |                                      |
| Oklahoma Tax Commission              | E-mail:                              |
| http://www.oktax.state.ok.us         | dyoung@oktax.state.ok.us             |
|                                      |                                      |
| Darla Young, Coordinator             | Help Desk (405) 521-3124             |
| 2501 Lincoln Boulevard               | Fax (405) 522-4275                   |
| Oklahoma City, OK 73914              |                                      |
| Oregon Department of Revenue         | E-mail:                              |
| http://www.dor.state.or.us           | stacey.h.weeks@state.or.us           |
|                                      |                                      |
| Stacey Heller Weeks, Coordinator     | Telephone (503) 945-8642             |
| 955 Center St., N.E.                 | Fax (503) 945-8649                   |
| Salem, OR 97301                      |                                      |
| Pennsylvania Department of Revenue   | E-mail: rsanto@state.pa.us           |
|                                      |                                      |
| http://www.revenue.state.pa.us       | E-mail: <u>ncarberry@state.pa.us</u> |
| Richard Santo, Coordinator           | Help Desk (717) 787-4017             |
| Bureau of Individual Taxes           | Fax (717) 772-4193                   |
| 5th Floor Strawberry Square          |                                      |
| Harrisburg, PA 17128-0605            |                                      |
|                                      | E moil.                              |
| Rhode Island Division of Taxation    | E-mail:                              |
| http://www.doa.state.ri.us/tax       | galvins@tax.state.ri.us              |
| Susan Galvin, Coordinator            | Telephone (401) 222-2263             |
| Division of Taxation                 | Fax (401) 222-6288                   |
| One Capitol Hill                     | 1 an (101) 222 0200                  |
|                                      |                                      |
| Providence, RI 02908-5800            |                                      |
|                                      | E-mail:                              |
| M. Paola Laorenza, secondary contact | mlaorenz@tax.state.ri.us             |
|                                      | Telephone: (401) 222-4091            |
|                                      | Fax (401) 222-6288                   |
| Couth Complian Department of Decours |                                      |
| South Carolina Department of Revenue | E-mail: wickerk@sctax.org            |
| www.sctax.org                        | Telephone (803) 898-5541             |
| Keith Wicker, Coordinator            | Fax (803) 898-5339                   |
| (P.O. Box 125 29214-0401)            |                                      |
| 301 Gervais Street                   |                                      |
|                                      |                                      |
| Columbia, SC 29214                   |                                      |
| Utah State Tax Commission            | E-mail: <u>ddhanse@utah.gov</u>      |
| http://txdtm01.tax.ex.state.ut.us    | Telephone (801) 297-7575             |
| Douglas D. Hansen, Coordinator       | Fax (801) 297-7698                   |
| 210 North 1950 West                  | 1 am (001) 20, 1000                  |
|                                      |                                      |
| Salt Lake City, UT 84134             |                                      |
| Vermont Department of Taxes          | E-mail:                              |
| http://www.state.vt.us/tax/index.htm | troach@tax.state.vt.us               |
| Trilene Roach, Coordinator           | Telephone: (802) 828-3055            |
|                                      |                                      |
| 109 State Street                     | Fax: (802) 828-3754                  |
| Montpelier, VT 05609-1401            |                                      |
| Virginia Department of Taxation      | E-mail:                              |
| http://www.tax.state.va.us           | ELFcoordinator@tax.state.va.us       |
| Kerry Williams, Coordinator          | E-mail:                              |
|                                      |                                      |
|                                      |                                      |
| P.O. Box 27423                       | kwilliams@tax.state.va.us            |
|                                      |                                      |
| P.O. Box 27423                       | kwilliams@tax.state.va.us            |

### Section 12 - Federal/State Electronic Filing Specifications

### .17 <u>State *e-file* Coordinators</u> (continued)

| West Virginia State Tax Department<br><u>http://www.state.wv.us/taxrev</u><br>Jeff Anderson, Coordinator<br>(P.O. Box 2222 zip 25328)                              | E-mail:<br><u>janderson@tax.state.wv.us</u><br>Help Desk (304) 558-8655<br>Fax (304) 558-1991 |
|----------------------------------------------------------------------------------------------------|-----------------------------------------------------------------------------------------------|
| 1001 Lee Street<br>Charleston, WV 25301                                                                                                    |                                                                                               |
| Wisconsin Department of Revenue<br>http://www.dor.state.wi.us/<br>Marcia Gray, Coordinator<br>(P.O. Box 8977, Zip 53708)<br>2135 Rimrock Road<br>Madison, WI 53713 | E-mail:<br>marcia.gray@dor.state.wi.us<br>Telephone (608) 264-6886<br>Fax (608) 264-6884      |

IRS has two electronic signatures method available for taxpayers to sign their tax returns, the Self-Select PIN and Practitioner PIN.

#### 01. What is the Practitioner PIN method?

The Practitioner PIN method is another electronic signature option for Taxpayers to e-file using a five digit PIN. The taxpayer chooses any five digits, except ALL zeros, as their PIN signature and must use an Electronic Return Originator (ERO) to e-file under this method.

NOTE: Date of Birth and Prior Year Adjusted Gross Income are not required.

The Practitioner PIN method offers another signature option as well for EROs to use in preparing and transmitting Forms 1040/A/EZ to IRS. This method is totally paperless and eliminates the Form 8453 in most cases.

See Questions and Answers for the Practitioner PIN method at the end of this Section.

Questions or comments regarding the Practitioner PIN method should be sent to:

Internal Revenue Service Teara Mitchell, W:CAS:SP:IEF:P 5000 Ellin RD Lanham, MD 20706

#### 02. Taxpayer Eligibility Requirements for the Self-Select PIN Method

The following taxpayers are eligible to use this option:

- Taxpayers who filed Form 1040, 1040A, or 1040EZ or Telefile for Tax Year 2002.
- Taxpayers who filed Form 1040 PR for TY 2002, who are eligible to file Form 1040 for Tax Year 2003.
- Taxpayers who did not file for Tax Year 2002, but have filed previously.
- Taxpayers who are 16 or older on or before December 31, 2003, who have never filed a tax return.
- Taxpayers under age 16, filing as Primary Taxpayers, who have filed previously.
- Taxpayers under age 16, filing as Secondary Taxpayers (spouse), who Filed in the immediate prior year.
- Military personnel residing overseas with APO/FPO addresses.
- Taxpayers residing in the American Possessions of the Virgin Islands, Puerto Rico, America Samoa, Guam and Northern Marianas, or with foreign country addresses.
- Taxpayers filing Form 4868 (extension of time to file), Form 2688 (additional extension of time to file) or Form 2350 (extension for certain U.S. citizens living aboard).
- Those who are filing on behalf of deceased taxpayers.

The following taxpayers **<u>are NOT</u>** eligible to participate:

- Primary Taxpayers under age 16 who have never filed
- Secondary Taxpayers under age 16 who did not file in the immediate prior year.
- Taxpayers who filed Forms 1040-NR or 1040-SS for Tax Year 2002
- Taxpayers whose returns require attachments other than Form W-2, W-2G, or 1099-R; Taxpayers required to file the following forms: -|
  - Form 3115, Application for Change in Accounting Method,
  - Form 3468, Computation of Investment Credit (if attachment is required),
  - From 5713, International Boycott Report,
  - Form 8283, Non-Cash Charitable Contributions (if using Part B),
  - Form 8332, Release of Claim to Exemption for Children of Divorced or Separated Parents, and
  - Form 8885, Health Care Tax Credit

#### What is the Self-Select PIN Method? 03.

The Self-Select PIN method is an option for taxpayers to use when signing their electronic tax return. The PIN is any five numbers (except ALL zeros) the taxpayer chooses to enter as their electronic signature. A PIN is needed for each taxpayer if filing a joint return, and each can choose any five numbers. If the taxpayer is filing through an Electronic Return Originator (ERO), the taxpayer Date of Birth and Prior Year Adjusted Gross Income (AGI) from the original return must also be entered for authentication.

Questions or comments regarding Section 13 (except IRS e-file Signature Authorization and Jurat/Disclosure information in Sub-section .05-.08) should be sent to:

Internal Revenue Service Teara Mitchell, W:CAS:SP:IEF:P, NCFB C4-262 5000 Ellin Rd. Lanham, MD 20706 Phone: (202) 283-0226

Questions or comments regarding IRS e-file Signature Authorization and Jurat/Disclosure (Sub-section .05-.08) should be sent to:

Internal Revenue Service Carol Brauzer, W:CAS:SP:IEF:R, NCFB C5-121 5000 Ellin Road Lanham, MD 20706 Phone: (202) 283-7842

### .04 Data Validation

The following fields must be present for the taxpayer when using the Self-Select PIN option for e-file:

Primary:

Social Security Number Name Control Date of Birth

From Tax Year 2002 return, taxpayer's original submission prior to any adjustment: Adjusted Gross Income (AGI)

If Married Filing Joint:

Spouse Social Security Number Spouse Name Control Spouse Date of Birth

From Tax Year 2002 return, taxpayer's original submission prior to any adjustment: Spouse Adjusted Gross Income (AGI)

If taxpayers filed a joint return in Tax Year **2002** and want to file separate returns for Tax Year 2003, they will both enter the same AGI from the 2002 joint return on their separate returns for Tax Year 2003.

If taxpayers did not file jointly in Tax Year 2002, they are required to provide their respective AGI amount.

If a return was not filed in Tax Year 2002, then the AGI Field is zero filled.

If taxpayers filed Form 1040PR in Tax Year 2002, then the AGI field is zero.

Note: Taxpayers filing their  $\underline{2002}$  tax return after November 16, 2003 are eligible to use the Self-Select PIN for *e-file*. These taxpayers will need to submit zeroes for their Adjusted Gross Income. In the event their return is rejected due to a mismatch of AGI, they can resubmit their return using their actual values. The extract creating the Self-Select PIN eligibles is being created in November and due to processing constraints, late filers may or may not be included. Late filers can still use the Self-Select PIN.

Validation of Data:

Adjusted Gross Income

The AGI is entered in whole dollar amounts. There will be a one dollar tolerance level.

#### 04. Data Validation (continued)

- Date of Birth An exact match on day, month and year against Social Security Administration records is required for all on-line returns with or without the Self-Select PIN usage. If a married filing joint (MFJ) return is filed through a practitioner electronically and taxpayer(s) uses the Self-Select PIN(s) to sign their return, the primary and secondary taxpayer's date of birth are required. However, their tax return will not reject if the Dates of Birth do not match. The Date of Birth Validity Code (Field 0117) will be present in the Acknowledgement Record. The Date of Birth Validity Code identifies whether validation of the Date of Birth (DOB) is required and if the DOB is required, whether the DOB matched on the IRS File or not.
- PIN The Personal Identification Number (PIN) is self-selected by the taxpayer. A PIN is required for the primary and secondary taxpayer. PIN is composed of 5 digits. All zeroes are not permitted. The spouse can use the same PIN as the primary.

#### .05 IRS e-file Signature Authorizations

- 1. Form 8879, IRS e-file Signature Authorization, is used to authorize an Electronic Return Originator to enter the taxpayer's self-select personal identification number (PIN) as the taxpayer's signature on electronically filed Forms 1040, 1040A, and 1040EZ income tax returns. Form 8879 is provided as a convenience when the taxpayer is unavailable or unable to return to the office, or it is inconvenient to personally sign the electronically prepared income tax return.
- 2. The practitioner will provide Form 8879 to the taxpayer along with a copy of the completed tax return personally or by U.S. mail, private delivery service, e-mail, or an Internet web site. Upon review of their tax return, the taxpayer(s) complete Part II of Form 8879 with their PIN, signature and date. The taxpayer must return the form to the ERO either personally, by U.S. mail, private delivery service, or FAX transmission. The ERO must retain the completed Form 8879 as instructed on the form.
- 3. Form 8878, IRS e-file Signature Authorization on Application for Extension of Time to File, is used for taxpayers to authorize the ERO to enter the taxpayer Self-Select PIN on one of several extension of time to file applications processed through Electronic Transmitted Documents (ETD) programs. Form 8879 procedures above also apply to Form 8878.
- 4. Beginning in Tax Year 2003, Electronic Funds Withdrawals accompanying Form 4868 can be signed using the Practitioner PIN method. A Form 8878 must be completed by all taxpayers who use this method. See Part III of this publication for additional information on ETD programs.

#### .05 IRS e-file Signature Authorizations (continued)

- 5. When finalized, Forms 8879 and 8878 and instructions for use with Tax Year 2003 e-file will be available on the IRS website, The Digital Daily, at <u>www.irs.gov</u> (click on "Forms and Pubs", then "Forms and Instructions"). Tax year 2003 forms will be posted on the website as soon as possible; however, they may not be available at the time this document is published.
- 6. Exhibits of Forms 8879 and 8878 will also be included in Publication 1345A, Filing Supplement for Electronic Return Originators (TY 2003).

I

I

### INTENTIONAL BLANK PAGE

### INTENTIONAL BLANK PAGE

#### .06 Jurat/Disclosure Guidelines

- 1. This section provides quidelines for the jurat/disclosure language that is to be included in software packages for electronically filed returns.
- 2. In all instances, the appropriate jurat/disclosure text must be provided to taxpayers prior to the presentation of fields used to enter signature(s) (e.g. PIN) and related authentication information (e.g. Date of Birth and Adjusted Gross Income).
- It is imperative that all taxpayers who use the Electronic Funds 3. Withdrawal feature are provided with the appropriate Electronic Funds Withdrawal (EFW) text for their review. Only the approved EFW text displayed in this publication is to be used. The approved EFW text (selection D1) is displayed separately and has not been included in samples for Jurat/Disclosure Version A-D provided.
- 4. On-line software products must provide the capability for taxpayers to view the jurat/disclosure statements on the input screen.
- 5. Software products intended for use by tax professionals may also provide functionality to print a graphic equivalent of the jurat/disclosure statements for taxpayers to sign as an alternative to viewing and signing the statement on the input screen. A graphic equivalent may be appropriate when the taxpayer will not be present to review the completed return in the presence of the ERO, and has elected to authorize the ERO to enter the taxpayer(s) Self-Select PIN(s).
- The jurat/disclosure text selections are located in Section 13.07 of 6. this document. Samples of the jurat/disclosure versions A-D are included in Section 13.08.
- 7. Beginning Tax Year 2002, certain Decedent returns Forms 1040, 1040A, and 1040EZ were accepted into e-file. New text Selection T8 must be included for decedent returns filed with Form 1310, Statement of Person Claiming Refund Due a Deceased Taxpayer. If both taxpayers on a refund return are deceased, a Form 1310 and selection T8 must be completed for each decedent.
- 8. Use the quidelines below, and notes on the text selections for jurat entry field format.

| Jurat Entry Field Format Guidelines                    |                |             |                                                                                                    |  |  |
|--------------------------------------------------------|----------------|-------------|----------------------------------------------------------------------------------------------------|--|--|
| Field                                                  | Length         | Characters  | Format/Notes                                                                                                    |  |  |
| Dates - (e.g.<br>signature<br>dates, Date of<br>Birth) | Eight          | All numeric | MMDDYYYY (must convert<br>to YYYYMMDD for record<br>layouts)                                                                       |  |  |
| Taxpayer's PIN                                         | Five           | All numeric | Cannot be all zeroes                                                                                                    |  |  |
| ERO or Paid<br>Preparer PIN                            | Eleven         | All numeric | First six positions =<br>Electronic Filing<br>Identification Number<br>(EFIN); last five<br>positions = Self-<br>Selected numerics |  |  |
| Money Fields                                           | Twelve maximum | All numeric | Dollars ONLY, zero fill<br>if no prior year AGI                                                                                    |  |  |

#### .06 <u>Jurat/Disclosure Guidelines (continued)</u>

- 9. The following table includes the valid Jurat Disclosure Codes for electronically filed Tax Year 2003 Forms 1040, 1040A and 1040EZ. The codes (e.g. P1,C1,T1) in the third column identify the possible selections for each jurat version.
- 10. Some text selections are required only when a specific condition exists. The jurat version display pages include a reference to these selections. Complete text is displayed on the page entitled "Special Condition Text Selections". Text for these selections MUST BE included when they apply to the taxpayer's filing situation. For example, include Selection D1 for all returns with an Electronic Funds Withdrawal (EFW), and use Selection T8 for decedent returns when a Form 1310 is attached.

| Tax Year 2003 Jurat Disclosure Codes<br>Form 1040 Series - Forms 1040, 1040A, and 1040EZ |                                                                                                    |                                                  |                                                                                                    |  |  |
|------------------------------------------------------------------------------------------|----------------------------------------------------------------------------------------------------|--------------------------------------------------|----------------------------------------------------------------------------------------------------|--|--|
| Jurat/<br>Disclosure<br>Code                                                             | Title                                                                                                    | Required<br>Screen/<br>Graphic<br>Selections     | Comments                                                                                                    |  |  |
| A                                                                                        | <ul> <li>On-Line Self-Select PIN Form 1040, A, EZ</li> <li>Without electronic funds withdrawal</li> <li>If Decedent return with Form 1310<br/>attached, also include</li> <li>With electronic funds withdrawal</li> </ul> | P1,C1,T1<br>T8<br>P1,C1,D1,<br>T1                | <pre>Prepared by: Taxpayer on<br/>personal computer<br/>Transmitted by: Intermediate<br/>Service Provider (ISP) or<br/>transmitter<br/>Signatures:<br/>Taxpayer(s) - Self-Select PIN</pre>                                                                                                    |  |  |
| В                                                                                        | <ul> <li>Reqular On-Line Filing Form 1040, A, EZ</li> <li>Without electronic funds withdrawal</li> <li>If Decedent return with Form 1310<br/>attached, also include</li> <li>With electronic funds withdrawal</li> </ul>  | C1,T2<br>T8<br>C1,D1,T2                          | <pre>Prepared by: Taxpayer on<br/>personal computer<br/>Transmitted by: ISP or<br/>transmitter<br/>Signatures:<br/>Form 8453-OL required<br/>Taxpayer(s) do not use<br/>Self-Select PIN</pre>                                                                                                    |  |  |
| с                                                                                        | <ul> <li>Self-Select PIN by ERO Form 1040,A,EZ</li> <li>Without electronic funds withdrawal</li> <li>If Decedent return with Form 1310<br/>attached, also include</li> <li>With electronic funds withdrawal</li> </ul>    | E1, P1, C1,<br>T1<br>T8<br>E1, P1, C1,<br>D1, T1 | <b>Prepared by:</b> Preparer/ERO<br><b>Transmitted by:</b> ERO<br><b>Signatures:</b><br>Taxpayer(s) - Self-Select PIN<br>ERO - EFIN/PIN                                                                                                    |  |  |
| D                                                                                        | <ul> <li>Practitioner PIN Method Form 1040, A, EZ</li> <li>Without electronic funds withdrawal</li> <li>If Decedent return with Form 1310<br/>attached, also include</li> <li>With electronic funds withdrawal</li> </ul> | E1, P1, C1,<br>T6<br>T8<br>E1, P1, C1,<br>D1, T6 | Prepared by: Preparer/ERO<br>Transmitted by: ERO<br>Signatures:<br>Taxpayer(s) - Self-Select PIN<br>Paid Preparer's EFIN/PIN<br>NOTE: Form 8879, IRS e-file<br>Signature Authorization,<br>Including Part III, is<br>required. Taxpayer prior<br>year return Information and<br>Date of Birth not required. |  |  |
| Blank                                                                                    |                                                                                                    |                                                  | Form 8453 is required.                                                                                                    |  |  |

#### .07 Jurat Language Text Selections

- This section identifies the various Perjury, Consent to Disclosure, and Electronic Funds Withdrawal (EFW) text selections (components) used to develop jurat language statements for electronic filing tax preparation software.
- 2. The software shall provide the capability to incorporate these statements into the appropriate jurat text for presentation to taxpayer(s) for their review.
- 3. Use the table in .06 above and the displays in this section to determine the appropriate components or building blocks to develop jurat statements for Form 1040 series returns.
- 4. Jurat language and related requirements used only for documents submitted the Electronically Transmitted Documents (ETD) system through are included in Part III of this document.

#### Perjury Statement Selections

#### Selection P1

# Perjury Statement - use this selection when electronically filing Form 1040, 1040A, or 1040EZ with Self-Select PIN

Perjury Statement

Under penalties of perjury, I declare that I have examined this return, including any accompanying statements and schedules and, to the best of my knowledge and belief, it is true, correct, and complete.

#### Selection P2 (Reserved)

Selection P3 (ETD only) See Part III of this document

#### Jurat Language Text Selections (continued) .07

#### Consent to Disclosure Selections

A Consent to Disclosure is to be included on the screen for all electronically filed returns and documents.

#### Selection C1

Consent to Disclosure - use this selection for electronically file Form 1040 Series returns

#### Consent to Disclosure

I consent to allow my Intermediate Service Provider, transmitter, or Electronic Return Originator (ERO) to send my return/form to IRS and to receive the following information from IRS: 1) acknowledgment of receipt or reason for rejection of transmission; 2) refund offset; 3) reason for any delay in processing or refund; and, 4) date of any refund.

#### Selection C2 (ETD only) See Part III of this document

#### ERO Declaration

Selection E1

#### RO Declaration and Signature - use this selection and ERO PIN entry when return is transmitted by an Electronic Return Originator (ERO). For use with Self-Select and Practitioner PIN methods.

#### ERO Declaration

I declare that the information contained in this electronic tax return is the information furnished to me by the taxpayer. If the taxpayer furnished me a completed tax return, I declare that the information contained in this electronic tax return is identical to that contained in the return provided by the taxpayer. If the furnished return was signed by a paid preparer, I declare I have entered the paid preparer's identifying information in the appropriate portion of this electronic return. If I am the paid preparer, under the penalties of perjury I declare that I have examined this electronic return, and to the best of my knowledge and belief, it is true, correct, and complete. This declaration is based on all information of which I have any knowledge.

#### ERO Signature I am signing this Tax Return by entering my PIN below.

ERO's PIN (enter EFIN plus 5 Self-Selected numerics)

#### .07 Jurat Language Text Selections (continued)

#### Electronic Funds Withdrawal Consent Selections

Include an Electronic Funds Withdrawal Consent statement only when taxpayer has selected the Electronic Funds Withdrawal option

#### Selection D1

Electronic Funds Withdrawal Consent for Forms 1040, 1040A, or 1040EZ Statement MUST BE included with all Electronic Funds Withdrawal (EFW) returns

#### Electronic Funds Withdrawal Consent

I authorize the U.S. Treasury and its designated Financial Agent to initiate an ACH Electronic Funds Withdrawal (Direct Debit) entry to the financial institution account indicated for payment of my Federal taxes owed on this return and/or a payment of estimated tax. I further understand that this authorization may apply to subsequent Federal tax payments that I direct to be debited through the Electronic Federal Tax Payment System (EFTPS). In order for me to initiate subsequent payments, I request that the IRS send me a personal identification number (PIN) to access EFTPS. This authorization is to remain in full force and effect until I notify the U.S. Treasury Financial Agent to terminate the authorization. To revoke a payment, I must contact the U.S. Treasury Financial Agent at 1-888-353-4537 no later than 2 business days prior to the payment (settlement) date. I also authorize the financial institutions involved in the processing of the electronic payment of taxes to receive confidential information necessary to answer inquiries and resolve issues related to the payment.

#### Selection D2 (ETD only) See Part III of this document

#### Selection D3 (ETD only) See Part III of this document

Т

#### .07 Jurat Language Text Selections (continued)

#### Taxpayer Signature Selections

Selection T1 Use this signature selection when filing a Form 1040, 1040A, or 1040EZ and a Self-Select PIN will be used to sign the return

I am signing this Tax Return/Form and Electronic Funds Withdrawal Consent, if applicable, by entering my Self-Select PIN below.

\_\_\_\_\_ Date:\_\_\_\_\_\_ Taxpayer's PIN: Taxpayer's Date of Birth: Taxpayer's Prior Year Adjusted Gross Income: Spouse's PIN: Spouse's Date of Birth: Spouse's Prior Year Adjusted Gross Income:

#### Selection T2

Use this signature selection when filing a Form 1040, 1040A, or 1040EZ On-Line and using Form 8453-OL to sign the return

I am transmitting this Tax Return and signing this Electronic Funds Withdrawal Consent, if applicable, by entering my Date of Birth below. -----\_\_\_\_\_

Spouse's Date of Birth:

#### Selection T3 (ETD only) See Part III of this document

Selection T4 (ETD only) See Part III of this document

Date:\_\_\_\_\_

#### .07 Jurat Language Text Selections (continued)

Selection T5 (ETD only) See Part III of this document Reserved - not available for Tax Year 2003

Selection T6

Use this signature selection for returns filed using the Practitioner PIN method. ERO is required to retain Form 8879, IRS e-file Signature Authorization, that has been signed by the taxpayer(s)

I am signing this Tax Return and Electronic Funds Withdrawal Consent, if applicable, by entering my Self-Select PIN below. \_\_\_\_\_ Taxpayer's PIN:\_\_\_\_ Date\_\_\_\_\_ Spouse's PIN:

Selection T7 (ETD only) See Part III of this document

Selection T8 - Decedent Returns only with Form 1310 attached Must be included with all Decedent Returns when Form 1310 is attached. Use this selection only for Form 1040, 1040A, or 1040EZ Decedent returns that are filed with a Form 1310, Statement of Person Claiming Refund Due a Deceased Taxpayer. If both taxpayers are shown as decedents on this return, two

Forms 1310 are required, and T8 information must be completed for each decedent.

Form 1310 Signature and Verification Completion of this section indicates that I am requesting a refund of taxes overpaid by or on behalf of the decedent. Under penalties of perjury, I declare that I have examined this Form 1310 claim, and to the best of my knowledge and belief, it is true, correct, and complete. \_\_\_\_\_ \_\_\_\_\_ \_\_\_\_\_

Signature of person claiming refund (35 character limit) \_\_\_\_ Date \_\_\_

Selection T9 (ETD only) See Part III of this document

T

### .08 e-file Jurat/Disclosure Text - Codes A-D

Tax Year 2003 Jurat/Disclosure Code A Text On-Line Self-Select PIN Form 1040, 1040A or 1040EZ I.

- 1

#### Perjury Statement

\_\_\_\_\_

Under penalties of perjury, I declare that I have examined this return, including any accompanying statements and schedules and, to the best of my knowledge and belief, it is true, correct, and complete.

#### Consent to Disclosure

I consent to allow my Intermediate Service Provider, transmitter, or Electronic Return Originator (ERO) to send my return/form to IRS and to receive the following information from IRS: 1) acknowledgment of receipt or reason for rejection of transmission; 2) refund offset; 3) reason for any delay in processing or refund; and, 4) date of any refund.

Additional Statements may be required. See Special Optional Text Selections for Jurat/Disclosure Codes A - D in this section.

Electronic Funds Withdrawal Consent - MUST BE included with all returns with Electronic Funds Withdrawal

Form 1310 Signature and Verification - Decedent returns with Form 1310 only.

#### I am signing this Tax Return/Form and Electronic Funds Withdrawal Consent, if applicable, by entering my Self-Select PIN below.

Taxpayer's PIN: Date:\_\_\_\_\_\_ Taxpayer's Date of Birth: Taxpayer's Prior Year Adjusted Gross Income: Spouse's PIN: Spouse's Date of Birth: Spouse's Prior Year Adjusted Gross Income:

#### .08 e-file Jurat/Disclosure Text - Codes A-D (continued)

Tax Year 2003 Jurat/Disclosure - Code B Text Regular On-Line Filing Form 1040, 1040A or 1040EZ (Taxpayer must file Form 8453-OL)

#### Consent to Disclosure

I consent to allow my Intermediate Service Provider, transmitter, or Electronic Return Originator (ERO) to send my return/form to IRS and to receive the following information from IRS: 1) acknowledgment of receipt or reason for rejection of transmission; 2) refund offset; 3) reason for any delay in processing or refund; and, 4) date of any refund.

Additional Statements may be required. See Special Optional Text Selections for Jurat/Disclosure Codes A - D in this section.

Electronic Funds Withdrawal Consent - MUST BE included with all returns with Electronic Funds Withdrawal

Form 1310 Signature and Verification - Decedent returns with Form 1310 only.

I am transmitting this Tax Return and signing this Electronic Funds Withdrawal Consent, if applicable, by entering my Date of Birth below. 

Taxpayer's Date of Birth (DOB): \_\_\_\_ Date:\_\_\_\_ Date:\_\_\_\_ Spouse's Date of Birth:

- 1

#### e-file Jurat/Disclosure Text - Codes A-D (continued) .08

#### Tax Year 2003 Jurat/Disclosure - Code C Text Self-Select PIN by ERO Form 1040, 1040A, or 1040EZ

#### ERO Declaration

I declare that the information contained in this electronic tax return is the information furnished to me by the taxpayer. If the taxpayer furnished me a completed tax return, I declare that the information contained in this electronic tax return is identical to that contained in the return provided by the taxpayer. If the furnished return was signed by a paid preparer, I declare I have entered the paid preparer's identifying information in the appropriate portion of this electronic return. If I am the paid preparer, under the penalties of perjury I declare that I have examined this electronic return, and to the best of my knowledge and belief, it is true, correct, and complete. This declaration is based on all information of which I have any knowledge.

#### ERO Signature

I am signing this Tax Return by entering my PIN below.

ERO's PIN

(enter EFIN plus 5 Self-Selected numerics)

#### Perjury Statement

Under penalties of perjury, I declare that I have examined this return, including any accompanying statements and schedules and, to the best of my knowledge and belief, it is true, correct, and complete.

#### Consent to Disclosure

I consent to allow my Intermediate Service Provider, transmitter, or Electronic Return Originator (ERO) to send my return/form to IRS and to receive the following information from IRS: 1) acknowledgment of receipt or reason for rejection of transmission; 2) refund offset 3) reason for any delay in processing or refund; and, 4) date of any refund.

Additional Statements may be required. See Special Optional Text Selections for Jurat/Disclosure Codes A - D in this section.

Electronic Funds Withdrawal Consent - MUST BE included with all returns with Electronic Funds Withdrawal

Form 1310 Signature and Verification - Decedent returns with Form 1310 only.

I am signing this Tax Return and Electronic Funds Withdrawal Consent, if applicable, by entering my Self-Select PIN below. 

Taxpayer's PIN: Taxpayer's Date of Birth: Date:\_\_\_\_\_\_ Taxpayer's Prior Year Adjusted Gross Income: Spouse's PIN: Spouse's Date of Birth: Spouse's Prior Year Adjusted Gross Income:

- |

#### .08 e-file Jurat/Disclosure Text - Code A-D (continued)

Tax Year 2003 Jurat/Disclosure - Code D Text Practitioner PIN Method Form 1040, 1040A, or 1040EZ Form 8879, IRS e-file Signature Authorization required

#### ERO Declaration

I declare that the information contained in this electronic tax return is the information furnished to me by the taxpayer. If the taxpayer furnished me a completed tax return, I declare that the information contained in this electronic tax return is identical to that contained in the return provided by the taxpayer. If the furnished return was signed by a paid preparer, I declare I have entered the paid preparer's identifying information in the appropriate portion of this electronic return. If I am the paid preparer, under the penalties of perjury I declare that I have examined this electronic return, and to the best of my knowledge and belief, it is true, correct, and complete. This declaration is based on all information of which I have any knowledge.

#### ERO Signature

I am signing this Tax Return by entering my PIN below.

#### ERO's PIN

(enter EFIN plus 5 Self-Selected numerics)

#### Perjury Statement

Under penalties of perjury, I declare that I have examined this return, including any accompanying statements and schedules and, to the best of my knowledge and belief, it is true, correct, and complete.

#### Consent to Disclosure

I consent to allow my Intermediate Service Provider, transmitter, or Electronic Return Originator (ERO) to send my return/form to IRS and to receive the following information from IRS: 1) acknowledgment of receipt or reason for rejection of transmission; 2) refund offset; 3) reason for any delay in processing or refund; and, 4) date of any refund.

Additional Statements may be required. See Special Optional Text Selections for Jurat/Disclosure Codes A - D in this section.

Electronic Funds Withdrawal Consent - MUST BE included with all returns with Electronic Funds Withdrawal

Form 1310 Signature and Verification - Decedent returns with Form 1310 only.

I am signing this Tax Return and Electronic Funds Withdrawal Consent, if applicable, by entering my Self-Select PIN below. \_\_\_\_\_

Taxpayer's PIN:\_\_\_\_ Spouse's PIN: \_ \_ \_ \_ \_

#### e-file Jurat/Disclosure Text - Code A-D (continued) .08

Special Condition Text Selections Use with Jurat/Disclosure Codes A - D Tax Year 2003

The Special Condition Text Selections below are to be used with Jurat/Disclosure Code A - D as appropriate. These statements do not have to be provided to all taxpayers, but they MUST be provided when the Special Condition applies. For example, the Electronic Funds Withdrawal (EFW) Consent statement below must be provided to all taxpayers who elect the EFW option. The jurat language A - D displays on the previous pages refer to the text below but do not include the entire text in the display.

#### Selection D1

Electronic Funds Withdrawal Consent for Forms 1040, 1040A, and 1040EZ (Include | statement only with Electronic Funds Withdrawal returns)

#### Electronic Funds Withdrawal Consent

I authorize the U.S. Treasury and its designated Financial Agent to initiate an ACH Electronic Funds Withdrawal (Direct Debit) entry to the financial institution account indicated for payment of my Federal taxes owed on this return and/or a payment of estimated tax. I further understand that this authorization may apply to subsequent Federal tax payments that I direct to be debited through the Electronic Federal Tax Payment System (EFTPS). In order for me to initiate subsequent payments, I request that the IRS send me a personal identification number (PIN) to access EFTPS. This authorization is to remain in full force and effect until I notify the U.S. Treasury Financial Agent to terminate the authorization. To revoke a payment, I must contact the U.S. Treasury Financial Agent at 1-888-353-4537 no later than 2 business days prior to the payment (settlement) date. I also authorize the financial institutions involved in the processing of the electronic payment of taxes to receive confidential information necessary to answer inquiries and resolve issues related to the payment.

#### Selection T8 - Decedent Returns only with Form 1310 attached

Use this selection only for Form 1040, 1040A, or 1040EZ Decedent returns that are filed with a Form 1310, Statement of Person Claiming Refund Due a Deceased Taxpayer. If both taxpayers are shown as decedents on the return, two Forms 1310 are required, and T8 must be completed for each decedent.

### Form 1310 Signature and Verification Completion of this section indicates that I am requesting a refund of taxes overpaid by or on behalf of the decedent. Under penalties of perjury, I declare that I have examined this Form 1310 claim, and to the best of my knowledge and belief, it is true, correct, and complete.

Signature of person claiming refund (35 character limit)

#### 09. Validation of Electronic Signatures for e-file

The following Error Reject Codes are used for electronic signatures:

- NOTE: Error reject code definitions can be found in Publication 1346, Attachment 1.
- 01. General Error Reject Code for Electronic Signature ERC 0689
- 02. On-Line PIN Error Reject Codes ERC 0673, 0681, 0682 and 0696
- 03. Practitioner PIN Error Reject Codes ERC 0695, 0697, 0698 and 0699
- 04. Self-Select PIN ERC 0670, 0671 and 0694
- 05. The following error reject codes are valid for On-Line, Practitioner and Self-Select PIN methods:

ERC 0668, 0669, 0672, 0674, 0675, 0676, 0677, 0678, 0679, 0680, 0683 and 0684

T

I

T

#### .10 Self-Select PIN Method Questions and Answers

#### 1. What is the Self-Select PIN?

The Self-Select PIN method (Personal Identification Number) allows taxpayers to electronically sign their e-filed return by selecting a five-digit PIN. The five-digit PIN can be any five numbers except all zeros. It eliminates the requirement for Form 8453, U.S. Individual Income Tax Declaration for an IRS *e-file* Return, in most cases, making e-filing returns TRULY PAPERLESS for most taxpayers.

#### 2. Who is eligible to use the Self-Select PIN method to sign their return?

The following taxpayers are eligible to use the Self-Select PIN method:

- Taxpayers who are eligible to file Forms 1040, 1040A, or 1040EZ or Telefile for Tax Year 2003.
- Taxpayers who filed Form 1040-PR for TY 2002, who are eligible to file Form 1040 for Tax Year 2003.
- Taxpayers who did not file for Tax Year 2002, but have filed previously.
- Taxpayers who are 16 or older on or before **December 31, 2003**, who have never filed a tax return.
- Taxpayers under age 16, filing as Primary Taxpayers, who have filed previously.
- Taxpayers under age 16, filing as Secondary Taxpayers (spouse), who filed in the immediate prior year.
- Military personnel residing overseas with APO/FPO addresses.
- Taxpayers residing in the American Possessions of the Virgin Islands, Puerto Rico, America Samoa, Guam and Northern Marianas, or with foreign country addresses.
- Taxpayers filing Form 4868 (extension of time to file), Form 2688 (additional extension of time to file) or Form 2350 (extension for certain U.S. citizens living aboard).
- Those who are filing on behalf of deceased taxpayers.

#### 3. Are there any taxpayers not eligible to use the Self-Select PIN method?

#### The following taxpayers are not eligible to use the Self-Select PIN method:

- Primary Taxpayers under age 16 that have never filed.
- Secondary Taxpayers (spouse) under age 16 that did not file in the immediate prior year.
- Taxpayers who filed Forms 1040-NR or 1040-SS for Tax Year 2002.
- Taxpayers whose returns require attachments other than Form W-2, W-2G, -| or 1099-R; Taxpayers required to file the following forms:
  - Form 3115, Application for Change in Accounting Method,
  - Form 3468, Computation of Investment Credit (if attachment is required),
  - From 5713, International Boycott Report,
  - Form 8283, Non-Cash Charitable Contributions (if using Part B),
  - Form 8332, Release of Claim to Exemption for Children of Divorced or Separated Parents, and
  - Form 8885, Health Coverage Tax Credit

#### .10 Self-Select PIN Method Questions and Answers (continued)

#### 4. What if the taxpayer did not bring in last year's tax return or the taxpayer is a new client? How can they get the original Adjusted Gross Income (AGI)?

The taxpayer may call the IRS toll free number at 1-800-829-1040. If they can provide certain information to the Customer Service Representative (such as their name, SSN and current address), they may receive the original AGI amount over the phone or they may request a free transcript. Allow 7 to 10 days to receive the transcript. (Taxpayer should be sure to ask for the Original AGI so they can file electronically using a Self-Select PIN)

# 5. If the taxpayer has never filed a tax return or did not need to file a tax return for Tax Year 2002, what amount do they enter for the original AGI?

Enter zero ("0") for the original AGI. Do not leave this field blank. The return will reject if the field is left blank for a zero amount.

### 6. If the taxpayer changed filing status from their 2002 tax return, what Adjusted Gross Income (AGI) do I use?

If the change is **to** Married Filing Jointly, then each taxpayer will use their individual original Adjusted Gross Income from their respective 2002 tax returns. If the change is **from** Married Filing Jointly, then both taxpayers will use the same original Adjusted Gross Income from the 2002 joint return.

# 7. What AGI amount should be used for a taxpayer that filed jointly with a different spouse in the prior year?

Use the AGI amount from the joint return filed with the ex-spouse.

# 8. What AGI amount should be used when one taxpayer of the joint return earned all the wages?

Both taxpayers on the joint return will use the FULL AGI amount from the originally filed return. The AGI amount should not be allocated between the primary and the spouse.

# 9. If my client filed an amended tax return last year, what AGI amount should they use?

Your client must use the Original AGI amount from the originally filed return. The return will reject if the amended AGI amount is used.

# 10. If the taxpayer does not want to use the PIN, can they still file their return electronically?

Yes, have the taxpayer sign Form 8453, U.S. Individual Income Tax Declaration for e-file Return, and mail it to the IRS within the prescribed time.

# 11. If the taxpayer uses a PIN and owes taxes, can they pay the balance due electronically?

Yes. Taxpayers who use a PIN may pay their balance due by electronic funds withdrawal or credit card.

#### .10 Self-Select PIN Method Questions and Answers (continued)

#### 12. Is the Self-Select PIN a Universal PIN?

No. It is used as the taxpayer's electronic signature on their 2003 Individual Income Tax Return only.

#### 13. Can the taxpayer use the same PIN next year?

Yes, or they may choose any 5 numbers except all zeroes.

#### 14. What happens if two taxpayers select and use the same PIN?

The taxpayers' personal information includes the Social Security Number, Date of Birth and Adjusted Gross Income from the 2002 tax return along with their PIN. The IRS will verify the personal information provided by the taxpayer's return and have the PIN as the electronic signature.

# 15. My client received a Telefile Tax Package but can't use it and wants to use the PIN. Can they use their Customer Service Number (CSN) as their PIN?

Yes, or they can choose any 5 numbers they want (except all zeros).

#### 16. Do both taxpayers filing a joint return need a PIN?

Yes, each taxpayer must sign using a PIN. The taxpayers will choose any five numbers (except all zeros) as the electronic signatures.

### 17. What should I do if my client is unable to return to my office to input his/her PIN?

Your client may authorize you to input his/her PIN by completing Form 8879, IRS *e*-file Authorization. Provide Form 8879 to the taxpayer along with a copy of the completed tax return, either personally or by mail. Instruct your client to review the tax return for accuracy and complete the Form 8879 by providing the requested information (a self-selected five-digit PIN, pen and ink signature, and date). If your client is unable to return the signed Form 8879 to your office, he/she may return it by mail or FAX.

#### 18. What is Form 8879, IRS e-file Signature Authorization?

Form 8879, IRS e-file Signature Authorization allows the tax professional to input the taxpayer's PIN. It is provided as a convenience for taxpayers that are unavailable to personally enter their PIN.

#### 19. Where can I obtain a copy of Form 8879?

Some tax preparation software includes Form 8879, IRS e-file Signature Authorization format. A copy can also be obtained from the IRS website, www.irs.gov.

#### 20. Must I use Form 8879 for every e-file return?

No. Form 8879 is only required when one or both taxpayers are unavailable to personally enter their PIN.

#### 21. Can the taxpayer give me their PIN verbally for me to enter in their presence?

No. The taxpayer must personally enter the PIN or complete Form 8879 to authorize you, the tax professional, to enter the PIN.

#### .10 Self-Select PIN Method Questions and Answers (continued)

# 22. Can a married taxpayer filing a joint return pick the PIN and enter it for his/her spouse?

No. The taxpayer that is not present to personally enter their PIN must complete Form 8879 to authorize their tax professional to input the PIN for them.

# 23. Do both taxpayers filing a joint return have to authorize that tax professional to input their PINs?

No, only the taxpayer that is not present to sign the return should authorize the preparer to enter their PIN. If neither spouse is present to sign a joint return, each can authorize the preparer to enter his/her respective PIN. But a spouse who is present should enter his/her own PIN, even if the preparer has authorization to enter the other spouse's PIN.

#### 24. What is my responsibility as a return preparer using Form 8879?

As a return preparer, your responsibility is to provide the taxpayer with Form 8879 along with their return for review. You are required to generate or enter the header information, all five line items in Part I, and the ERO firm name in Part II.

# 25. What is my responsibility as an ERO using Form 8879 when the taxpayer completed their own return.

As an ERO, your responsibility will be to complete Form 8879 based on the return information you received from the taxpayer.

#### 26. When does the taxpayer sign Form 8879?

If you prepared the return, the taxpayer will sign Form 8879 and select a PIN after they have reviewed the prepared return. If the taxpayer provided a completed return for transmission, the Form 8879 and PIN selection can be completed without reviewing the electronic return. The taxpayer must sign the Form 8879 prior to the transmission of the return to the IRS.

#### 27. Can a taxpayer complete Form 8879 and fax it to the ERO?

Yes. Form 8879 can be signed and returned to the ERO via fax transmission. However, the ERO must retain Form 8879 in their file for three years from the Return Due Date or IRS Received Date, whichever is later.

#### 28. Do I provide a copy of the completed Form 8879 to the taxpayer for their records?

Provide a copy of the completed Form 8879 for those taxpayers requesting one. You may provide a copy to other taxpayers, but you are not required to do so.

#### .10 Self-Select PIN Method Questions and Answers (continued)

### 29. Can a preparer enter the taxpayer's PIN on an Application for Extension of Time to File?

Yes. Form 8878, IRS e-file Signature Authorization for Application for Extension of Time to File is available for taxpayers to authorize the ERO input of their PIN on Forms 4868, 2688, and 2350. Form 8878 is included in some software packages.

#### 30. Do I have to mail Form 8879 or Form 8878 to the IRS?

No. Retain the completed Form 8879 and Form 8878 in your file for three years from the Return Due Date or IRS Received Date, whichever is later.

# 31. Is it acceptable for an Electronic Return Originator (ERO) to electronically image and store Form 8879, IRS e-file Signature Authorization, and Form 8878, IRS e-file Signature Authorization for Application for Extension of Time to File, and meet the document retention requirement?

Yes, an ERO may electronically image and store Forms 8879 and 8878 if the ERO's storage system satisfies the requirements of Rev. Proc. 97-22, Retention of Books and Records. In brief, Rev. Proc. 97-22 requires that the electronic storage system must ensure an accurate and complete transfer of the hard copy or computerized records to an electronic storage media. In addition, all records reproduced by the electronic storage system must exhibit a high degree of legibility and readability (including the taxpayer's signature) when displayed on a video display terminal and when reproduced in hard copy.

#### 32. Can I submit the same Self-Select PIN for all returns I transmit? No. The taxpayer decides what numbers they want for their PIN. It is not chosen by the tax professional.

#### 33. How do I know the IRS received the Self-Select PIN?

When you receive your Acknowledgement Record, all accepted returns will have the Self-Select PIN Presence Indicator. The following value will be returned:

"0" = No PIN. 8453 or 8453-OL Required "1" = Practitioner PIN "2" = Self-Select PIN by Practitioner Used "3" = Self-Select PIN by On-Line Used "4" = State Only, No PIN. 8453 or 8453-OL is Not Required. "Blank" = Return Rejected with PIN

#### 34. What is an ERO PIN?

The ERO PIN is an electronic signature used by the ERO (along with the taxpayer's PIN) to eliminate a paper Form 8453. For consistency, each ERO is encouraged to use the same 11 numbers for their PIN on all returns for this filing season. The first 6 positions of your ERO PIN must be your EFIN and it must match the DCN. You may select any 5 numbers (except all zeros) for the next five positions.

#### 35. Will the ERO PIN be acknowledged as well?

If the ERO PIN is not present, the return will reject displaying an error reject code.

#### .10 Self-Select PIN Method Questions and Answers (continued)

#### 36. Where can I receive a copy of the Error Reject Codes for the Self-Select PIN method?

The Error Reject Codes can be found in the Publication 1345A, Filing Season Supplement for Authorized IRS e-file Providers.

#### 37. Why is a Date of Birth required with Self-Select PIN method?

The Date of Birth is required as part of the authentication process for the taxpayer. It will be matched against Social Security Records. The return will not be rejected this year if the Date of Birth does not match. However, the Acknowledgement Record will contain the field Date of Birth Validity Code. It will advise you if the dates of birth submitted were valid or mismatched. The following values will be returned.

- 0 = Date of Birth Validation Not Required
- 1 = All Dates of Birth Valid
- 2 = Primary Date of Birth Mismatch
- 3 = Spouse Date of Birth Mismatch
- 4 = Both Dates of Birth Mismatch

#### .11 Practitioner PIN Method Questions and Answers

#### 1. What is the Practitioner PIN?

The Practitioner PIN is an additional signature method for taxpayers that use an Electronic Return Originator (ERO) to sign their return by entering a five digit PIN. The PIN can be any five numbers except ALL zeros.

#### 2. Do I need any specific forms to use the Practitioner PIN?

Taxpayers must complete Form 8879, IRS e-file Signature Authorization, for returns using the Practitioner PIN. Taxpayers can either enter their own PIN or authorize the ERO to enter their PIN for them when completing Form 8879.

#### 3. Who is eligible to use the Practitioner PIN?

Taxpayers that are eligible to file Forms 1040, 1040A, 1040EZ, or Tele-file are eligible to use the Practitioner PIN method. There is no age limit on who can use the Practitioner PIN.

#### 4. Who is ineligible to use the Practitioner PIN?

Taxpayers required to attach Form 3115, Form 3468- Historic Structure Certificate, Form 8283-Section B, Form 8332, Form 5713 and/or Form 8609 to their return are ineligible to use the Practitioner PIN.

#### 5. How does the Practitioner PIN method benefit the ERO?

The Practitioner PIN offers an additional signature option for EROs to use in preparing and transmitting Forms 1040/A/EZ to IRS. More specifically, it eliminates the Form 8453 by providing a totally paperless e-filed return.

• The Date of Birth nor the Adjusted Gross Income amount is needed for Practitioner PIN returns

#### 6. As an ERO, do I need an agreement with IRS to use the Practitioner PIN?

No. Previously, the Practitioner PIN was limited to EROs who had an agreement with IRS to participate in the method, however beginning in PY 2003, the Practitioner PIN will be open to all EROs.

# 7. Is there an authorization form required for filing Form 4868 using the Practitioner PIN method?

Yes. Complete Form 8878, for Forms 4868 filed using the Practitioner PIN method. Remember that a signature is only required on Form 4868 when there is an Electronic Funds Withdrawal.

8. What is my responsibility as an ERO using the Practitioner PIN? EROs are required to sign Form 8879, Part III, inputting their ERO EFIN/PIN for all returns using the Practitioner PIN. The ERO EFIN/PIN consist of eleven digits (the first six positions is the EFIN and the last five is any five numbers except ALL zeros). EROs should confirm the identity of taxpayers per Publication 1345 when completing Form 8879, prior to transmitting returns to IRS.

#### .11 Practitioner PIN Method Questions and Answers (continued)

# 9. Do I mail Form 8879 or Form 8878, IRS e-file Signature Authorization, to the IRS?

No. Do not mail Form 8879 and **Form 8878** to the IRS. EROs using the Practitioner PIN method must retain Forms 8879 for three years from the return due date or IRS received date, whichever is later.

#### 10. Will receive an Acknowledgment that the Practitioner PIN was used?

Yes. A PIN Presence Indicator of "1" will be present in the Acknowledgment File Key Record of a return when the Practitioner PIN is used. Please be sure to check the Acknowledgment File for the PIN Presence Indicator on all returns transmitted using a PIN signature.

#### 11. Where can I find the Error Reject Codes for the Practitioner PIN?

The Error Reject Codes can be found in the Publication 1345A, Filing Season Supplement for Authorized IRS e-file Providers and in Section 10 of this publication.